# **Contents**

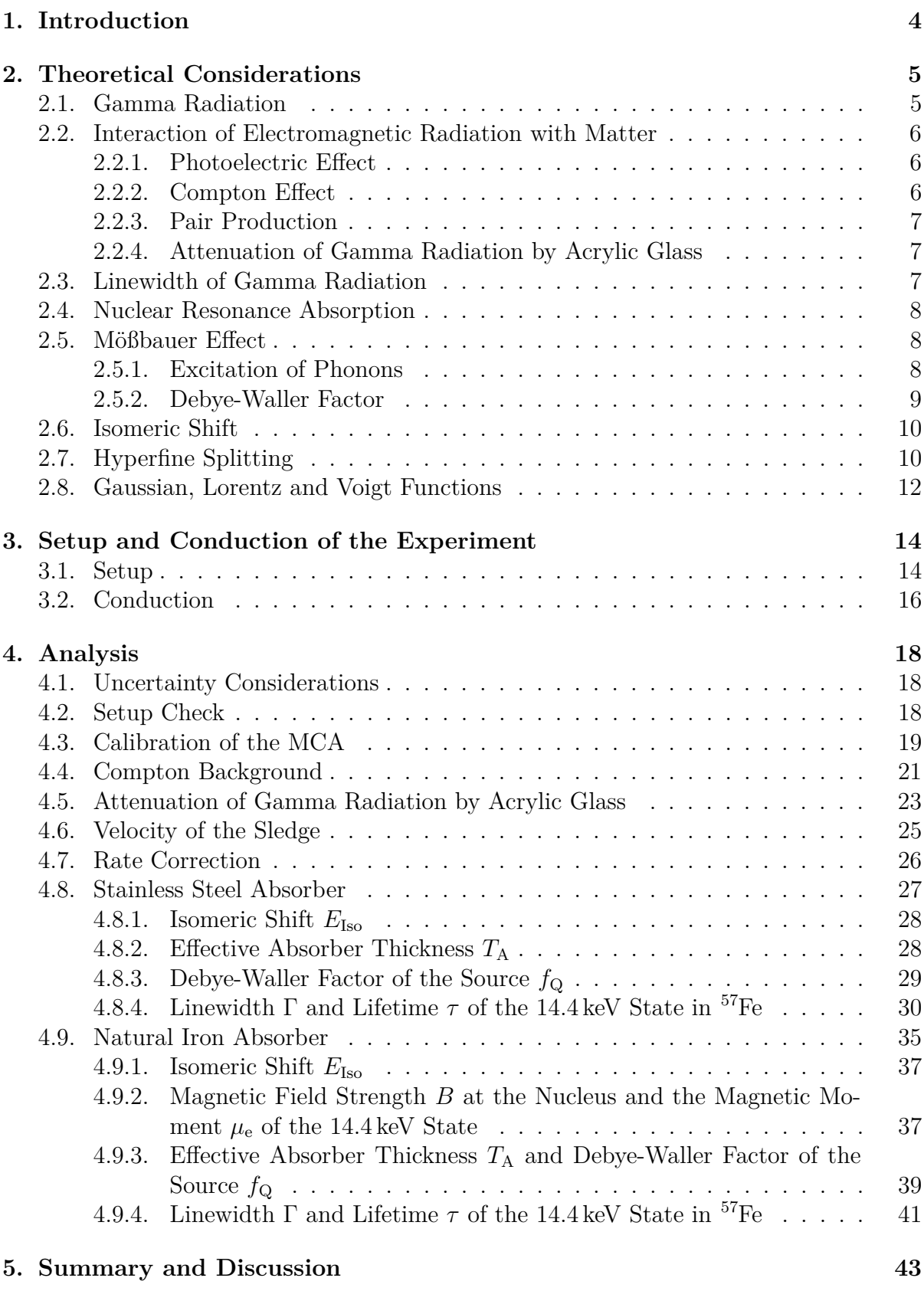

**[Appendix](#page-46-0) 47**

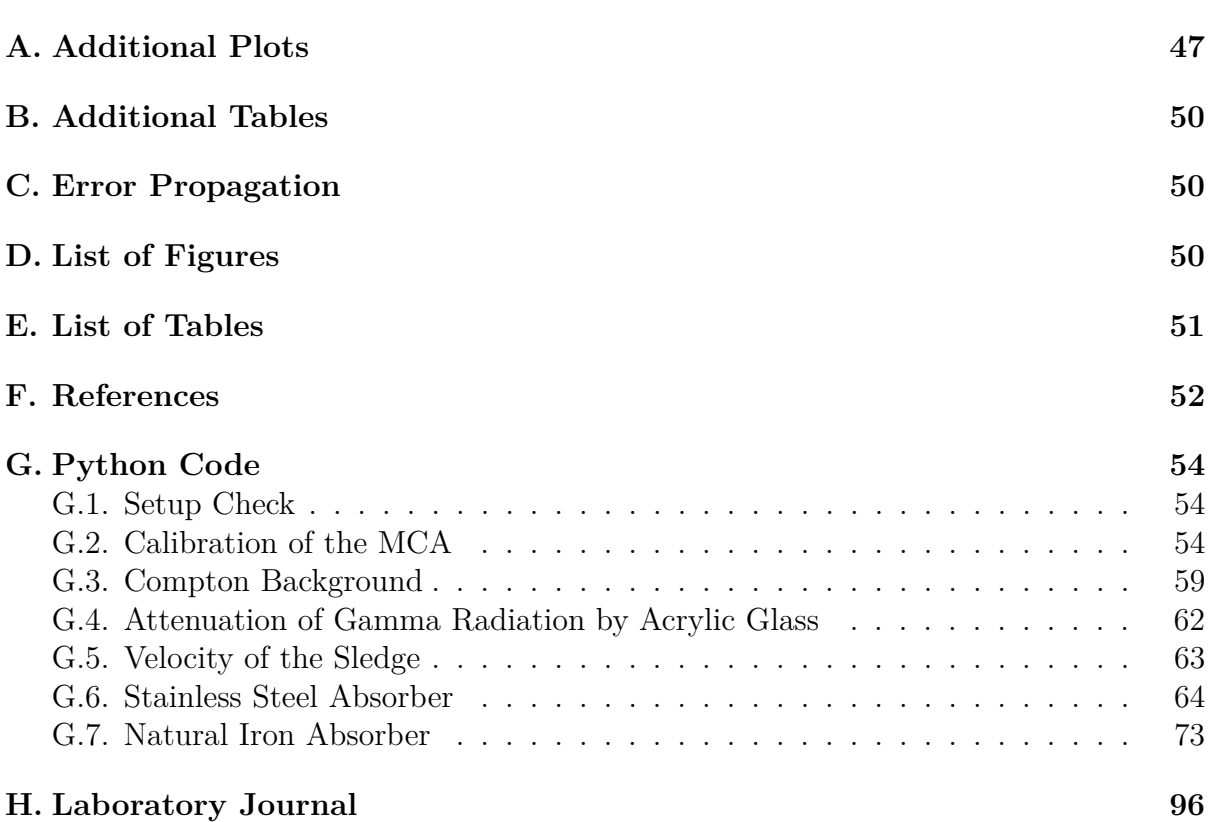

# <span id="page-3-0"></span>**1. Introduction**

In the early 20<sup>th</sup> century emission and re-absorption of X-rays in gases had been observed. The origin of the radiation are transitions of the orbital electrons. But the resonant absorption of gamma-radiation of nuclear transitions could not be measured. It was later found that the reason for this is the recoil of the nucleus due to the emission of the high energetic photon due to which the photon looses energy and can not excite an atom with the same transition. This was only solved when Rudolf Mößbauer studied resonance absorption in solids for his PhD in 1958. Since the transition lines get sharper at low temperatures Mößbauer expected to measure even less resonant absorption for cooled samples. To his surprise the probability of resonant absorption was increased compared to the samples above room temperature. This was then explained by the reduced recoil at low temperatures where crystals get stiffer and lattice vibrations are reduced. This effect is named after Mößbauer who received the Nobel prize in physics for this discovery in 1961.

In this experiment the Mößbauer effect is used to measure spectra of nuclear transition. This kind of spectroscopy is called Mößbauer spectroscopy which is performed here with the  $14.4 \,\text{keV}$  transition of excited  $57\text{Fe}$ . The resonant transition line of stainless steel is measured and the hyperfine structure of natural iron is determined. These spectra allow the determination of the isomeric shifts of the absorber and the Debye-Waller factor of the source. Furthermore a lower limit for the lifetime of the 14*.*4 keV state is found.

# <span id="page-4-0"></span>**2. Theoretical Considerations**

# <span id="page-4-1"></span>**2.1. Gamma Radiation**

The half life of <sup>57</sup>Co is  $(272.11 \pm 0.26)$  d [\[4\]](#page-51-1). The decay is induced via electron capture. In this process an electron from an inner atomic shell (K or L) is captured by the nucleus and a proton decays into a neutron and an electron neutrino:

$$
p + e^- \longrightarrow n + \nu_e.
$$

In the shell the electron leaves a hole which is filled by an electron from an outer shell which leads to the emission of X-ray photons or the Auger-Meitner effect. In the Auger-Meitner effect the energy which is lost by the electron filling the hole is transferred to another electron. With the additional energy this electron can get emitted. The decay product of <sup>57</sup>Co is <sup>57</sup>Fe. The whole level scheme of the decay is shown in [Figure 1.](#page-4-2)

<span id="page-4-2"></span>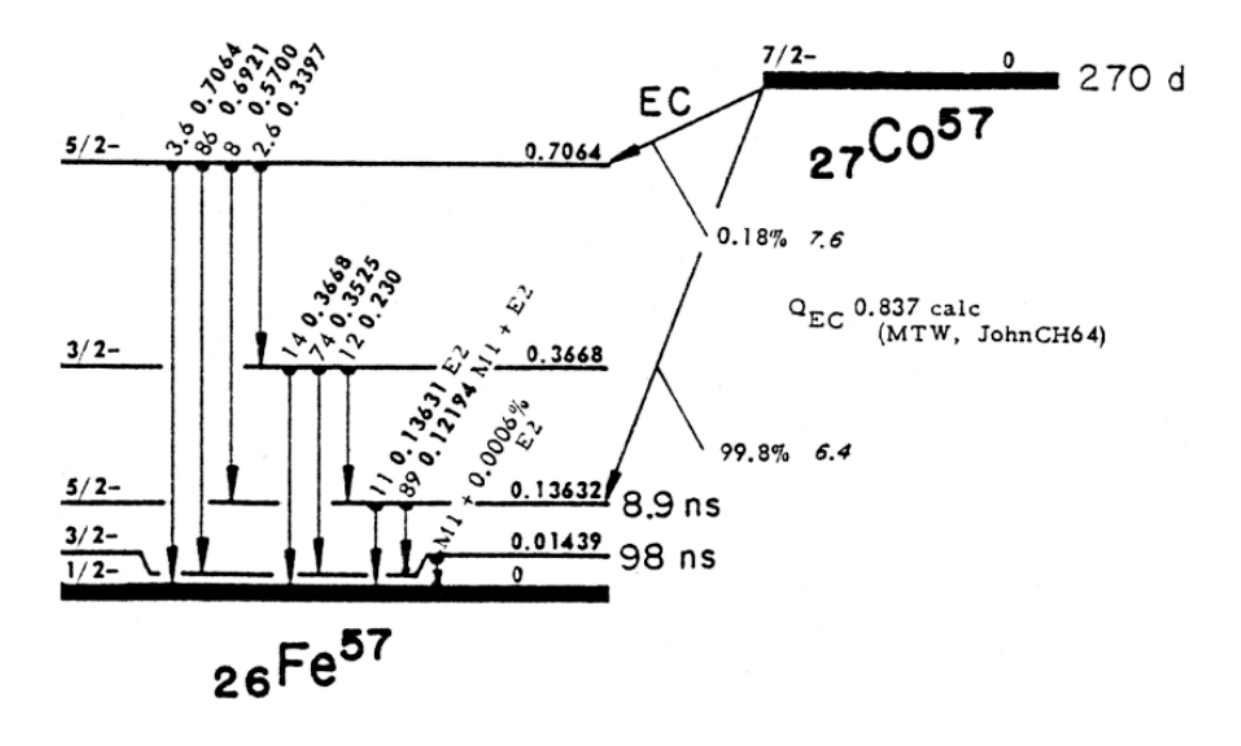

Fig. 1: Decay of <sup>57</sup>Co into excited states of <sup>57</sup>Fe. The transition which is of special interest in this experiment is from the first excited state at 14*.*39 keV to the ground state with an half life time of 98 ns [\[1\]](#page-51-2).

[Figure 1](#page-4-2) displays that  ${}^{57}Co$  decays into excited states of  ${}^{57}Fe$ . The most important decay channel, with a probability of 99*.*8 %, leads to the second excited level which has an energy of 136*.*32 keV and a half life time of 8*.*9 ns. This decays further, either directly or via the first excited state to the ground state. The first excited state has an energy of approximately 14*.*4 keV and a half life time of 98 ns and therefore a mean life time of  $\tau = 141$  ns. The decay from the first excited state to the ground state is used in this experiment for the Mößbauer spectroscopy.

### <span id="page-5-0"></span>**2.2. Interaction of Electromagnetic Radiation with Matter**

<span id="page-5-3"></span>There are three main processes, which are responsible for the interaction between electromagnetic radiation and matter [\[5\]](#page-51-3): the photoelectric effect, the Compton effect and pair production. The energy ranges in which they occur and dominate are shown in [Figure 2.](#page-5-3)

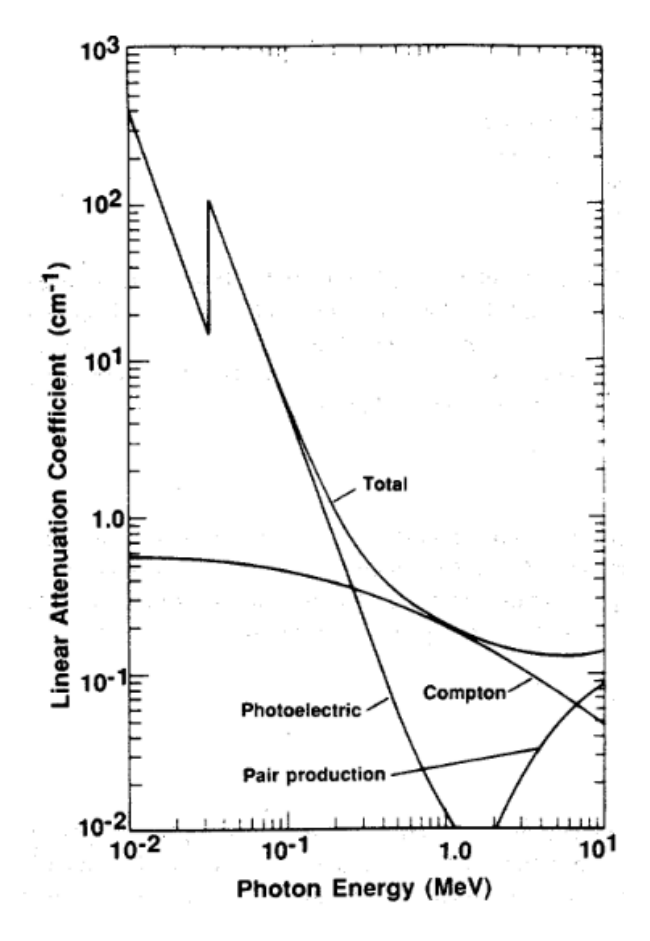

Fig. 2: Energy ranges of interaction processes of photons with matter taken from [\[6\]](#page-51-4). At low energies the photoelectric effect is dominant in the absorption process of photons. At larger energies the Compton effect gets more prominent until the pair production takes over.

#### <span id="page-5-1"></span>**2.2.1. Photoelectric Effect**

In the photoelectric effect, which was first explained by Albert Einstein in 1905 [\[7\]](#page-51-5), a photon transfers its total energy  $E_{\gamma} = \hbar \omega$  to a shell electron. The energy of the excited electron is

$$
E_e = E_{\gamma} - E_{\rm B},
$$

with the binding energy  $E_B$ . If the energy of the photon is larger than the binding energy, the electron is expelled from its orbit. The resulting hole is filled by an electron from an outer shell under emission of a characteristic radiation or an Auger-Meitner electron.

#### <span id="page-5-2"></span>**2.2.2. Compton Effect**

The Compton effect describes the inelastic scattering of a photon with a free or weak bound electron [\[8\]](#page-51-6). The photon transfers a part of its energy to the electron which

changes the movement directions of both photon and electron and thus also their energy. In this experiment the Compton effect occurs for photons with 122 keV, 136*.*32 keV and 14*.*4 keV, since these are mainly produced in the used source (see [Figure 1\)](#page-4-2). The photons with higher energies are shifted down by Compton scattering into the range of the 14*.*4 keV photons, which distorts the measured rates at that energy. Due to the energy dependent attenuation of photons in materials like aluminium [\[1\]](#page-51-2), a double exponential decay in the counting rate is expected, when gradually shielding a detector with aluminium. This behaviour will be used to determine the Compton background in this experiment (see [Section 4.4\)](#page-20-0).

#### <span id="page-6-0"></span>**2.2.3. Pair Production**

Photons with at least two times the resting energy of an electron can lead to pair production, the creation of electron-positron pairs, in the field of a nucleus. This process only occurs for photons with energies larger than 1022 MeV, which is two times the resting mass of an electron or a positron (511 keV). Since positrons are meta-stable particles they annihilate again with an electron under the emission of at least two photons.

#### <span id="page-6-1"></span>**2.2.4. Attenuation of Gamma Radiation by Acrylic Glass**

In this experiment the interaction of gamma radiation with acrylic glass is of special interest. How well the glass transmits the radiation can be quantified by either the transmission factor *T* or the mass-attenuation coefficient  $\mu/\rho$ . They are connected as stated in [\[9\]](#page-51-7) by

<span id="page-6-4"></span>
$$
T = \exp\left\{-\frac{\mu}{\rho}\rho \,d\right\},\tag{1}
$$

with the density of acrylic glass  $\rho$  and its thickness *d*. By rearranging this the massattenuation coefficient is gained

<span id="page-6-3"></span>
$$
\frac{\mu}{\rho} = -\ln(T)\frac{1}{\rho d}.\tag{2}
$$

## <span id="page-6-2"></span>**2.3. Linewidth of Gamma Radiation**

All emission and absorption lines of nuclear transitions have a natural line width, the full width at half maximum of

$$
\Gamma_{\rm nat}=\frac{\hbar}{\tau},
$$

with the lifetime  $\tau$  and the reduced Planck constant  $\hbar$ . This follows from Heisenberg's uncertainty relation which states that energy and time of a quantum object can only be determined up to some uncertainty

$$
\Delta E \Delta t \geq \hbar.
$$

For the analyzed transition of <sup>57</sup>Fe with an energy of 14.4 keV, this leads to a relative linewidth of  $\Gamma_{\text{nat}}/E_\gamma \approx 3 \cdot 10^{-13}$  [\[10\]](#page-51-8). This small size makes it difficult to measure resonance absorption (see [Section 2.4\)](#page-7-0).

## <span id="page-7-0"></span>**2.4. Nuclear Resonance Absorption**

A photon which is emitted by a nuclear transition with energy  $E_0$  can be reabsorbed by another nucleus, which is excited in this process. This is called nuclear resonance absorption. Photons which are emitted by free atoms do not hold the whole energy  $E_0$ , since the nucleus receives a recoil energy. Thus  $E_0$  is reduced by

<span id="page-7-3"></span>
$$
\Delta E = \frac{E_{\gamma}^2}{2mc^2} - E_{\gamma} \frac{v_{\rm t}}{c},\tag{3}
$$

with the photon energy  $E_\gamma$ , the mass m of the atom and  $v_t$  the thermal velocity. The first term is the recoil energy  $E_r$ . The second term with  $v_t = p_t/m$  results from the thermal movement with the momentum in the direction of the emission  $p_t$  and describes the energy shift due to the Doppler effect.

For the 14.4 keV transition in <sup>57</sup>Fe the recoil energy is  $E_r \approx 2 \cdot 10^{-3}$  eV. This is several orders of magnitude larger than the natural linewidth of the transition with  $\Gamma_{\text{nat}} =$  $4.7 \cdot 10^{-9}$  eV [\[10\]](#page-51-8). If the distribution of  $v_t$  is broad enough the recoil energy is compensated, with some probability. By cooling the atoms the distribution of  $v_r$  is shifted to smaller velocities and thus the probability to achieve resonance absorption is reduced.

### <span id="page-7-1"></span>**2.5. Mößbauer Effect**

The recoilless emission and absorption of gamma radiation by nuclei is called Mößbauer effect. This can only occur in atoms which are bound in solids, since their mass *m* is big enough to reduce the recoil energy drastically. Since the number of atoms in a lattice is in the range of  $10^{23}$ , the energy, which is gained by each atom, can be neglected in comparison to the natural linewidth of nuclear transitions. For 1 mol of <sup>57</sup>Fe the recoil energy for the absorption/emission of a 14*.*4 keV-photon is approximately 3 · 10<sup>−</sup><sup>27</sup> eV and thus negligible compared to the natural linewidth  $\Gamma_{\text{nat}} \approx 4.7 \text{ neV}$ .

This recoilless emission of photons is used in the experiment for the Mößbauer spec-troscopy. By using [Equation 3](#page-7-3) and the excitation energy of the nucleus  $E_0$  with  $\Delta E =$  $E_0 - E_\gamma$  and with no recoil energy,

$$
E_0 = E_\gamma \left( 1 - \frac{v}{c} \right) \tag{4}
$$

is obtained, the classical limit  $v \ll c$  of the Doppler effect. With this equation  $E_0$  is determined by moving the absorber with a velocity *v* towards the source or away from it. By using different velocities the intensity of the transmitted light changes. This gives the profile of the gamma-lines. For the 14*.*4 keV−line the Mößbauer effect allows a resolution of 1 in  $10^{12}$  which is approximately the size of one sheet of paper on the distance between the earth and the sun [\[11\]](#page-51-9).

#### <span id="page-7-2"></span>**2.5.1. Excitation of Phonons**

The small recoil can be absorbed by the crystal as lattice vibrations, since the structure of the lattice becomes less rigid at increasing temperatures. Only at 0 K the atoms would form a stiff lattice. For small deviations from the resting position of the lattice points the interaction potential can be approximated as harmonic. Under a quantum mechanical view such a system with *N* atoms can only occupy discrete total energies

$$
E_n = 3N\hbar\omega\left(\langle n\rangle + \frac{1}{2}\right),\,
$$

by so called phonons (for more detail see i.e., [\[12\]](#page-51-10) or [\[13\]](#page-51-11)). With no further assumptions the phonon spectrum can only be approximated for very high and very low temperatures. In order to determine the spectrum more easily some models exist. The most prominent are the models by Einstein and Debye which will be outlined in the following paragraphs.

In the Einstein model the atoms are assumed to oscillate all with the same frequency  $\omega_{\rm E}$ . Due to this single photons have an energy of  $E = \hbar \omega_{\rm E}$  which is also the only allowed recoil energy.

In the Debye model the frequency is proportional to the crystals momentum

$$
\omega_{\rm s}=v_{\rm s}k,
$$

with the speed of sound  $v_s$  and the wave number  $k$ . This leads to a continuous spectrum up to the Debye frequency  $\omega_{D}$ . Via thermal energy a temperature can be associated to this frequency

$$
\Theta_{\rm D} = \frac{\hbar \omega_{\rm D}}{k_{\rm B}},
$$

with the Boltzmann constant  $k_B$ . This temperature is in the order of  $10^2$  K.

#### <span id="page-8-0"></span>**2.5.2. Debye-Waller Factor**

The fraction of recoilless nuclear transitions is called the Debye-Waller factor *f*. This quantity indicates the relative amount of photons, which are emitted from the nucleus with no recoil.

In the Debye model, this fraction of recoilless nuclear transitions can be expressed by

$$
f = \exp\left\{-\frac{3E_{\rm r}}{2k_{\rm B}\Theta_{\rm D}}\left(1 + \frac{4T^2}{\Theta_{\rm D}^2}\int_0^{\Theta_{\rm D}/T}\frac{x\,dx}{e^x - 1}\right)\right\},\,
$$

as described in [\[10\]](#page-51-8). If  $T \leq \Theta_{\text{D}}$ , the integral can be approximated to

$$
f \approx \exp\left\{-\frac{E_r}{k_B \Theta_D} \left(\frac{3}{2} + \frac{\pi^2 T^2}{\Theta_D^2}\right)\right\}.
$$

This function is illustrated in [Figure 3](#page-9-2) for two transitions in dependence of the temperature *T*, with set Debye temperatures  $\Theta_{\text{D}}$ . The 134 keV transition of <sup>187</sup>Re and the 14*.*4 keV transition of <sup>57</sup>Fe, which is utilized in this experiment are displayed.

The relevance of the 14.4 keV transition in <sup>57</sup>Fe for Mößbauer spectroscopy can be seen, as  $57$ Fe shows a recoilless transition probability of 91 % [\[10\]](#page-51-8) at room temperature. Using this transition as a source in a Mößbauer spectrometer ensures that no complex cooling is required, making the spectrometer smaller, lighter and cheaper. Because of this a  ${}^{57}Co$ source was used for the MIMOS II Mößbauer spectrometers for the Mars Exploration Rovers Spirit and Opportunity, for close-up investigations of the martian surface. The whole unit weights only around  $500 \text{ g}$  [\[14\]](#page-51-12).

<span id="page-9-2"></span>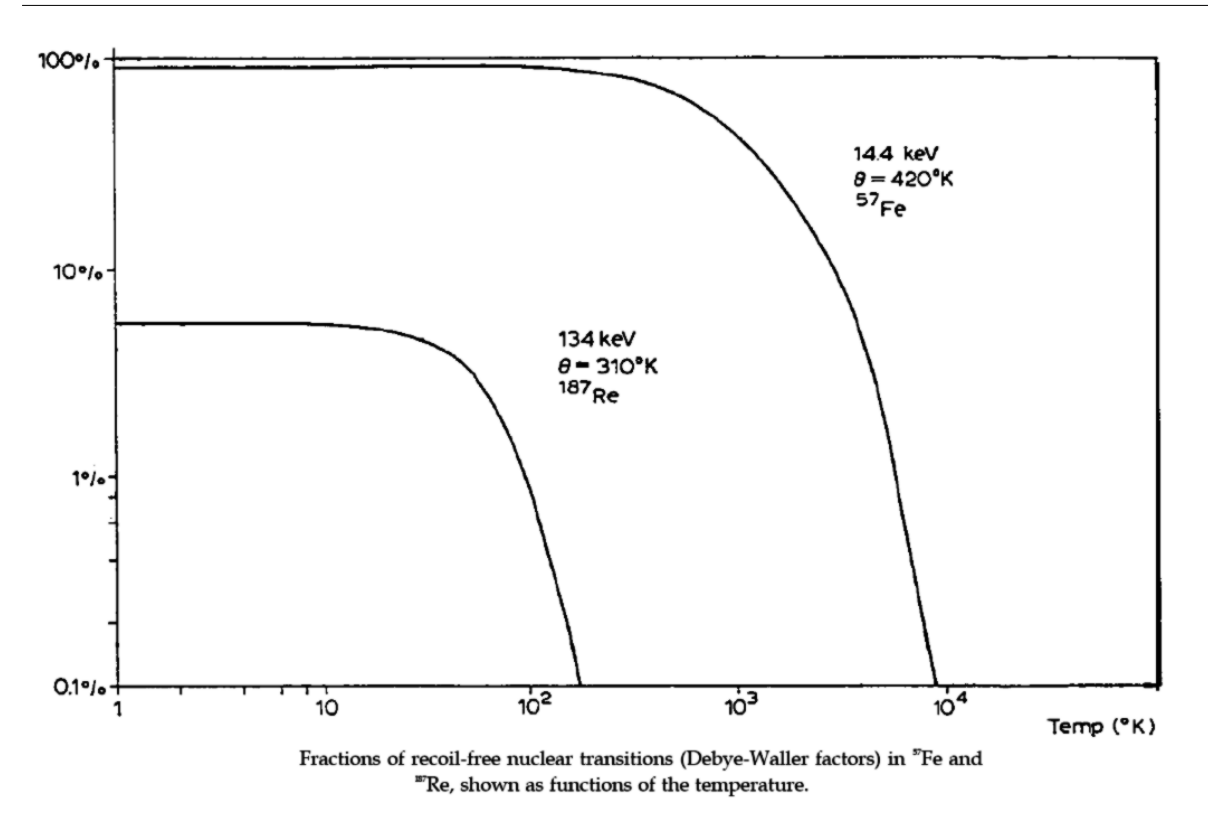

Fig. 3: Debye-Waller factor for the 134 keV transition of <sup>187</sup>Re and the 14*.*4 keV transition of  $57$ Fe taken from [\[1\]](#page-51-2).

# <span id="page-9-0"></span>**2.6. Isomeric Shift**

The exact positions of the energy levels of a nucleus depend on the surrounding charge distribution. In a solid the charge distribution around a nucleus is mainly the result of the electrons in the shell of the nucleus.

If the charge distributions of the source and the absorber are identical, the spectrum is distributed symmetrically around  $v = 0 \,\mathrm{m\,s^{-1}}$  in a Mößbauer spectrum. If different materials are used with different charge distributions, the whole spectrum is shifted to a velocity  $v \neq 0$ .

Additionally, the first excited state of  ${}^{57}Fe$  has a different spin configuration than the ground state which also leads to an isomeric shift at the transitions.

## <span id="page-9-1"></span>**2.7. Hyperfine Splitting**

A magnetic field in vicinity to the nucleus, which can be induced by the movement of electrons in an atom, lifts degeneracies of nuclear states. The resulting energy level structure is called hyperfine structure. The state with nuclear spin *I* is split into several lines which are shifted by the energy

$$
E = -\frac{\mu m_I}{I}B,
$$

where  $\mu$  is the nuclear magnetic moment of the state,  $m<sub>I</sub>$  the magnetic quantum number and *B* the current magnetic field. Exemplary, [Figure 4](#page-10-0) shows the hyperfine structure of <sup>57</sup>Fe. In the figure the ground state is labeled with *I* and the excited state with  $I^*$ .

<span id="page-10-0"></span>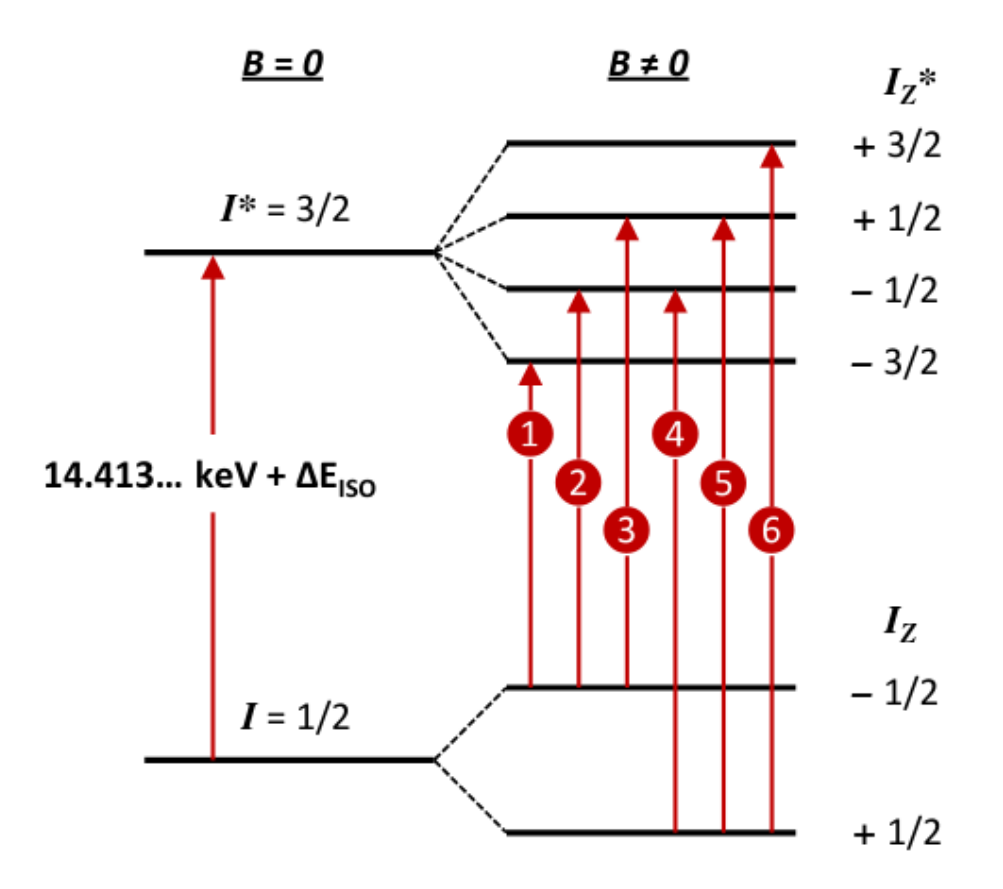

Fig. 4: Hyperfine structure of <sup>57</sup>Fe from [\[15\]](#page-51-13). Shown is the ground state  $I = 1/2$ , which is split to  $m_{I_z} = \pm 1/2$ , and the first excited state  $I^* = 3/2$ , which splits into  $m_{I_z^*} = \pm 3/2$ ,  $\pm 1/2$ , if a magnetic field is present near the nucleus.

The ground state  $I_{g} = 1/2$  is split into the two energy levels, corresponding to the magnetic quantum numbers  $m_{I_g} = \pm 1/2$ . The first excited state  $I_e = 3/2$  splits into  $m_{I_e} = \pm 3/2$ ,  $\pm 1/2$ . From the selection rules  $\Delta m_I = 0$ ,  $\pm 1$ , six allowed transitions and thus six absorption lines follow. In this experiment such splitting will be observed in the measurement with a natural iron absorber. The Mößbauer spectrum of a stainless steel absorber only shows one line since here the spin correlation time  $\tau$  is small enough to satisfy  $\tau A/\hbar \ll 1$ , with the hyperfine coupling constant A which gives the spectral line spacing of a nucleus [\[16\]](#page-52-0).

The transition energies are shifted compared to those of a free nucleus by

$$
\Delta E = E_{\text{Iso}} + \left(\frac{\mu_{\text{g}} m_{I_{\text{g}}}}{I_{\text{g}}} - \frac{\mu_{\text{e}} m_{I_{\text{e}}}}{I_{\text{e}}}\right) \cdot B,
$$

with the isomeric shift  $E_{\text{Iso}}$ ,  $\mu_{g/e}$  the nuclear magnetic moments and  $I_{g/e}$  the nuclear spins with their magnetic quantum numbers  $m_{I_g/I_e}$  for the ground and excited state. The hyperfine splitting is

<span id="page-10-1"></span>
$$
E = \left(\frac{\mu_{\rm g} m_{I_{\rm g}}}{I_{\rm g}} - \frac{\mu_{\rm e} m_{I_{\rm e}}}{I_{\rm e}}\right) \cdot B. \tag{5}
$$

[Table 1](#page-11-1) lists the allowed hyperfine transitions of  $57$ Fe. It also shows the corresponding quantum numbers and  $E/B$ , determined by [Equation 5.](#page-10-1)

<span id="page-11-1"></span>

| Trans.         |     | $m_{I_{\rm g}}$ $m_{I_{\rm e}}$ | E/B                                  |
|----------------|-----|---------------------------------|--------------------------------------|
| 1              |     | $-1/2$ $-3/2$                   | $\mu_{\rm e} - \mu_{\rm g}$          |
| $\overline{2}$ |     | $-1/2$ $-1/2$                   | $\frac{1}{3}\mu_{\rm e}-\mu_{\rm g}$ |
| 3              |     | $-1/2$ $1/2$                    | $rac{1}{3}\mu_{\rm e}-\mu_{\rm g}$   |
| 4              |     | $1/2$ -1/2                      | $\frac{1}{3}\mu_{\rm e}+\mu_{\rm g}$ |
| 5              |     | $1/2$ $1/2$                     | $\frac{1}{3}\mu_{\rm e}+\mu_{\rm g}$ |
| 6              | 1/2 | 3/2                             | $-\mu_{\rm e}+\mu_{\rm g}$           |

Tab. 1: Allowed hyperfine transitions of <sup>57</sup>Fe.  $m_{I<sub>g</sub>}$  is the magnetic quantum number of the ground state and  $m_{I_e}$  of the excited state. The final column lists [Equation 5](#page-10-1) rearranged and evaluated for  $I_g = 1/2$ ,  $I_e = 3/2$  and the indicated  $m_I$ .

### <span id="page-11-0"></span>**2.8. Gaussian, Lorentz and Voigt Functions**

By fitting a Gaussian, a Lorentz and the convolution of both, also called a Voigt function onto a Mößbauer spectrum, different properties can be obtained. Choosing one over the other has different reasons. From the theory of atomic decay, a Lorentz (also called Cauchy) function is expected, due to it being the solution to a damped harmonic oscillator differential equation. Different effects induce additional homogeneous and inhomogeneous broadening of the linewidth like statistical fluctuations of the velocity of the sledge or temperature dependent lattice vibrations.

A Voigt function is a convolution of a Gaussian and a Lorentz function

$$
f_{\text{Voigt}}(x) = (G * L)(x) = \int G(\tau)L(x - \tau) d\tau,
$$

but since this integral cannot be solved analytically, numerous different numerical approaches are possible. For example a superposition with a shaping parameter is called a pseudo-Voigt profile and was commonly used in the beginning of the age of computers [\[17\]](#page-52-1). Nowadays higher performing computers are available to the masses and new methods have been developed. One of the most common ways to obtain a Voigt function is by evaluating the real part of the Faddeeva function  $\mathcal{F}$ . In the analysis of this experiment, the following functions or sixfold versions of them are used as fit functions

$$
f_{\text{Gaussian}}(x) = -\frac{A}{\sqrt{2\pi}\,\sigma} \exp\left\{-0.5\left(\frac{x-\mu}{\sigma}\right)^2\right\} + B,
$$
  

$$
f_{\text{Lorentz}}(x) = -\frac{A}{\pi} \frac{\gamma}{(x-\mu)^2 + \gamma^2} + B,
$$
  

$$
f_{\text{Voigt}}(x) = -\frac{A}{\sqrt{2\pi}\,\sigma} \operatorname{Re}\left\{\mathcal{F}\left(\frac{x-\mu+i\gamma}{\sqrt{2}\,\sigma}\right)\right\} + B.
$$

All three function have a position parameter  $\mu$ , which indicates the position of a peak, an pseudo-amplitude factor *A* and an offset parameter *B*. Note that *A* is not the actual an pseudo-amplitude factor A and an offset parameter *B*. Note that A is not the actual<br>amplitude of the function, but a factor either divided by π or  $\sqrt{2\pi}\sigma$ . Additionally the functions have width parameters  $\sigma$ ,  $\gamma$  or both in the case of the Voigt function. Since the Voigt function has two width parameters, it is difficult to correctly distribute the actual width of a peak. Physically the parameter  $\sigma$  originating from the Gaussian function describes all processes, which cause a homogeneous linewidth broadening. The parameter *γ* mostly describes the actual physical decay width, but also includes all inhomogeneous broadening effects. Without intrinsic information about the broadening effects, a fitting algorithm cannot accurately attribute the total width to the two width parameters.

# <span id="page-13-0"></span>**3. Setup and Conduction of the Experiment**

# <span id="page-13-1"></span>**3.1. Setup**

The setup used in this experiment is shown in [Figure 5.](#page-13-2)

<span id="page-13-2"></span>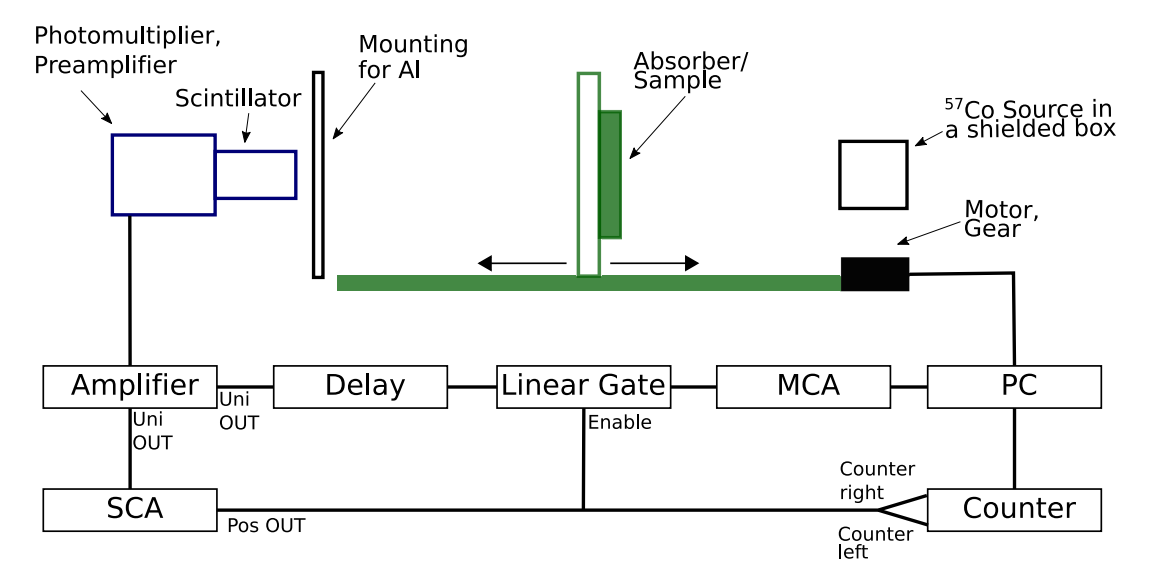

Fig. 5: Schematic setup of the experiment. The sample which is to be analyzed is mounted on a sledge that moves in one dimension.

The <sup>57</sup>Co source is placed inside a shielded box with a narrow opening, which directs the radiation towards the mounting in which a sample can be placed. The mounting can be moved with a motor in a velocity range from  $0.01 \text{ mm s}^{-1}$  to  $10 \text{ mm s}^{-1}$ , towards or away from the source. It is controlled with a computer. The photons are detected by a thallium doped NaI scintillator with an optically coupled photomultiplier tube, which is operated with high bias voltages. In front of the detector there is a mount, which is used to hold aluminum plates for the measurement of the Compton background. The signal from the photomultiplier tube is amplified by a preamplifier. The signal gets further amplified and shaped by the mainamplifier. The unipolar output of this amplifier is split. One signal pathway is delayed by a delay unit for 3*.*25 µs and then fed into the input of a linear gate. The other signal is sent into a single channel analyzer (SCA) for discrimination. The output of the SCA is a logical yes which is emitted if the incoming signal is in a specified energy range. The signal of the SCA is used to count the number of signals directly via a counter, which is connected to the computer. The SCA signal is also used to enable the linear gate to let the delayed signal pass on to a multi channel analyzer (MCA). The MCA sorts the signals into channels, according to their intensity, which can be linked to the energy of the incident photon causing the signal. This energy spectrum is also measured in the computer.

### **Photon Detection**

In this section the two core components of the setup, which are used to detect photons, the scintillator and the photomultiplier, are described in more detail.

A scintillator is a material, which exhibits scintillating properties, when irradiated with ionizing radiation. Incident photons excite the atoms of the scintillator which decay with

the emission of lower energy photons. Those photons are then detected with a photomultiplier tube PMT (or a photodiode, or a silicon based photomultiplier SiPM) optically coupled to the scintillator. Since often the scintillator and the PMT have a different geometry (i.e., cross section area, circle or square) a light guard is needed to guard the photons onto the detection surface of the PMT. Once a photon hits the photocathode of the PMT electrons are emitted due to the photoeffect. The electrons are accelerated by a bias voltage towards the first dynode. When they hit the first dynode secondary electrons are emitted which again are accelerated towards the next dynode by an higher bias voltage. This leads to an avalanche of electrons until the current is strong enough to be measured. This signal can then be related to the number of incident photons and their energy.

Scintillators are available in a variety of different shapes, materials and states of aggregation. They can be divided into organic or inorganic materials and gasses, liquids or solids. All show different characteristic behaviours with regard to their energy dependent resolution, linearity, time dependency, light yield, etc. The most common scintillators are NaI-crystals, which are also used in this experiment.

Obviously scintillators must be transparent to their own resonant photon-energies, which poses a technical difficulty. This problem can be solved by doping a different material into the crystals. In the case of NaI-crystals mostly thallium (TI) is used to activate the crystals. It introduces energy levels, which lie closely below the conduction band of the NaI-crystal and above the valence band. Excited atoms can decay onto those levels non-radiatively and then decay via emission of photons with an energy lower than the resonance energy of the NaI atoms. This doping can also be used to shift the energy of the scintillation photons into a frequency range, which coincides with the maximum sensitivity of the photomultiplier tubes. For most PMTs this is in the range of visible light, with a tendency to blue and ultraviolet.

There are many factors which have an influence on the statistics and resolutions. The energy resolution is directly proportional to the number of photons produced in the scintillator. The so called light yield *L* is defined as the number of photons emitted, when an incident particle looses a specific energy *E* in a certain length *x* of the crystal

$$
\frac{dE}{dx} \propto \frac{dL}{dx}.
$$

One would assume a Poisson distribution for this behaviour, which is mostly true. With this assumption it is easy to see, that materials that have a high light yield must have a high energy resolution. To reconstruct the energy of the incident particle correctly, the particle must loose all of its energy in the detection crystal. If that is the case, "the naive assumption of Poisson statistics is incorrect"[†](#page--1-0) , but it can be corrected for by introducing the Fano factor *F*. When the incident particle looses all of its energy in the crystal, the scintillation events are not independent of one another, since a definite number of energy is deposited and not a fluctuation amount, in the case of a particle only passing through the detector. The Fano factor describes this behaviour. It is material dependent and can be experimentally determined. For NaI it is approximately 1. In general the energy

<sup>†</sup>Quote from William R. Leo in [\[18\]](#page-52-2).

dependent resolution *R* of a scintillator is calculated with

$$
R = \frac{\Delta E}{E},
$$

where  $\Delta E$ , identified as the full width at half maximum of a peak is divided by its energy. With the relation between the FWHM of a Gaussian and its standard deviation  $\sigma$  and  $J = E/w$ , the number of ionizations, with E the deposited energy in the detector and w the mean energy required to ionize the material, the resolution results in

$$
R = 2.35 \frac{\sqrt{FJ}}{J} = 2.35 \sqrt{\frac{Fw}{E}},
$$

with the Fano factor  $F$ . In general a high light yield is wanted, since it increases the energy resolution of the detector. As described, the scintillator is optically coupled to a light guard, which has a collection and transmission efficiency, which feeds the photons into the PMT, which has a quantum efficiency. All this attributes to a loss in photons and therefore resolution.

### <span id="page-15-0"></span>**3.2. Conduction**

#### **Assembly of the Setup**

The setup was assembled as shown in [Figure 5](#page-13-2) and as described by the instructions [\[1\]](#page-51-2). To check for a proper signal pathway, the signals were displayed with an oscilloscope after each electronic component and compared with the expected curve forms from [\[1\]](#page-51-2). The amplification factor, shaping time and delays were adjusted.

#### **Calibration of the MCA**

To calibrate the used MCA an <sup>241</sup>Am source with a rotatable target wheel was used. With the wheel, different materials (Rb, Mo, Ag, Ba and Tb) with known literature values for their respective  $K_{\alpha}$  decay energies were placed directly in front of the source. The scintillator was then used to obtain the different energy spectra.

A quick preliminary evaluation was performed to find a linear channel-energy relation to identify the 14.4 keV peak of the <sup>57</sup>Co source. With this the SCA-discriminator window is set for the rest of the experiment, such that only photons in the energy range of the peak width are detected.

#### **Compton Background**

To obtain the background counting rate caused by Compton scattering in the absorber material and the surrounding polymethyl methacrylate (acrylic/plexi glass) casing, aluminium shielding with gradually increasing widths were inserted in front of the detector and the counting rates were measured. This was performed for the two absorber materials used in this experiment to check, whether both yield the same amount of Compton scattering or not. The sledge was at rest. By fitting a double exponential function onto the data and extrapolating to a shielding width of 0 mm, the Compton background counting rate is obtained and used to correct the measured counting rates in the rest of the experiment.

# **Attenuation of Gamma Radiation by Acrylic Glass**

To obtain the attenuation of the photons passing through the acrylic glass casing, the counting rates with and without acrylic glass in the radiations path were measured. Also the theoretical expected attenuation was calculated. The measured attenuation coefficient is then used to correct the measured counting rates in the rest of the experiment.

# **Sledge Velocity**

In order to check, whether the velocity of the sledge is in agreement with the velocity set on the computer, different velocities were determined. This was done by measuring the time and distance the sledge moved at preset velocities. For this a stopwatch and a standard ruler were used.

# **Mößbauer Spectroscopy**

Two different absorber materials were investigated. A stainless steel and natural iron absorber. They were separately placed on the sledge. In the used LabView software, start, stop and step velocity, as well as measuring time were adjusted. With this the counting rates at different velocities were measured and Mößbauer spectra obtained. From the absorption spectra different properties like the isomeric shift, the Debye-Waller factor and the lifetime *τ* of the excited states are calculated.

# <span id="page-17-0"></span>**4. Analysis**

# <span id="page-17-1"></span>**4.1. Uncertainty Considerations**

In the following the uncertainties on measured counts  $N$  are calculated with  $s_N =$ √ *N*, since counts follow a Poisson distribution. For comparability reasons, counts are always converted into counting rates or simply rates,  $\dot{N} = N/t$ . This means, that counts are normalized with their respective measurement time  $t$  to 1s. Their uncertainties are calculated as  $s_N = \sqrt{N/t}$ . When measuring the counts of the same process in different measurement series, the additive behaviour of Poisson distributed values is used, i.e., the counts and measurement times are simply summed up.

When multiple values for the same quantity are measured or calculated, the weighted mean is calculated with the inverse square of the uncertainties as the weights for each value.

Values obtained directly from fitting functions with the weighted least square reduction method onto measured data posses uncertainties, which are derived from the square root of their respective diagonal element in the covariance matrix.

As a quantification of the quality of a fit, the reduced chi-square statistic  $\chi^2_{\nu}$  is used, in which a value in close proximity to 1 indicates a good fit of data to the model-function. If necessary a residual plot, which shows the deviations from the data to the fit function value, is given to further show the quality of the fit.

Using equations which contain values with uncertainties, standard Gaussian error propagation is applied. For most propagations the exact formula is not stated due to triviality and are left for the reader as an exercise. The propagations follow [Equation 16](#page-49-3) for not correlated and [Equation 17](#page-49-4) for correlated parameters, displayed in the appendix. The propagations of more complex functions are explicitly stated.

Sometimes values are obtained by projecting/marking an *x*-value in a plot and reading off the *y*-value. Here the uncertainties of the *x*-value are also projected onto the *y*-axis in the same manner. An example of this is [Figure 14](#page-23-0) or [Figure 17.](#page-31-0) To avoid asymmetric uncertainties always the bigger resulting uncertainty is used as the symmetric standard deviation statistic  $\sigma$ . To obtain values this way, the graph is loaded into Inkscape to draw rectangular lines and the pixel coordinate system is used to determine the resulting values. This method yields read-off uncertainties always smaller than the linewidths of the used graphs. Therefore no read-off uncertainties are taken into account and only projected or uncertainties caused by linewidths are used.

# <span id="page-17-2"></span>**4.2. Setup Check**

First every component in the signals pathway is considered and its in and outputs displayed on an oscilloscope. Here only the most important signals will be discussed.

[Figure 7](#page-18-1) shows the output signal of the preamplifier. Its exponential decay is expected, since it originates from the discharge of a capacitor. The signal is then amplified by an amplifier. Its unipolar output is split. One signal is delayed by 3*.*25 µs with a delay unit. The signals before and after the delay unit are shown in [Figure 7.](#page-18-1) As expected the output signal of the amplifier is of Gaussian shape, since the amplifier not only amplifies, but also shapes the signals with an adjustable shaping time. The other unipolar output signal of the amplifier is processed by the SCA. As can be seen in [Figure 8,](#page-18-2) the SCA output signal is a logical yes of rectangular shape and predefined height and duration. It is emitted if the intensity of the incoming signal is of a defined height. The signal of the SCA opens

the linear gate which then lets the delayed amplifier signal pass through. This is shown in [Figure 9.](#page-18-3) The delayed signal is cut at both sides, which is caused by the linear gate opening and closing. However, this is not a problem, as the peak lies inside this window and the loss in integrated intensity will be corrected for anyway by the calibration of the MCA. Since the linear gate opens in such a way that the delayed unipolar signal passes, the delay is chosen well and the setup can be used for measurements.

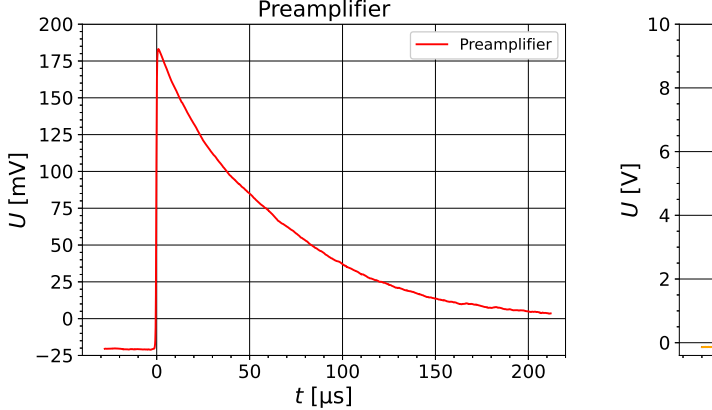

<span id="page-18-1"></span>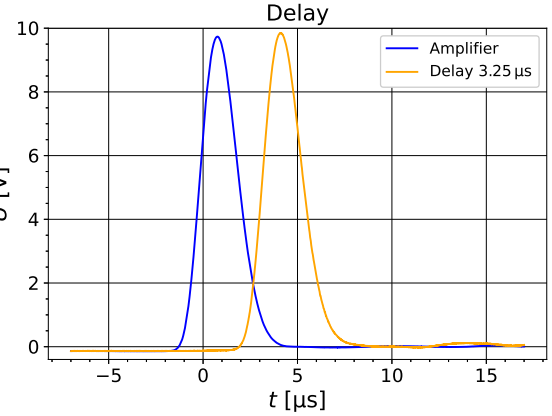

exponential decay is caused by the output of layed by the delay unit (orange) by 3*.*25 µs. the photomultiplier after detection of one or more photons.

Fig. 6: Output signal of the preamplifier. The Fig. 7: The signal of the amplifier (blue) is de-

<span id="page-18-2"></span>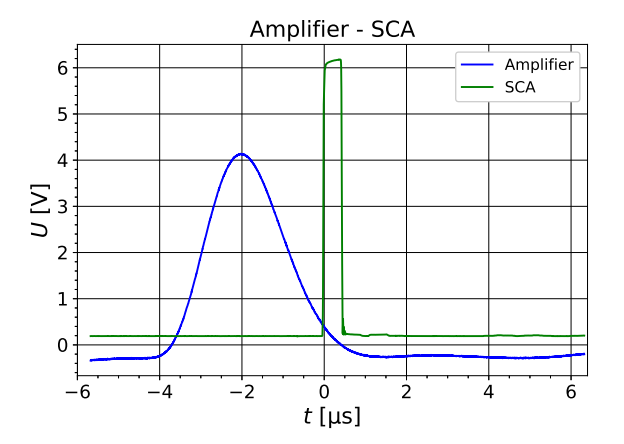

Fig. 8: The output signal of the amplifier (blue) triggers a logical yes as an output signal of the SCA (green).

<span id="page-18-3"></span>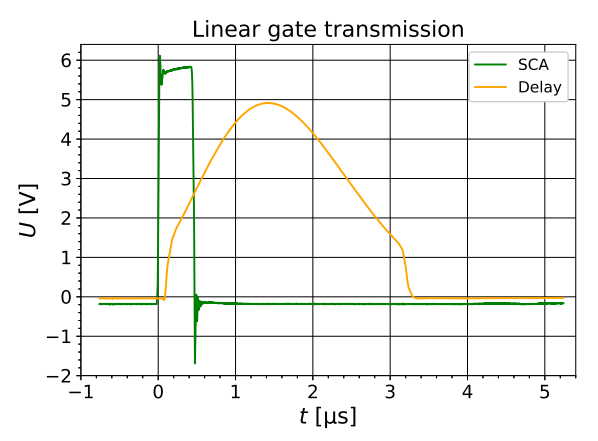

Fig. 9: The delayed signal of the amplifier (orange) passes the linear gate which is opened by the logical yes signal of the SCA (green).

## <span id="page-18-0"></span>**4.3. Calibration of the MCA**

As described in [Section 3.2,](#page-15-0) different materials with known transition energies are placed in front of an <sup>241</sup>Am source and their spectra are recorded to calibrate the used MCA. The measured spectra are displayed in the appendix in [Figure 20](#page-46-2)−[24.](#page-47-0)

To acquire the positions of the  $K_\alpha$  decay peaks, for which the energy values are listed in

the instructions [\[1\]](#page-51-2), they are fitted with Gaussian functions of the form

$$
f(x) = \frac{A}{\sqrt{2\pi} \sigma} \exp\left\{-0.5\left(\frac{x-\mu}{\sigma}\right)^2\right\} + B,
$$

with *A* the amplitude, *B* the offset,  $\mu$  the position and  $\sigma$  the width fit parameter. The parameters for each spectrum are displayed in the appendix in [Table 14.](#page-49-5)

The parameters  $\mu$  are used as the positions and the width of the peaks  $\sigma$  as their uncertainties in the unit of channels. Comparing these with the known energy values a linear relation between the two is found, displayed and fitted with a linear function in [Figure 10.](#page-19-0)

<span id="page-19-0"></span>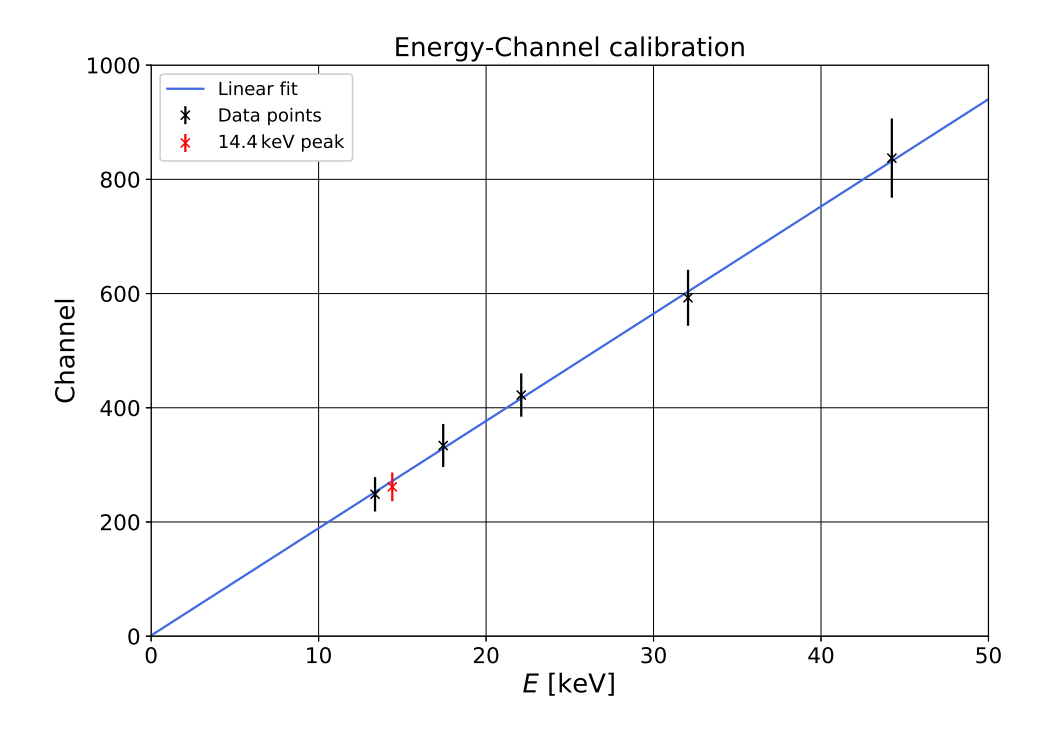

Fig. 10: Calibration of channel and energy. The black points are the  $K_{\alpha}$  peaks obtained from Gaussian fits in [Figure 20](#page-46-2)−[24.](#page-47-0) The red point indicates the 14*.*4 keV peak obtained from a Gaussian fit onto the peak in the  $57\text{Co}$  source spectrum displayed in [Figure 11.](#page-20-1) The energy value is set to 14*.*4 keV, while the channel value is the position parameter from the fit with the width parameter as its uncertainty.

The calibration function is found to be

<span id="page-19-1"></span>
$$
f(E) = (18.8 \pm 0.4) \,\text{keV}^{-1} \cdot E + (1.2 \pm 0.9). \tag{6}
$$

With this the 14.4 keV peak in the source spectrum can be identified as shown in [Fig](#page-20-1)[ure 11.](#page-20-1)

<span id="page-20-1"></span>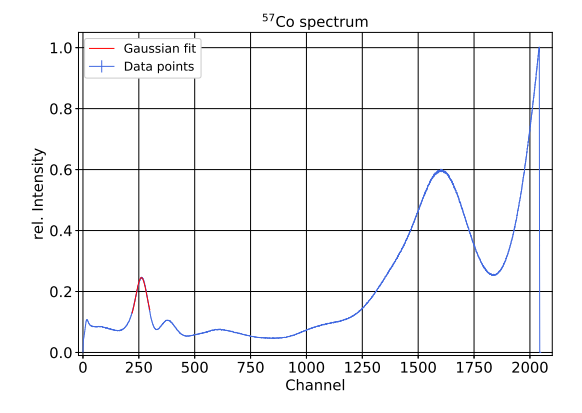

<span id="page-20-2"></span>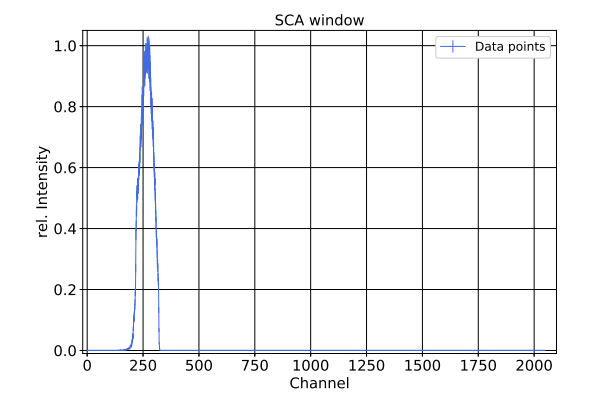

Fig. 11: Spectrum of the used  $57\text{Co}$  source. The red Gaussian does not indicate the set window of the SCA, but the data used for the fit. The fit parameters are stated in [Table 14](#page-49-5) in the appendix.

Fig. 12: Effect of the set SCA window on the <sup>57</sup>Co source spectrum. Only photons in the energy region of the 14*.*4 keV peak are let through the linear gate.

With [Equation 6](#page-19-1) rearranged the fitted peak in [Figure 11](#page-20-1) has an energy of  $(13.9 \pm 1.3)$  keV, which lies within  $\langle 1 \sigma \rangle$  to the expected value of 14.4 keV [\[1\]](#page-51-2). It holds a relative uncertainty of 9*.*4 %, which is caused by the detectors resolution.

The SCA-discriminator window is set accordingly to the identified peak for the rest of the experiment so that only photons in the range of the 14*.*4 keV peak width are measured. The effect of the set window is shown in [Figure 12.](#page-20-2)

The red data point in [Figure 10](#page-19-0) indicates the channel position of the 14*.*4 keV peak ob-tained from the Gaussian fit in [Figure 11.](#page-20-1) The point lies within  $1\sigma$  to the value expected from the calibration indicated by the straight line and is therefore in good agreement.

Additionally to the fit parameters, [Table 14](#page-49-5) also shows the energy dependent resolution of the detector calculated with  $\sigma/\mu$  [\[19\]](#page-52-3). All values are in the order of 10%, which is typical for such a scintillator in the energy region of keV [\[19\]](#page-52-3). The resolution depends on the set shaping time, noise in the used electronics and also the temperature of the scintillation crystal. The resolution shows that the method of Mößbauer spectroscopy is an incredible useful tool, as it can resolve 1 in  $10^{12}$  [\[11\]](#page-51-9) for the studied 14.4 keV transition with the same scintillation crystal.

### <span id="page-20-0"></span>**4.4. Compton Background**

The measured counting rates for the Mößbauer spectra have to be corrected for background events. The most dominant contribution results from Compton scattering of the 122 keV and 136 keV photons from the Cobalt source, which lose energy in the absorber and especially in the acrylic glass casing around the absorber. Their energies are shifted down into the SCA energy-window and distort the measured rates. Therefore measurements have to be performed to quantify the additional counting rates caused by Compton scattering and correct all measured rates.

For this aluminium plates with increasing thickness *d* are used as shielding in front of the detector. From the instructions [\[1\]](#page-51-2) it is known that aluminium has a higher transmission for the 122 keV and 136 keV photons than the 14*.*4 keV photons. The aluminium absorbs nearly all of the 14*.*4 keV photons with sufficient shielding thickness and therefore all measured photons are assumed to be Compton-shifted.

From the theory of Compton scattering it is expected, that most of the Compton scattering is caused by the absorber materials. If the absorber and the acrylic glass would be of the same thickness, the denser absorber material with an higher atomic number would be the main cause of Compton scattering. But since the absorber material only has a thickness of around 1*.*3 % the size of the acrylic glass, the acrylic glass is assumed to yield the most dominant contribution to the Compton background rate. To study if there is a difference between the two materials, two identical measurements were performed, one for the stainless steel  $(S)$  and one for the natural iron  $(N)$  absorber. A subsequent measurement using only acrylic glass was not performed due to time constraints, but would have been interesting, as it could confirm that the acrylic glass is the main cause of the Compton background rate. However, this is not crucial for our measurements, since the Compton background is determined with the absorber materials and the acrylic glass together, so even if the materials would provide a significant contribution, it would be included in the measured values.

The counting rates with increasing shielding width *d* for the stainless steel absorber is shown in [Figure 13](#page-21-0) and the natural iron absorber is displayed in the appendix in [Fig](#page-47-1)[ure 27.](#page-47-1)

<span id="page-21-0"></span>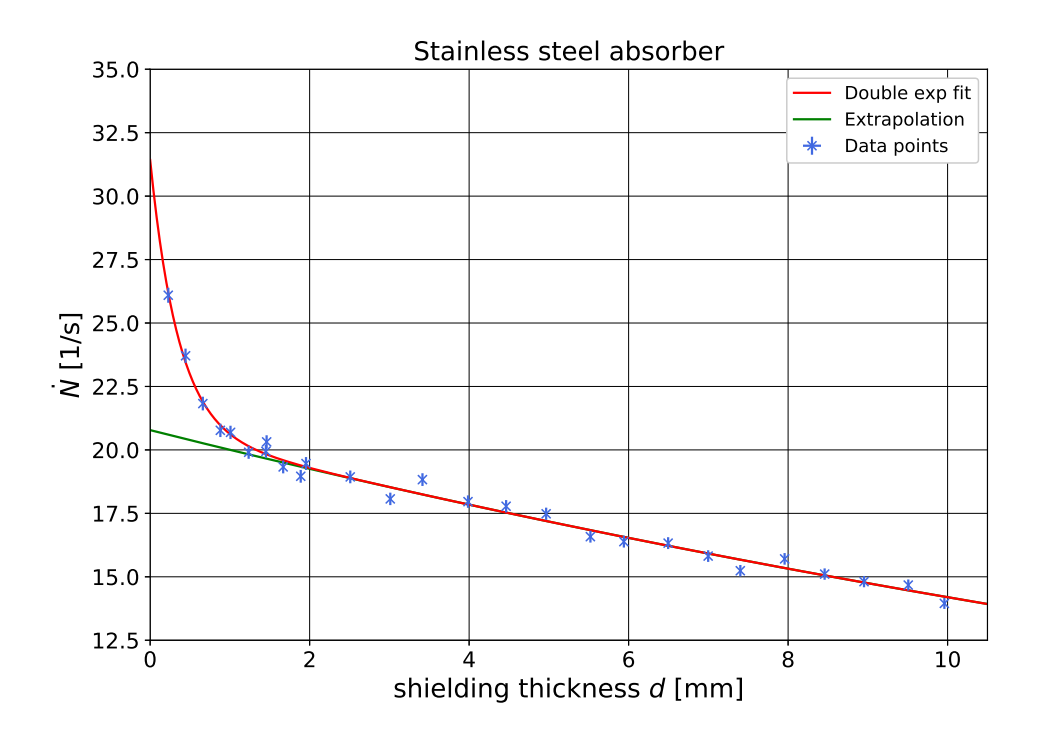

Fig. 13: Counting rate in dependence of the aluminium shielding thickness *d* for the stainless steel absorber. The red curve shows the double exponential fit, while the green curve indicates the extrapolation of the exponential decay, caused by the high energetic photons to no shielding, which is identified as the Compton background rate.

From the theory a double exponential decay is expected and therefore a function of the form

$$
\dot{N}(x) = A \cdot \exp(ax) + B \cdot \exp(bx)
$$

is fitted onto the data. The optimal fit parameters are listed in [Table 15](#page-49-6) in the appendix. The first exponential decay describes the attenuation of the low energetic photons and the second describes the high energetic photons. The second exponential decay is extrapolated to a thickness of 0 mm shielding. This corresponds to the fit parameter *B*. In this way the background rates with no shielding, caused by the high energetic photons, which are shifted down by Compton scattering into the set energy region, are determined to be

$$
\dot{N}_{\text{Compton}}^{(\text{S})} = (20.8 \pm 0.2) \,\text{s}^{-1},
$$
\n
$$
\dot{N}_{\text{Compton}}^{(\text{N})} = (20.2 \pm 0.2) \,\text{s}^{-1}.
$$

Since both values deviate only by  $2.1 \sigma$  with relative uncertainties smaller 1% and no significant deviation caused by the different materials is expected from theoretical considerations the mean of both values is calculated

$$
\dot{N}_{\text{Compton}} = (20.5 \pm 0.3) \,\mathrm{s}^{-1}
$$

and used in the following evaluations to correct measured counting rates.

Extrapolating the exponential decay of the 14*.*4 keV counting rate yields that for the stainless steel absorber the counting rate drops to around  $0.1 \text{ s}^{-1}$  with  $\sim 1.7 \text{ mm}$  shielding. After ∼ 3*.*3 mm it drops to around 0*.*001 s<sup>−</sup><sup>1</sup> . This validates the chosen shielding thickness range, as it suffices to describe the attenuation of the high energetic photons.

## <span id="page-22-0"></span>**4.5. Attenuation of Gamma Radiation by Acrylic Glass**

The absorber materials are encased by acrylic glass of  $\sim 2 \,\text{mm}$  thickness to fixate the absorber materials, which are only of µm thickness. This additional material causes extra attenuation of photons and has to be quantified. Two ways of determining the attenuation factor are performed and their results compared.

One way is to determine the counting rates with and without acrylic glass in the radiations path

$$
\dot{N}_{\text{acrylic glass}} = (61.6 \pm 0.3) \,\mathrm{s}^{-1},
$$
  

$$
\dot{N}_0 = (73.9 \pm 0.4) \,\mathrm{s}^{-1},
$$

and dividing both to determine the measured transmission

$$
T_{\text{meas}} = (83.4 \pm 0.6)\,\%.
$$

For this an acrylic glass plate similar to the one holding the absorber is used. Obviously  $\dot{N}_{\text{acyclic glass}}$  has to be Compton corrected for, since the Compton background is mainly produced by the acrylic glass. The corrected attenuation factor therefore results in

$$
T_{\text{cor}} = \frac{\dot{N}_{\text{acrylic glass}} - \dot{N}_{\text{Compton}}}{\dot{N}_0} = (55.6 \pm 0.7)\,\%.
$$

The corrected transmission can then be used to calculate the mass-attenuation coefficient  $\mu/\rho$  as described in [Section 2.2.4](#page-6-1) with [Equation 2](#page-6-3) and it results in

$$
\mu/\rho_{\text{meas}} = (2.49 \pm 0.06) \frac{\text{cm}^2}{\text{g}},
$$

with the diameter *d* and  $\rho$  the density of the acrylic glass

$$
d = (1.98 \pm 0.02) \text{ mm},
$$
  $\rho = 1.19 \frac{\text{g}}{\text{cm}^3}.$ 

While  $\rho$  is taken from [\[1\]](#page-51-2), *d* is obtained by measuring the width of the acrylic glass multiple times with a micrometer screw and then averaging it.

Another way to determine the transmission ratio is to use a literature value for  $\mu/\rho$ and calculate the expected transmission factor. The value of  $\mu/\rho$  can be read off from [Figure 14,](#page-23-0) where the 14*.*4 keV is marked at the x-axis in the illustration and mapped onto the y-axis. The uncertainty results from the linewidth of the curve and the energy uncertainty caused by drawing into the plot and then projecting that energy range onto the y-axis.

<span id="page-23-0"></span>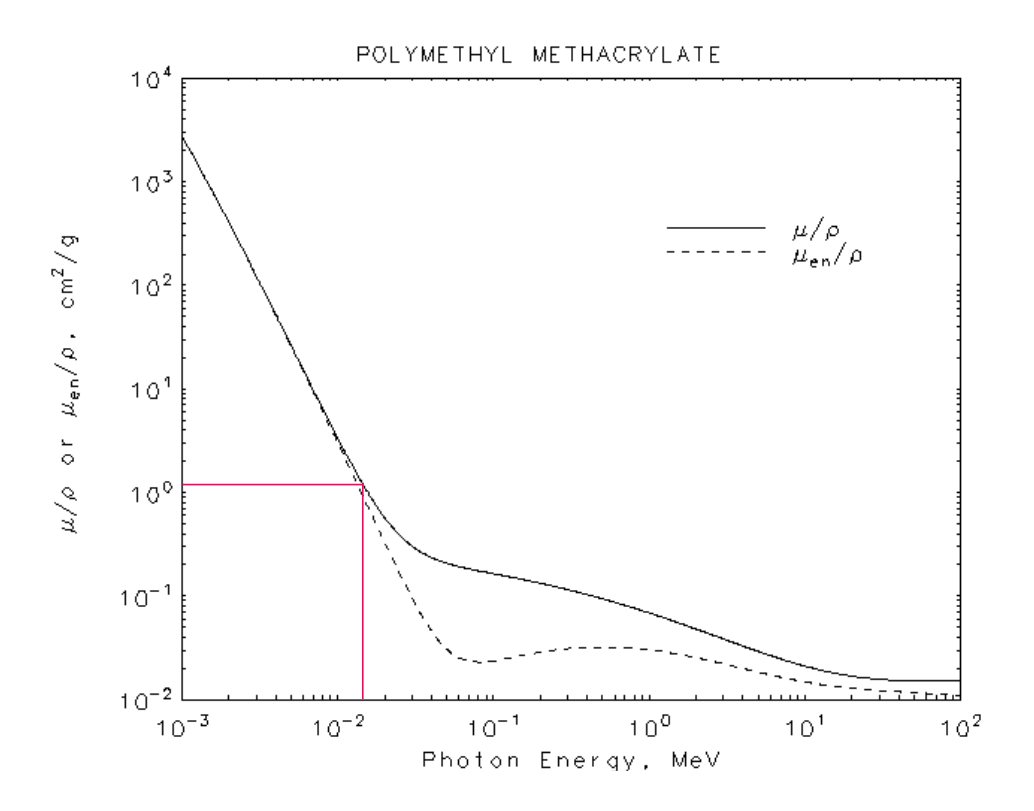

Fig. 14: Mass-attenuation coefficient for acrylic glass for different energies, modified from [\[20\]](#page-52-4) to obtain  $\mu/\rho$  for 14.4 keV.

The expected mass-attenuation is

$$
\mu/\rho_{\text{expected}}(14.4 \,\text{keV}) = (1.2 \pm 0.2) \frac{\text{cm}^2}{\text{g}},
$$

with a relative uncertainty of 16*.*7 %. With this and [Equation 1](#page-6-4) the expected attenuation can be calculated to

$$
T_{\text{expected}} = (75 \pm 4) \%,
$$

with a relative uncertainty of 5*.*3 %.

The values for the mass-attenuation deviate by  $6.2 \sigma$  and the attenuation factors deviate by  $4.8\,\sigma$ . Clearly the values are not in agreement. The deviations could be caused by impurities in the used acrylic glass, changing the density and effective atomic number. Therefore the corrected, experimental attenuation factor is used to further correct the counting rates, as described in [Section 4.7.](#page-25-0) It describes the setup more accurately, as it does not depend on some literature values, but the used materials in the experiment.

### <span id="page-24-0"></span>**4.6. Velocity of the Sledge**

The velocity of the sledge is measured and compared to the set velocity in the software. The results are shown in [Figure 15.](#page-24-1) A linear relation is found and a linear function fitted onto the data.

<span id="page-24-1"></span>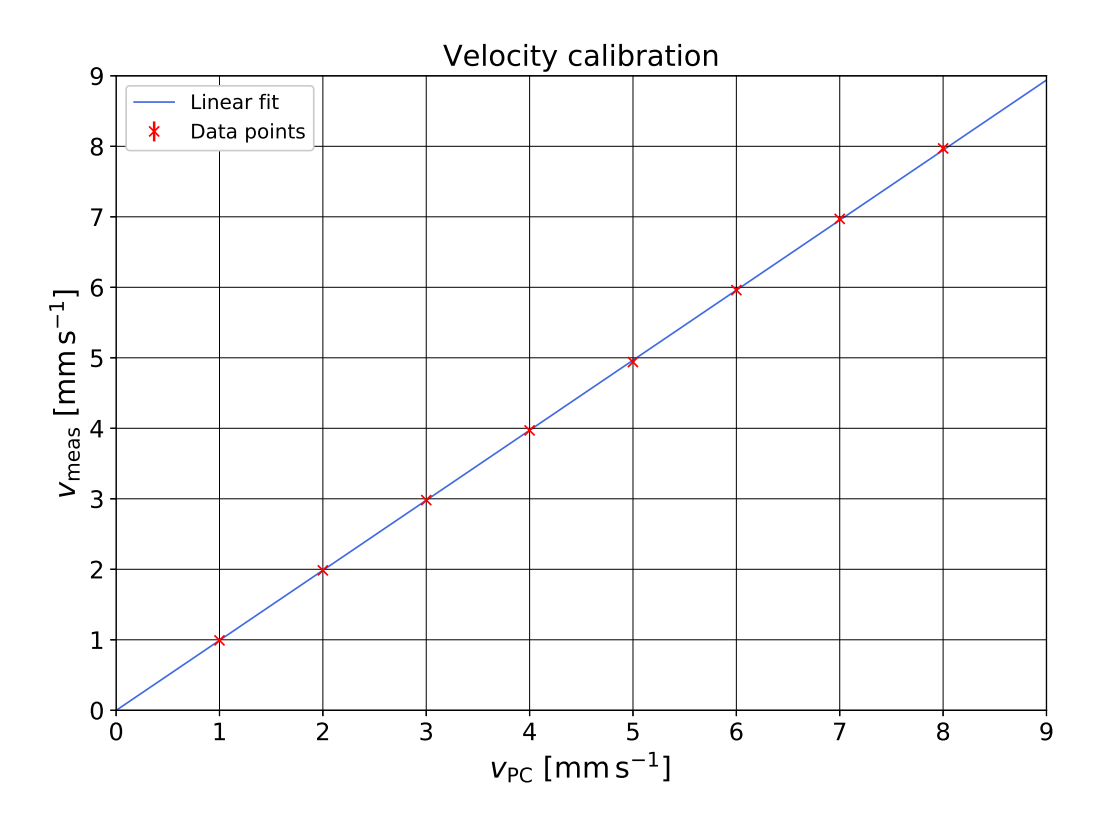

Fig. 15: Measured sledge velocity in dependence of the set velocity in the motor control software. The blue line indicates the linear fit function. The uncertainty on the measured velocities are too small to be visible, as they are in the order of  $0.04 \text{ mm s}^{-1}$  or smaller.

The fit function results in

$$
v_{\text{meas}}(v_{\text{PC}}) = (0.994 \pm 0.002) \cdot v_{\text{PC}} - (0.002 \pm 0.003) \text{ mm s}^{-1},
$$

with a  $\chi^2_{\nu} = 0.41$ . Since the slope deviates from 1 only by 0.6% and the offset lies within a  $1\sigma$  range of 0, no significant deviation from the set velocity is found within the measurement methods resolution. This is dominantly influenced by human reaction time of the experimenters, since a simple stopwatch app was used to determine the time it takes the sledge to move a certain distance, which was individually determined for each measurement. At velocities smaller  $3 \text{ mm s}^{-1}$  the uncertainty on the distance is as low as the normal read-off uncertainty on a standard triangle ruler 0*.*1 mm. As the human reaction time,  $s_t = 0.3$  s is chosen. The relative uncertainties of the measured velocities rise with increasing velocity from 0*.*4 % to 3 %. Only up to that resolution a statement about the velocity can be made. In the following evaluations these uncertainties are ignored, as they only indicate a crude upper limit, which is only dependent on the used measurement technique and does not hold intrinsic information about the real uncertainties.

As will be explained later in [Section 4.8.4,](#page-29-0) statistical fluctuations of the seldges velocity limits the resolution of the Mößbauer spectroscopy and has a big influence on the measured linewidths. This is also explained in more detail in [\[21\]](#page-52-5).

### <span id="page-25-0"></span>**4.7. Rate Correction**

The measured Compton counting rate  $\dot{N}_{\text{Compton}}$  from [Section 4.4](#page-20-0) and the corrected attenuation factor  $T_{\text{cor}}$  from [Section 4.5](#page-22-0) are used to correct all measured counting rates. First the measured rates are cleansed from Compton background and then the rate is corrected for by the corrected attenuation factor with

$$
\dot{N}_{\rm cor} = \frac{\dot{N}_{\rm meas} - \dot{N}_{\rm Compton}}{T_{\rm cor}}.
$$

With this correction the two most dominant background rates are corrected for. The uncertainty on the corrected rate depends on the uncertainty of the original rate and the uncertainties of the Compton rate and the attenuation factor. Both corrections could be improved by means of longer measurements, but already have relative uncertainties smaller 1.5 %. The relative uncertainties of the rates before correction are in the range of 1 %. After correction the rates yield relative uncertainties of around 3*.*5 %. This questions the appropriateness of the corrections made, since at first glance it only increases the uncertainties. In the context of the following evaluations however, the counting rate at, for example the peak position is required to calculate the Debye-Waller factor  $f_{\rm Q}$ of the used source. Therefore a correction of the measured rates is unavoidable and not performing one would certainly yield deviations from the real values and no usable results.

# <span id="page-26-0"></span>**4.8. Stainless Steel Absorber**

The stainless steel absorber sample is placed on the sledge and the measured Mößbauer spectrum is shown in [Figure 16.](#page-26-1) The spectrum is measured in a velocity range from  $-2$  mm s<sup>-1</sup> to 2 mm s<sup>-1</sup> for different measurement times *t*. The negative velocity values result from the sledge moving towards the source, while positive values mean the opposite. Therefore negative velocity values indicate an increase in the observed energy by the absorber. The data was collected over a period of 3 days during which the weather and thus the temperature in the laboratory was very stable.

<span id="page-26-1"></span>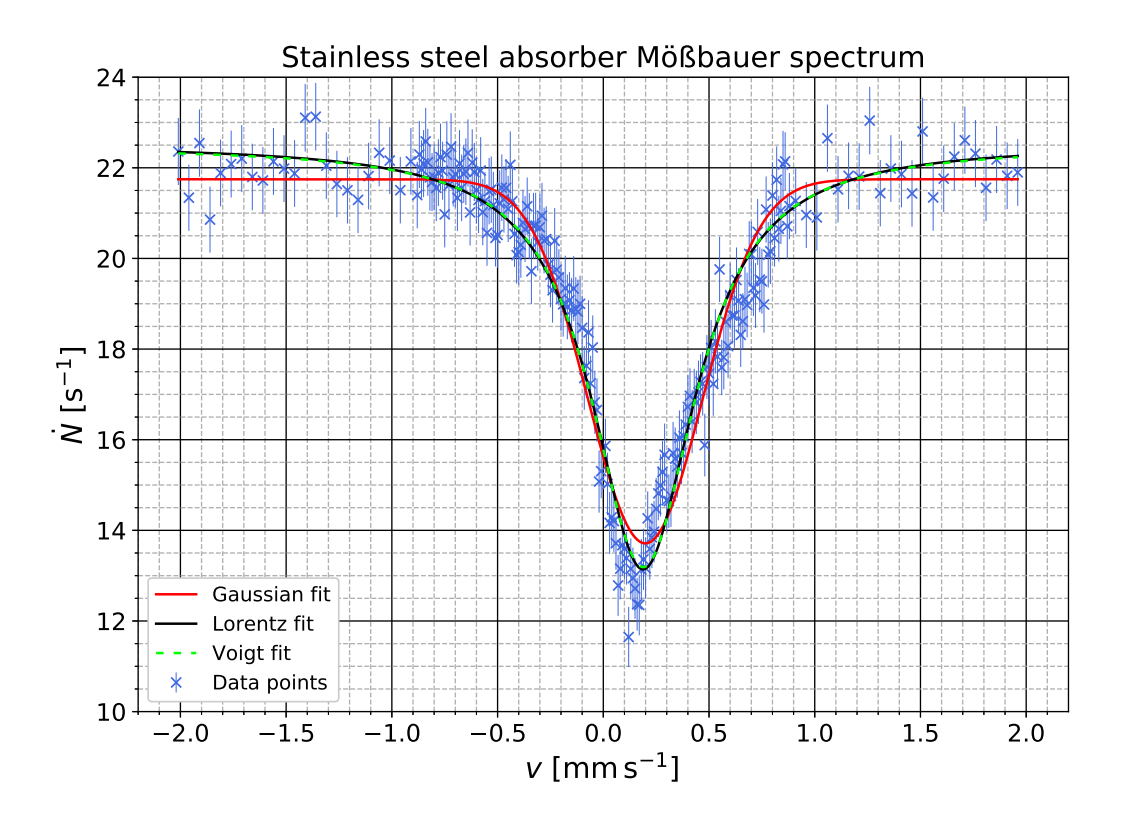

Fig. 16: Mößbauer spectrum of the stainless steel absorber sample. The data points are shown in royal blue with errorbars only on the rate  $\dot{N}$ , since the uncertainty of the velocity could not be quantified. The red curve shows the Gaussian, the black curve the Lorentz and the lime green dashed curve the Voigt fit function. The optimal fit parameters and the reduced  $\chi^2$  are listed in [Table 2.](#page-27-2)

A Gaussian, Lorentz and Voigt function are fitted onto the data. The fit parameters are displayed in [Table 2.](#page-27-2) The reduced  $\chi^2$  close to 1 indicate a good agreement between the collected data and the assumed models fitted upon it.

The Lorentz and Voigt fit have a  $\chi^2_{\nu}$  < 1 indicating the presence of noise or overestimation of uncertainties. But since they are so close to 1 no serious concerns arise on the quality of the data or the correctness of the models. It has to be noted, that the Lorentz and Voigt fit yield identical  $\chi^2_{\nu}$  up to two decimal places, which is not surprising, since the Voigt fit very closely follows the Lorentz curve. The reasons behind this are discussed in more detail in [Section 4.8.4.](#page-29-0)

The Gaussian fit yields a  $\chi^2_{\nu} > 1$  indicating that the assumed model of a Gaussian distribution is not correctly describing the collected data. This is to no surprise, as it is expected from the theory to find Lorentz or Voigt shapes. But since the deviation from 1 is not too extreme the Gaussian should still yield results that do not deviate by much from the expected values.

<span id="page-27-2"></span>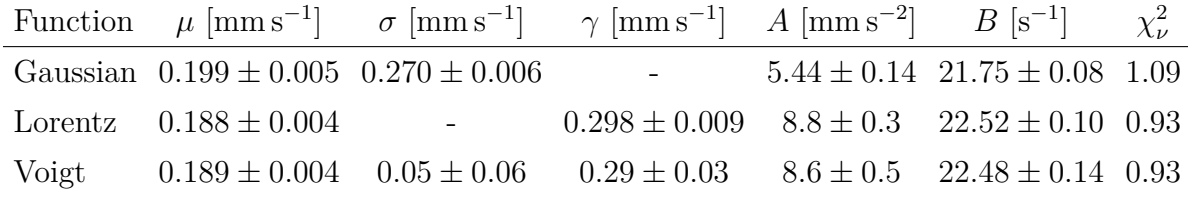

Tab. 2: Fit parameters for the Gaussian, Lorentz and Voigt fit for the stainless steel absorber.

#### <span id="page-27-0"></span>**4.8.1. Isomeric Shift** *E*Iso

From the position parameter  $\mu$  of each fit function the position of the minimum is deter-mined. Its offset from zero is called the isomeric shift (see [Section 2.6\)](#page-9-0). With the Doppler relation

<span id="page-27-3"></span>
$$
E = E_{\gamma} \frac{v}{c},\tag{7}
$$

the velocity is transformed into the isomeric shifts

$$
E_{\text{Iso, Gaussian}} = (9.5 \pm 0.2) \text{ neV},
$$
  
\n $E_{\text{Iso, Lorentz}} = (9.0 \pm 0.2) \text{ neV},$   
\n $E_{\text{Iso, Voigt}} = (9.1 \pm 0.2) \text{ neV}.$ 

They all coincide within 1 or  $2\sigma$  and are therefore compatible. No literature value for this sample is known, therefore no comparison can be made, but the values all lie in the expected energy order neV. All three values hold relative uncertainties smaller 2*.*3 %. The uncertainty depends directly on the quality of the fits and could only be improved by means of more data or longer measurement times to reduce the uncertainty on the data points.

#### <span id="page-27-1"></span>**4.8.2. Effective Absorber Thickness** *T*<sup>A</sup>

To calculate the fraction of recoilless resonance emission  $f_{\rm Q}$  in the source the dimensionless ancillary quantity  $T_A$  is required. It depends on the Debye-Waller factor of the absorber  $f_A(20 \degree C) = 0.8$  [\[1\]](#page-51-2) and is described by

$$
T_{\mathbf{A}} = f_{\mathbf{A}} n_{\mathbf{A}} \beta \sigma_0 d_{\mathbf{A}},\tag{8}
$$

with the absorber thickness  $d_A = 25 \,\text{\mu m}$  [\[1\]](#page-51-2), the fraction of <sup>57</sup>Fe in the isotope mixture  $\beta = 0.022$  [\[1\]](#page-51-2),  $n_A$  the number of iron atoms per cm<sup>3</sup> in the absorber and the resonant absorption cross section  $\sigma_0$ .

The resonant absorption cross section  $\sigma_0$  is calculated using

<span id="page-27-4"></span>
$$
\sigma_0 = \frac{\lambda^2}{2\pi} \frac{2I_e + 1}{2I_g + 1} \frac{1}{1 + \alpha} \tag{9}
$$

from [\[22\]](#page-52-6), where  $I_e = 3/2$ ,  $I_g = 1/2$  are the spin quantum numbers for the excited and ground state,  $\alpha = 8.58 \pm 0.18$  [\[23\]](#page-52-7) is the internal-conversion coefficient and  $\lambda$  the resonant wavelength corresponding to the  $E_\gamma = 14.4 \,\text{keV}$  photons with

$$
\lambda = \frac{hc}{E_{\gamma}} = 0.0861 \,\text{nm}.
$$

With this,  $\sigma_0$  results in

$$
\sigma_0 = (246 \pm 5) \cdot 10^{-24} \,\mathrm{m}.
$$

*n*<sup>A</sup> is calculated using

$$
n_{\rm A} = \rho \; \frac{N_{\rm A}}{M} \; f,
$$

with the molar mass of iron  $M = (55.845 \pm 0.002)$  g mol<sup>-1</sup> [\[24\]](#page-52-8), the density  $\rho = 7.874$  g cm<sup>-3</sup> [\[25\]](#page-52-9), the iron content in the absorber  $f = (70 \pm 5) \%$  [\[1\]](#page-51-2) and the Avogadro constant  $N_A = 6.02214076 \cdot 10^{23} \,\text{mol}^{-1}$  [\[26\]](#page-52-10). It results in

$$
n_{\rm A} = (5.9 \pm 0.4) \cdot 10^{28} \,\mathrm{m}^{-3},
$$

which leads to an effective absorber thickness of

<span id="page-28-1"></span>
$$
T_{\rm A} = 6.4 \pm 0.5.
$$

No literature value is known for comparison, but the value holds a relative uncertainty of 7*.*8 %. This is mainly caused by the high uncertainty on the iron content *f* and could therefore not be improved.

#### <span id="page-28-0"></span>**4.8.3. Debye-Waller Factor of the Source**  $f_{\mathbf{Q}}$

Finally, the Debye-Waller factor of the source can be calculated using the formulas

$$
f_{\mathbf{Q}} = \frac{\dot{N}(\infty) - \dot{N}(\mu)}{\dot{N}(\infty) \left[1 - \exp(-T_{\mathbf{A}}/2) \mathbf{J}_0(iT_{\mathbf{A}}/2)\right]}
$$
(10)

and

$$
s_{f_Q} = \left\{ \left( -\frac{\dot{N}(\mu)s_{\dot{N}(\infty)}}{\dot{N}^2(\infty) \left[1 - \exp(-T_A/2) \mathbf{J}_0(iT_A/2)\right]} \right)^2 + \left( -\frac{s_{\dot{N}(\mu)}}{\dot{N}(\infty) \left[1 - \exp(-T_A/2) \mathbf{J}_0(iT_A/2)\right]} \right)^2 + \left( -\frac{\exp(-T_A/2) \left[ \mathbf{J}_0(iT_A/2) + i \mathbf{J}_1(iT_A/2) \right]}{2 \left[ \exp(-T_A/2) - \mathbf{J}_0(iT_A/2) \right]} \right)^2 \right\}^{1/2}
$$

from [\[27\]](#page-52-11), with  $T_A$  the effective absorber thickness calculated in [Section 4.8.2](#page-27-1) and  $J_0$ and  $J_1$  the Bessel functions of the first kind in the 0<sup>th</sup> and 1<sup>st</sup> order.  $\dot{N}(\infty)$  is the rate at infinite sledge velocity and is described by the offset parameter in the fit functions. The uncertainty arises from the square root of the corresponding diagonal element of the covariance matrix.  $N(\mu)$  results from evaluating the fit functions at their minima. The uncertainties are derived from the projections of the minima position uncertainties onto the *y*-axis using their respective fit function. Studying [Equation 10](#page-28-1) in more detail the dependence of  $f_{\rm Q}$  on  $T_{\rm A}$  shows, that with an increase of the effective absorber thickness the formula approaches

$$
f_{\mathcal{Q}} \approx \frac{\dot{N}(\infty) - \dot{N}(\mu)}{\dot{N}(\infty)}.
$$
\n(11)

This is also the intuitive understanding of the Debye-Waller factor of the source, as for one it does not depend on the used absorber thickness and it directly calculates the relative number of recoilless emitted and absorbed photons. Therefore a higher  $T_A$  is desirable, but as stated in [\[27\]](#page-52-11) and [\[28\]](#page-52-12), a  $T_A$  above 10 is not properly described by a Lorentz curve and would therefore induce additional deviations, when using a Lorentz or Voigt function to obtain parameters like the isomeric shift, or the lifetime of the state.

The Debye-Waller factors result in

$$
f_{\text{Q, Gaussian}} = 0.482 \pm 0.003,
$$
  
\n $f_{\text{Q, Lorentz}} = 0.543 \pm 0.003,$   
\n $f_{\text{Q, Voigt}} = 0.539 \pm 0.005.$ 

Since no literature values are known for this quantity, only a comparison between the three fit functions is possible. The factors calculated from the Lorentz and Voigt fit coincide within a  $1\sigma$  range, but the factor from the Gaussian fit deviates strongly from the two with  $\sim 10 \sigma$ . This is to no surprise, since it can clearly be seen in [Figure 16](#page-26-1) that  $N(\mu)$  and  $N(\infty)$  differ significantly for the Gaussian fit, while the Voigt fit essentially collapses into a Lorentz function and very closely follows the Lorentz fit.

A fraction of around  $50\%$  seems reasonable, if not somewhat low for a source specifically purchased for an experiment on recoilless emission.

# <span id="page-29-0"></span>**4.8.4.** Linewidth  $\Gamma$  and Lifetime  $\tau$  of the 14.4 keV State in <sup>57</sup>Fe

To obtain the measured linewidths of the absorption peaks and use them to calculate the lifetime of the excited 14*.*4 keV state as explained in [Section 2.3,](#page-6-2) the widths of the fitted functions have to be determined. For this the full width at half maximum (FWHM) is used. The FWHM of a Gaussian is related to its standard deviation  $\sigma$  with

$$
FWHM_{\text{Gaussian}} = \Gamma_{\text{Gaussian}} = 2\sqrt{2\ln(2)}\,\sigma_{\text{Gaussian}}.
$$

The FWHM of a Lorentz function is

$$
\text{FWHM}_{\text{Lorentz}} = \Gamma_{\text{Lorentz}} = 2\gamma_{\text{Lorentz}}.
$$

The FWHM of a Voigt function has no analytical equation, but an approximation with deviations only as high as 0*.*023 % is

$$
\text{FWHM}_{\text{Voigt}} \approx 0.5346 \,\gamma_{\text{Voigt}} + \sqrt{0.2166 \,\gamma_{\text{Voigt}}^2 + \sigma_{\text{Voigt}}^2},
$$

according to [\[29\]](#page-52-13), but since the sole purpose of the Voigt fit, as a convolution of a Gaussian and a Lorentz function, is to filter out homogeneous broadening effects (like resolution, noise, etc.), which have no relevance to the actual lifetime of the excited state, only the Lorentz part is used for the linewidth

$$
\Gamma_{\text{Voigt}} = 2\gamma_{\text{Voigt}}.
$$

The measured linewidths  $\Gamma_{\rm meas}$  result in

$$
\Gamma_{\text{meas, Gaussian}} = (0.635 \pm 0.014) \,\text{mm s}^{-1},
$$
  
\n
$$
\Gamma_{\text{meas, Lorentz}} = (0.60 \pm 0.02) \,\text{mm s}^{-1},
$$
  
\n
$$
\Gamma_{\text{meas, Voigt}} = (0.57 \pm 0.06) \,\text{mm s}^{-1}.
$$

Analogous to [Section 4.8.1,](#page-27-0) using [Equation 7](#page-27-3) the values are converted into neV and result in

$$
\Gamma_{\text{meas, Gaussian}} = (30.5 \pm 0.7) \,\text{neV},
$$

$$
\Gamma_{\text{meas, Lorentz}} = (28.6 \pm 0.9) \,\text{neV},
$$

$$
\Gamma_{\text{meas, Voigt}} = (27 \pm 3) \,\text{neV}.
$$

Due to the time-energy-uncertainty relation, as described in [Section 2.3,](#page-6-2) the linewidths correspond to the lifetime of the excited 14*.*4 keV state and result in

$$
\tau_{\text{Gaussian}} = (21.6 \pm 0.5) \,\text{ns},
$$

$$
\tau_{\text{Lorentz}} = (23.0 \pm 0.7) \,\text{ns},
$$

$$
\tau_{\text{Voigt}} = (24 \pm 3) \,\text{ns}.
$$

Compared to the literature value

$$
\tau_{\rm lit} = 141 \,\rm ns
$$

from [\[1\]](#page-51-2), all three values show enormous deviations. All are below the literature value, implying that the measured linewidths are broader than the natural widths. There are multiple reasons for that and some are studied in great detail in [\[27\]](#page-52-11) and [\[28\]](#page-52-12). One reason for the broadening is the overlap of emission and absorption spectra in the absorber and the source respectively. This causes the measured linewidths to be at least twice as big as the natural linewidth.

Going into more detail, a dependency of the finite thickness of the absorber and the source is found. The effective absorber thickness  $T_A$ , calculated in [Section 4.8.2,](#page-27-1) has the biggest impact in the following consideration, as can be seen in [Figure 17.](#page-31-0) Additionally the effective source thickness has to be calculated as well. This is done with

$$
T_{\mathbf{Q}} = f_{\mathbf{Q}} n_{\mathbf{Q}} \beta \sigma_0 d_{\mathbf{Q}}
$$

from the instructions [\[1\]](#page-51-2), with  $\beta = 1$ ,  $n_Q \approx n_A$ ,  $\sigma_0$  from [Equation 9,](#page-27-4)  $d_Q \approx 100 \text{ Å}$ , stated as  $\mathcal{O}(100 \text{ Å})$  in the instructions and the Debye-Waller factors from [Section 4.8.3](#page-28-0) for the different fit functions and results in

$$
T_{\text{Q, Gaussian}} = 0.071 \pm 0.003,
$$
  
\n
$$
T_{\text{Q, Lorentz}} = 0.080 \pm 0.003,
$$
  
\n
$$
T_{\text{Q, Voigt}} = 0.079 \pm 0.005.
$$

Using [Figure 17,](#page-31-0) the relative line broadening is determined. It indicates the ratio between apparent/measured  $\Gamma_a$  and natural linewidth  $\Gamma_{nat}$ . [Figure 17](#page-31-0) shows the relative broadening in dependence of the effective absorber thickness  $T_A$  for different  $T_Q$  for a uniform source distribution modified from [\[27\]](#page-52-11). It has to be noted that for  $T_A = T_Q = 0$  the relative line broadening is also 2. This is caused by the overlap of emission and absorption spectra as explained above.  $T_A$  and  $T_Q$  lie between 0 and 10, since the absorption and emission spectra in that range show to a very good degree of approximation a Lorentz curve [\[28\]](#page-52-12). Since a Gaussian source distribution would only yield a slightly different value for the relative broadening and there was no indication to suspect the source to be not uniformly distributed, no detailed considerations of the source distribution were performed (see [\[27\]](#page-52-11) page 136 for [Figure 17](#page-31-0) with a Gaussian source distribution).

Since the different values of  $T_Q$  differ only in a range of less than one pixel in the shown image the value  $T_Q = 0.08$  is used, which translates to  $\sim$  4 pixel. Furthermore the  $T_Q = 0$ line shown has a width of ∼ 5 pixel[†](#page--1-0) . Therefore the upper edge of the line is used for the chosen  $T_Q$  value.

<span id="page-31-0"></span>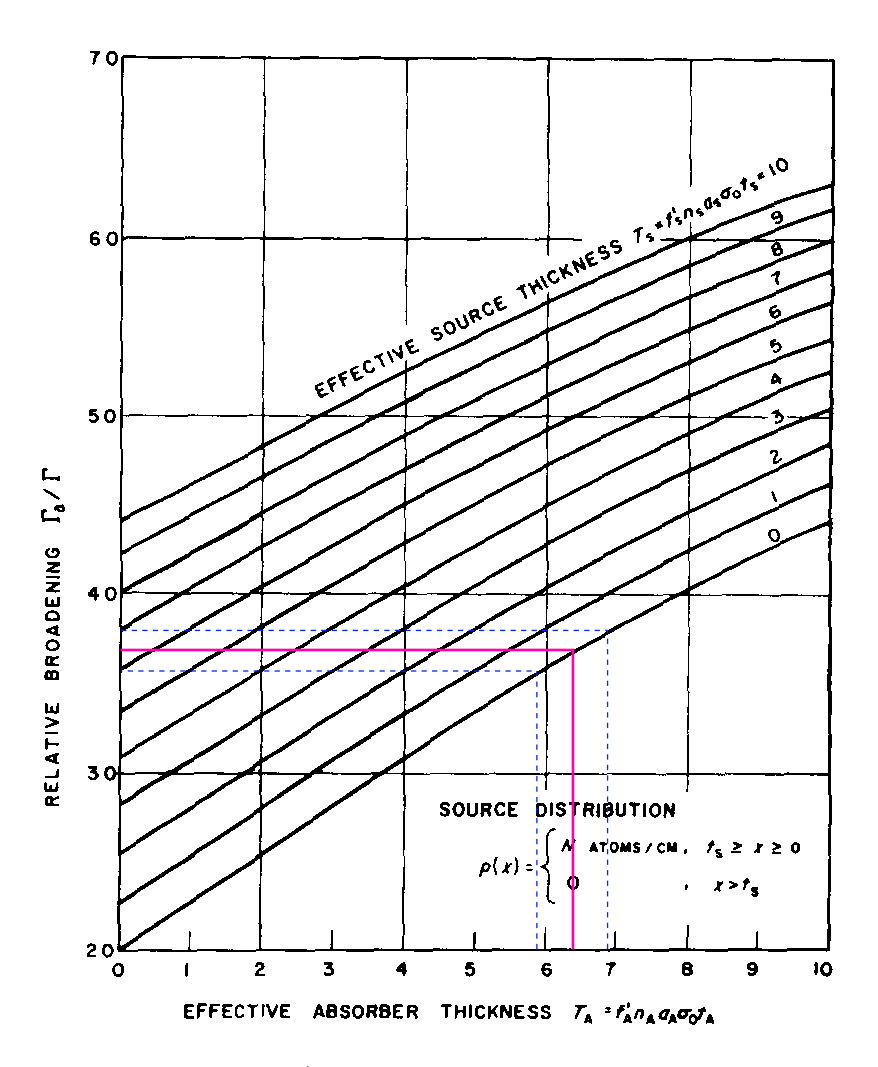

Fig. 17: Relative line broadening  $\Gamma_a/\Gamma_{\text{nat}}$  in dependence of the effective absorber thickness  $T_A$ for effective source thicknesses  $T_Q$  between 0 and 10, modified from [\[27\]](#page-52-11). The purple line and the blue dashes indicate the calculated effective absorber thickness value  $T_A = 6.4 \pm 0.5$  from [Section 4.8.2.](#page-27-1)

<sup>&</sup>lt;sup>†</sup>The pixel values are determined using the Inkscape pixel coordinate system.

From [Figure 17](#page-31-0) the relative line broadening results in

$$
\frac{\Gamma_a}{\Gamma_{nat}} = 3.69 \pm 0.12.
$$

The effect of this correction factor is shown for the Lorentz fit in [Figure 18,](#page-33-0) where it is also compared to the theoretical expected curve. The relative broadening factor is used to correct the measured linewidth or rather the lifetime with

$$
\tau_{\rm cor} = \frac{\Gamma_{\rm a}}{\Gamma_{\rm nat}} \tau_{\rm meas},
$$

to

$$
\tau_{\text{cor, Gaussian}} = (80 \pm 3) \,\text{ns},
$$

$$
\tau_{\text{cor, Lorentz}} = (85 \pm 4) \,\text{ns},
$$

$$
\tau_{\text{cor, Voigt}} = (89 \pm 10) \,\text{ns}.
$$

The values still deviate strongly from the literature value  $\tau_{\text{lit}} = 141 \,\text{ns}$ . The corrected lifetime from the Gaussian fit deviates by  $20\sigma$ , with a relative uncertainty of  $3.75\%$ . The lifetime resulting from the Lorentz fit deviates by  $14\sigma$ , with a relative uncertainty of 4*.*71 %. The result from the Voigt fit deviates the least standard deviations to the expected value with  $5.2 \sigma$ , but also has the highest relative uncertainty of  $11.2 \%$ .

Ideally, the Voigt fit should yield the best results, since it can filter out homogeneous broadening effects and therefore makes it possible to acquire a more accurate linewidth in the physical context. However, the convolution of both a Gaussian and Lorentz function, with no analytical solution, makes this fit function hard to optimize and not very stable. As can be seen in [Figure 16](#page-26-1) the Voigt follows the Lorentz function very closely and looking at the fit parameters displayed in [Table 2,](#page-27-2) the fitting algorithm put nearly 85 % of the full width into the Lorentz parameter  $\gamma$ , but with a high uncertainty of around 10%. The Gaussian width received a value that lies within  $1\sigma$  to zero, with a relative uncertainty of 120 %. Clearly the Voigt fit did not work properly.

One way to overcome this problem is to determine the resolution limit of the setup and using it to fix the Gaussian width parameter or input it as a starting guess for the regression algorithm. This is reasonable, since the resolution is expected to be the dominant contribution to the homogeneous broadening effects.

The resolution could be quantified by measuring an extra absorber of known linewidth and setting the Lorentz part of a Voigt fit to that literature value to obtain  $\sigma$ . However this is not practicable in the context of this experiment, due to time constraints and the lack of absorber material being Mößbauer active under ambient conditions (room temperature, etc.). Alternatively, an absorber could be used which has a negligible linewidth compared to the resolution to obtain it.

[Figure 18](#page-33-0) shows the expected natural line in red, with the amplitude, offset and position value from the Lorentz fit. The width is determined by the literature value  $\Gamma_{nat}$  = 4*.*7 · 10<sup>−</sup><sup>9</sup> eV from [\[10\]](#page-51-8). The green curve shows the Lorentz fit, corrected with the relative line broadening factor. Clearly the corrected curve is still broader than the natural line, which causes the deviation from the literature value. This extra thickness most probable results from the statistical fluctuations of the sledges velocity, which limits the resolution of the Mößbauer spectroscopy. A more detailed description of this can be found in [\[21\]](#page-52-5).

<span id="page-33-0"></span>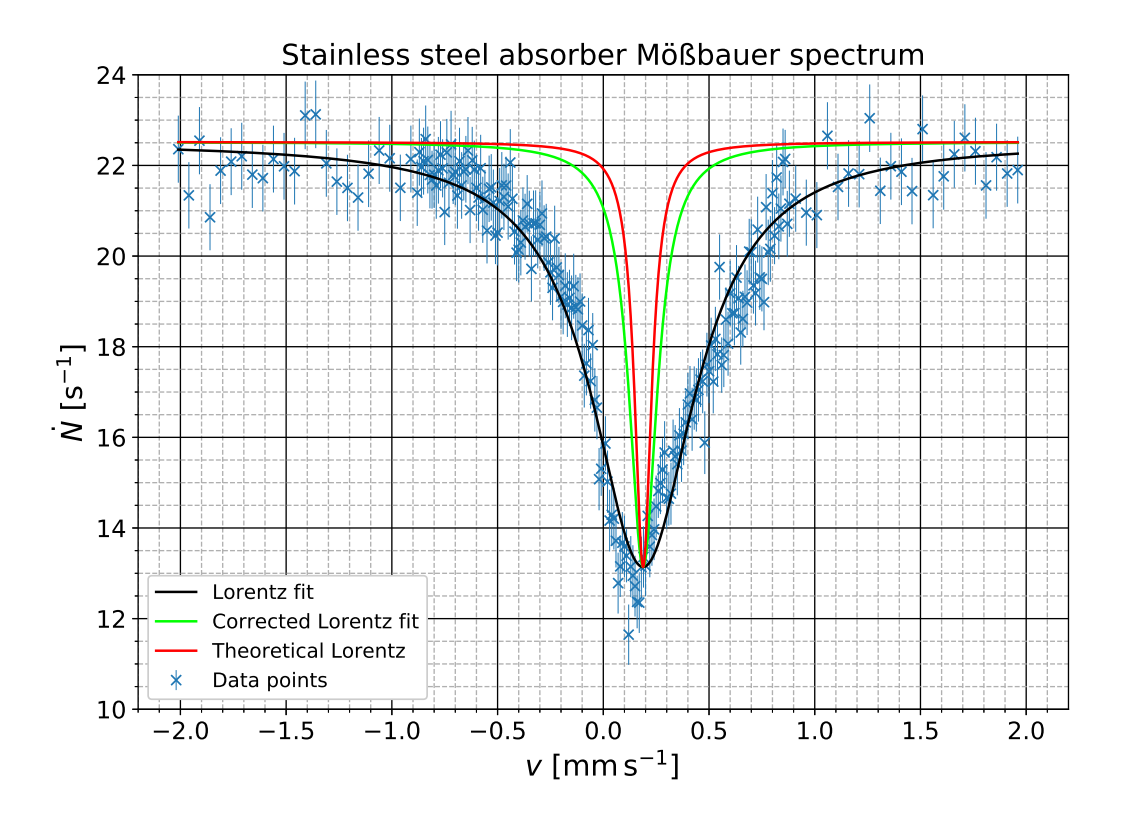

Fig. 18: Exemplary demonstration of the effect of the relative broadening correction factor on the Lorentz fit. The black curve shows the original Lorentz fit, while the green curve shows the corrected Lorentz fit, where the Lorentz width parameter is divided by the relative broadening. As a comparison, the red curve indicates the theoretical Lorentz curve, where the width parameter is set to the literature value and the remaining parameters are taken from the Lorentz fit.

Furthermore the thickness of the source has an impact on the obtained lifetime values. Since its thickness is not precisely known and only estimated to be of  $\mathcal{O}(100 \text{ Å})$  we do not know whether it really is only 100 Å as used in the calculations or higher, i.e., in the range of 1000 Å. But since this would shift the relative line broadening only up to roughly 3*.*85 and, for example the lifetime of the Voigt fit up to around 92*.*4 ns, which is still in the  $1\sigma$  interval of the original value, we don't suspect that the deviations are caused by the thickness of the source. Only if  $d<sub>Q</sub>$  is massively underestimated, so that  $T<sub>O</sub>$  would be close to 10, the lifetime would shift into the expected range of 141 ns. This seems very unlikely and is therefore disregarded.

Because of these reasons, the stated lifetimes have to be understood as only lower bounds for the real value of the lifetime.

## <span id="page-34-0"></span>**4.9. Natural Iron Absorber**

The natural iron absorber sample is placed on the sledge and the measured Mößbauer spectrum is shown in [Figure 19.](#page-34-1) The spectrum is measured in a velocity range of −8 mm s<sup>−</sup><sup>1</sup> to 8 mm s<sup>−</sup><sup>1</sup> for different measurement times *t*. The data was collected over a period of several days during which the weather conditions outside and therefore the temperature inside the not temperature controlled laboratory changed in a range of 30 ◦C to  $20^{\circ}$ C.

The counting rates are Compton and attenuation corrected for as described in [Section 4.7.](#page-25-0) Sixfold Gaussian, Lorentz and Voigt functions are fitted onto the data. The fit parameters are displayed in [Table 3,](#page-35-0) [4](#page-36-2) and [5.](#page-36-3)

<span id="page-34-1"></span>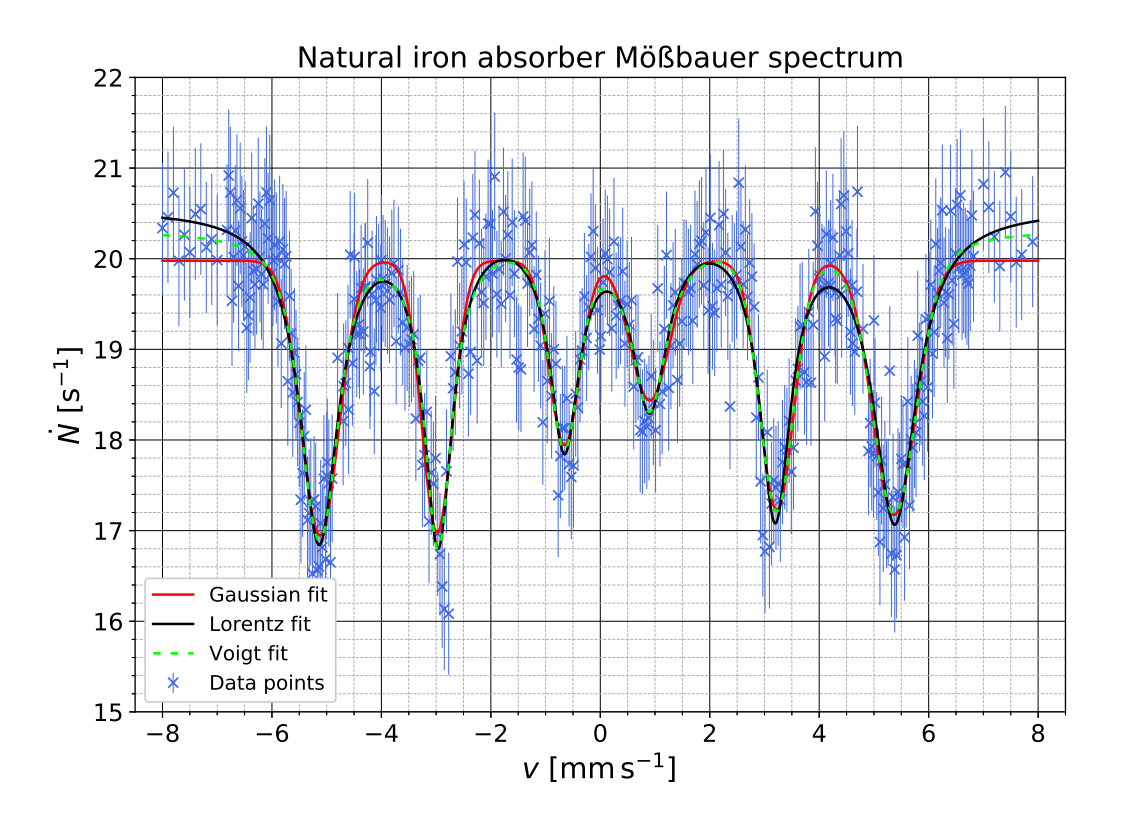

Fig. 19: Mößbauer spectrum of the natural iron absorber sample. The peaks are labeled as 1 through 6 from left to right. The data points are shown in royal blue with errorbars only on the rate  $\dot{N}$ , since the uncertainty of the velocity could not be quantified. The red curve shows the sixfold Gaussian, the black curve the sixfold Lorentz and the lime green dashed curve the sixfold Voigt fit function. The optimal fit parameters and the reduced  $\chi^2$  are listed in [Table 3,](#page-35-0) [4](#page-36-2) and [5.](#page-36-3)

The resulting reduced  $\chi^2$  of around 0.5 for all three functions indicates relatively good fits, but also implies that a relevant amount of noise is present or that the uncertainties are overestimated. In the appendix [Figure 28,](#page-48-0) [29](#page-48-1) and [30](#page-48-2) show the residual plots for the three functions. The noisy behaviour is clearly visible. However, one can also see that only 3 or 4 data points deviate more than  $2\sigma$  from the fitting curve, indicated by the pink color. Less than 15% of the data points deviate more than  $1\sigma$  from the expected value obtained by the fitting curves, indicated by the gold colored data points. No data point lies outside the  $3\sigma$  interval. The obtained data yields relative uncertainties of around 5 %. This relatively high uncertainty originates from the uncertainty on the rate, before correction. Therefore the overall precision could have been improved by longer total measurement times for each data point.

Looking at [Figure 19](#page-34-1) the noisy behaviour of the data points is also clearly visible. As stated above, the temperature conditions in the laboratory and therefore of the source, the absorber and the detection apparatus changed over the period of measurements by  $10\degree C$ , which has an effect on the efficiency and response of the used electronics, i.e., the scintillator or the amplifiers. In principle the temperature also has an effect on the fraction of recoilless resonance emission and therefore the measured counting rates. However, looking at [Figure 3](#page-9-2) in the theoretical considerations of the Debye-Waller factor, the difference is minuscule in the room temperature region and therefore disregarded as the cause for the noise. From the results of [\[30\]](#page-52-14), it is known that doped NaI scintillators, like the one used in this experiment show a temperature dependent peak position behaviour. A change of 10 °C showed a shift of peak positions of up to  $6\%$  in [\[30\]](#page-52-14). In our case this will shift the 14*.*4 keV peak in or out of our set SCA energy window and therefore change the counting rates significantly. Looking closely at [Figure 19,](#page-34-1) at i.e., peak 6 two dips at different heights can be made out, if one disregards the errorbars for the moment and only takes the data points into account. Also at around  $-2 \,\mathrm{mm\,s^{-1}}$  a second bow is clearly visible. With a shift of the peaks position in the energy window, only the counting rate, but not the absorption peaks curve will be influenced. Therefore this will mostly affect the evaluations based on the counting rates and only slightly the ones based on the widths or positions of the peaks.

<span id="page-35-0"></span>Additionally it has to be noted that the Voigt fit assigned negative width values for peak 6. This has no physically meaning and is simply a mathematical possibility in the fitting process.

|        | Gaussian $\mu$ [mm s <sup>-1</sup> ] $\sigma$ [mm s <sup>-1</sup> ] $A$ [mm s <sup>-2</sup> ] |                                               |  |
|--------|-----------------------------------------------------------------------------------------------|-----------------------------------------------|--|
| Peak 1 | $-5.12 \pm 0.02$ $0.35 \pm 0.02$ $2.7 \pm 0.2$                                                |                                               |  |
| Peak 2 | $-2.98 \pm 0.02$ $0.28 \pm 0.02$ $2.10 \pm 0.14$                                              |                                               |  |
| Peak 3 | $-0.65 \pm 0.03$ $0.28 \pm 0.03$ $1.43 \pm 0.14$                                              |                                               |  |
| Peak 4 |                                                                                               | $0.90 \pm 0.04$ $0.36 \pm 0.04$ $1.4 \pm 0.2$ |  |
| Peak 5 |                                                                                               | $3.23 \pm 0.02$ $0.31 \pm 0.02$ $2.1 \pm 0.2$ |  |
| Peak 6 |                                                                                               | $5.37 \pm 0.02$ $0.39 \pm 0.02$ $2.8 \pm 0.2$ |  |

Tab. 3: Fit parameters for the sixfold Gaussian fit with the offset  $B = (19.98 \pm 0.05) s^{-1}$  and  $\chi^2_{\nu} = 0.51$ . The curve is shown in [Figure 19.](#page-34-1)
<span id="page-36-0"></span>

|        | Lorentz $\mu$ [mm s <sup>-1</sup> ] $\gamma$ [mm s <sup>-1</sup> ] $A$ [mm s <sup>-2</sup> ] |               |
|--------|----------------------------------------------------------------------------------------------|---------------|
|        | Peak 1 $-5.14 \pm 0.02$ $0.43 \pm 0.03$ $4.9 \pm 0.4$                                        |               |
|        | Peak 2 $-2.96 \pm 0.02$ $0.32 \pm 0.03$                                                      | $3.6 \pm 0.3$ |
|        | Peak 3 $-0.66 \pm 0.03$ $0.33 \pm 0.05$                                                      | $2.6 \pm 0.3$ |
|        | Peak 4 $0.90 \pm 0.04$ $0.40 \pm 0.06$ $2.5 \pm 0.3$                                         |               |
| Peak 5 | $3.20 \pm 0.02$ $0.35 \pm 0.03$                                                              | $3.5 \pm 0.3$ |
|        | Peak 6 $5.38 \pm 0.02$ $0.48 \pm 0.04$ $5.1 \pm 0.4$                                         |               |

<span id="page-36-1"></span>Tab. 4: Fit parameters for the sixfold Lorentz fit with the offset  $B = (20.56 \pm 0.08) s^{-1}$  and  $\chi^2_{\nu} = 0.50$ . The curve is shown in [Figure 19.](#page-34-0)

|                                         | Voigt $\mu$ [mm s <sup>-1</sup> ] $\sigma$ [mm s <sup>-1</sup> ] $\gamma$ [mm s <sup>-1</sup> ] $A$ [mm s <sup>-2</sup> ] |                 |                |
|-----------------------------------------|----------------------------------------------------------------------------------------------------|-----------------|----------------|
| Peak 1 $-5.13 \pm 0.02$ $0.21 \pm 0.10$ |                                                                                                    | $0.26 \pm 0.12$ | $3.8 \pm 0.6$  |
| Peak 2 $-2.96 \pm 0.02$ 0.1 $\pm$ 0.2   |                                                                                                    | $0.29 \pm 0.08$ | $3.3 \pm 0.4$  |
|                                         | Peak 3 -0.66 $\pm$ 0.03 0.19 $\pm$ 0.12 0.2 $\pm$ 0.2                                                                     |                 | $1.9 \pm 0.5$  |
| Peak 4 $0.90 \pm 0.04$ $0 \pm 2$        |                                                                                                    | $0.4 \pm 0.2$   | $2.4 \pm 0.6$  |
| Peak 5 $3.22 \pm 0.02$ $0.25 \pm 0.08$  |                                                                                                    | $0.14 \pm 0.13$ | $2.8 \pm 0.4$  |
| Peak 6 $5.38 \pm 0.02$ $-0.32 \pm 0.10$ |                                                                                                    | $-0.2 \pm 0.2$  | $-3.9 \pm 0.6$ |

Tab. 5: Fit parameters for the sixfold Voigt fit with the offset  $B = (20.320 \pm 0.013) \text{ s}^{-1}$  and  $\chi^2_{\nu} = 0.50$ . The curve is shown in [Figure 19.](#page-34-0)

#### **4.9.1. Isomeric Shift** *E*Iso

To obtain the isomeric shift for the natural iron absorber, the offset from zero has to be determined. To do so the positions of half the distance between every pair of symmetric peaks are calculated. The 3 resulting values for each fit function are then averaged with their respective uncertainty as weights. Analogous to the calculations performed in [Section 4.8.1](#page-27-0) the values are converted into eV. The results are

$$
E_{\text{Iso, Gaussian}} = (5.9 \pm 0.5) \text{ neV},
$$
  
\n $E_{\text{Iso, Lorentz}} = (5.8 \pm 0.4) \text{ neV},$   
\n $E_{\text{Iso, Voigt}} = (6.0 \pm 0.4) \text{ neV}.$ 

The individual values are listed in the appendix in [Table 16.](#page-49-0) The Gaussian result holds the highest relative uncertainty with 8*.*5 %. The Lorentz and Voigt fit are more precise with 6.9% and 6.7% respectively, but not by much. The uncertainties follow directly from the quality of the fits and the data. As stated before the collected data is very noisy and is the reason for the relative high uncertainties. No literature value is known, but the order of magnitude neV is expected.

#### **4.9.2. Magnetic Field Strength** *B* **at the Nucleus and the Magnetic Moment**  $\mu_{\rm e}$  of the 14.4 keV State

To calculate the magnetic field strength *B* at the nucleus and the magnetic moment  $\mu_e$ of the 14*.*4 keV state, the transition energies due to the underlying hyperfine structure for the six allowed and observed transitions have to be calculated. For this the positions  $\mu$  in the Mößbauer spectrum for the six peaks are used with

$$
E=E_{\gamma}\frac{\mu}{c}-E_{\text{Iso}},
$$

to obtain the transition energies. Since the absolute value of the transition energies for peak  $1 \& 6, 2 \& 5$  and  $3 \& 4$  are supposed to be identical, the means are calculated with

<span id="page-37-1"></span>
$$
E_{i,j} = \frac{|E_i| + |E_j|}{2},\tag{12}
$$

<span id="page-37-0"></span>where  $\{i, j\} \in \{\{1, 6\}, \{2, 5\}, \{3, 4\}\}\$ and the results are stated in [Table 6.](#page-37-0)

| Transition energy Gaussian |                 | Lorentz                         | Voigt           |
|----------------------------|-----------------|---------------------------------|-----------------|
| $E_{1,6}$ [neV]            |                 | $251.9 \pm 0.8$ $252.7 \pm 0.7$ | $252.4 \pm 0.8$ |
| $E_{2.5}$ [neV]            | $149.1 \pm 0.7$ | $147.9 \pm 0.7$                 | $148.6 \pm 0.7$ |
| $E_{3,4}$ [neV]            | $37.3 \pm 1.2$  | $37.4 \pm 1.1$                  | $37.3 \pm 1.2$  |

Tab. 6: Transition energies for the observed peaks averaged for symmetric peak pairs and evaluated with a Gaussian, Lorentz and Voigt function.

From [Table 1,](#page-11-0) [Equation 5](#page-10-0) and [Equation 12](#page-37-1) it follows that

<span id="page-37-4"></span><span id="page-37-2"></span>
$$
E_{1,6} = (\mu_{\rm g} - \mu_{\rm e}) \cdot B,\tag{13}
$$

$$
E_{2,5} = \left(\mu_{\rm g} - \frac{1}{3}\mu_{\rm e}\right) \cdot B,\tag{14}
$$

$$
E_{3,4} = \left(\mu_{\rm g} + \frac{1}{3}\mu_{\rm e}\right) \cdot B. \tag{15}
$$

Combining [Equation 14](#page-37-2) and [15](#page-37-3) yields the magnetic field strength at the nucleus

<span id="page-37-3"></span>
$$
B = \frac{E_{3,4} + E_{2,5}}{2\mu_{\rm g}}.
$$

With the magnetic moment of the ground state of <sup>57</sup>Fe,  $\mu_{\rm g} = (0.09044 \pm 0.00007) \,\mu_{\rm N}$ from [\[3\]](#page-51-0), the nuclear magneton  $\mu_N = 3.152\,45 \cdot 10^{-18} \,\text{eV} \,\text{T}^{-1}$  from [\[31\]](#page-52-0) and the measured data the magnetic field strength at the nucleus results in

$$
B_{\text{Gaussian}} = (32.7 \pm 0.3) \text{ T},
$$
  
\n
$$
B_{\text{Lorentz}} = (32.5 \pm 0.2) \text{ T},
$$
  
\n
$$
B_{\text{Voigt}} = (32.6 \pm 0.2) \text{ T}.
$$

Comparing this to the literature value

$$
B_{\rm lit} = 33.0\,\mathrm{T}
$$

from [\[2\]](#page-51-1) at 300 K, the values lie within  $1\sigma$  for the Gaussian,  $2.5\sigma$  for the Lorentz and  $2\sigma$ for the Voigt fit to the literature value and have a relative uncertainty  $\langle 1 \rangle$ . Therefore the values are in agreement and the slight deviations probably arise from the experiment not being tempered at 300 K.

[Equation 13](#page-37-4) can be used to calculate the magnetic moment of the 14*.*4 keV state as

$$
\mu_{\rm e} = \mu_{\rm g} - \frac{E_{1,6}}{B}.
$$

The results are

$$
\mu_{\rm e, Gaussian} = (-0.154 \pm 0.002) \,\mu_{\rm N},
$$

$$
\mu_{\rm e, Lorentz} = (-0.156 \pm 0.002) \,\mu_{\rm N},
$$

$$
\mu_{\rm e, Voigt} = (-0.155 \pm 0.002) \,\mu_{\rm N}.
$$

Compared to the literature value

$$
\mu_{\rm e, lit} = (-0.1549 \pm 0.0002) \,\mu_{\rm N}
$$

from [\[3\]](#page-51-0), all values lie within their  $1\sigma$  interval to the literature value, have a relative uncertainty *<* 1*.*3 % and therefore yield a high confidence in their correctness.

No significant differences between the Gaussian, Lorentz and Voigt fit arise, which is to no surprise, since the calculated quantities  $B$  and  $\mu_e$  only depend on the position of the absorption peaks and not their width for example, which heavily depends on the form of the curve.

#### **4.9.3. Effective Absorber Thickness**  $T_A$  and Debye-Waller Factor of the **Source**  $f_{\mathcal{Q}}$

The effective absorber thickness  $T_A$  for the natural iron absorber is calculated analogous as  $T_A$  for the stainless steel absorber described in [Section 4.8.2.](#page-27-1) Only the fraction  $f$  of the iron content in the absorber changes to  $f = (98 \pm 2) \%$  as stated in [\[1\]](#page-51-2). This changes the number of iron atoms in the absorber to

$$
n_{\rm A} = (8.3 \pm 0.2) \cdot 10^{28} \,\mathrm{m}^{-3}.
$$

With [Equation 8](#page-27-2) and the stated values in [Section 4.8.2,](#page-27-1) the effective absorber thickness for the natural iron sample results in

$$
T_{\rm A}=9.0\pm0.3.
$$

However, this describes only the total effective absorber thickness for the natural iron absorber. Each absorption peak has its own effective absorber thickness, which is weighted with the respective relative intensity

$$
T_{\rm A}^j = W_j T_{\rm A}
$$

for an unsplit emission and split absorption spectrum as explained in [\[28\]](#page-52-1). The intensities *I<sup>j</sup>* are calculated with

$$
I_j = \dot{N}(\infty) - \dot{N}(\mu_j)
$$

for each absorption peak. Summing up the intensities  $I_j$  yields the normalization factor

$$
N = \sum_{1}^{6} I_j,
$$

which is used to determine the individual relative intensity of each absorption peak

$$
W_j = \frac{I_j}{N}.
$$

Using [Equation 10](#page-28-0) from [Section 4.8.3](#page-28-1) and the individual  $T_A^j$ , the effective Debye-Waller factors  $f_{\mathbf{Q}}^j$  for each absorption peak are calculated and alongside the weights  $W_j$  and the effective absorber thicknesses  $T_A^j$  listed in [Table 7](#page-39-0) for the sixfold Gaussian, [Table 8](#page-39-1) for the sixfold Lorentz and [Table 9](#page-40-0) for the sixfold Voigt fit.

Since no literature values are known, only the consistency between the values can be checked. All values for the Debye-Waller factors  $f_{\mathbf{Q}}^j$  across the different functions coincide within  $2\sigma$ . Studying the tables in more detail, always peak 4 deviates from the other values of the respective fit and holds the highest relative uncertainty. Looking at the fit parameters in [Table 3,](#page-35-0) [4](#page-36-0) and [5,](#page-36-1) peak 4 also holds in principle the highest relative uncertainty in all parameters, though it does not stand out by much. Only the Gaussian width  $\sigma$  in the Voigt fit really stands out, with  $(0 \pm 2)$  mm s<sup>-1</sup>. But since the deviations are so minuscule, no compatibility problems arise.

Again, the Voigt fit should yield the best results, but as stated previously in [Section 4.8.4](#page-29-0) it is nearly impossible for the fitting algorithm to determine accurately, what amount of the width belongs to the Gaussian or Lorentz part, with no prior educated and informed starting value guess.

<span id="page-39-0"></span>Neither for the weights  $W_j$ , nor the individual effective absorber thicknesses  $T_A^j$  literature values are known.  $T_A^j$  holds relative uncertainties of 5% to 10%, while  $W_j$  holds 2% to  $4\%$ .

| $\dot{q}$ | $W_i$                                                          | $T^{\jmath}_\mathtt{A}$ |  |
|-----------|----------------------------------------------------------------|-------------------------|--|
|           | $1\quad 0.200 \pm 0.004\quad 1.80 \pm 0.09\quad 0.21 \pm 0.02$ |                         |  |
|           | 2 $0.198 \pm 0.004$ $1.78 \pm 0.09$ $0.21 \pm 0.02$            |                         |  |
|           | 3 $0.134 \pm 0.004$ $1.21 \pm 0.08$ $0.21 \pm 0.05$            |                         |  |
|           | 4 $0.102 \pm 0.004$ $0.92 \pm 0.07$ $0.20 \pm 0.10$            |                         |  |
|           | $5\quad 0.182 \pm 0.004$ $1.64 \pm 0.09$ $0.21 \pm 0.03$       |                         |  |
|           | 6 $0.185 \pm 0.004$ $1.67 \pm 0.09$ $0.21 \pm 0.03$            |                         |  |

<span id="page-39-1"></span>Tab. 7: Individual weights  $W_j$ , effective absorber thicknesses  $T_A^j$  $\chi^j_A$  and Debye-Waller factors  $f^j_C$ Q of the source for each absorption peak *j* resulting from the sixfold Gaussian fit.

| $\dot{j}$ | $W_i$                                                          | $T^{\jmath}_\Lambda$ |  |
|-----------|----------------------------------------------------------------|----------------------|--|
|           | $1\quad 0.191 \pm 0.006\quad 1.72 \pm 0.12\quad 0.26 \pm 0.03$ |                      |  |
|           | 2 $0.193 \pm 0.006$ $1.74 \pm 0.12$ $0.26 \pm 0.03$            |                      |  |
|           | 3 $0.140 \pm 0.005$ $1.26 \pm 0.10$ $0.26 \pm 0.07$            |                      |  |
|           | 4 $0.117 \pm 0.005$ $1.05 \pm 0.10$ $0.25 \pm 0.10$            |                      |  |
|           | $5\quad 0.179 \pm 0.006$ $1.61 \pm 0.11$ $0.26 \pm 0.04$       |                      |  |
|           | 6 $0.180 \pm 0.006$ $1.62 \pm 0.11$ $0.26 \pm 0.04$            |                      |  |

Tab. 8: Individual weights  $W_j$ , effective absorber thicknesses  $T_A^j$  $\chi^j_A$  and Debye-Waller factors  $f^j_C$ Q of the source for each absorption peak *j* resulting from the sixfold Lorentz fit.

<span id="page-40-0"></span>

| j | $W_i$                                                    | $T^j_{\Lambda}$ | $f_{\Omega}^j$ |
|---|----------------------------------------------------------|-----------------|----------------|
|   | $1\quad 0.194 \pm 0.009$ $1.75 \pm 0.17$ $0.24 \pm 0.04$ |                 |                |
|   | 2 $0.200 \pm 0.009$ $1.80 \pm 0.17$ $0.24 \pm 0.04$      |                 |                |
|   | 3 $0.138 \pm 0.008$ $1.24 \pm 0.15$ $0.24 \pm 0.10$      |                 |                |
|   | 4 $0.114 \pm 0.008$ $1.03 \pm 0.14$ $0.23 \pm 0.15$      |                 |                |
|   | 5 $0.176 \pm 0.009$ $1.59 \pm 0.16$ $0.24 \pm 0.05$      |                 |                |
|   | 6 $0.178 \pm 0.009$ $1.61 \pm 0.16$ $0.24 \pm 0.05$      |                 |                |

Tab. 9: Individual weights  $W_j$ , effective absorber thicknesses  $T_A^j$  $\chi^j_A$  and Debye-Waller factors  $f^j_C$ Q of the source for each absorption peak *j* resulting from the sixfold Voigt fit.

# **4.9.4.** Linewidth  $\Gamma$  and Lifetime  $\tau$  of the 14.4 keV State in <sup>57</sup>Fe

The linewidth Γ and the lifetime *τ* is calculated as explained in [Section 4.8.4](#page-29-0) for each fit function. Since no data is available for the relative line broadening of the split absorption spectrum, only the lower limit

$$
\Gamma_a/\Gamma_{nat}=2
$$

is used to correct the measured lifetime  $\tau$ . This originates from the overlapping of emission and absorption spectra as explained before. With this only a crude lower limit for the lifetime can be calculated. The results are listed in [Table 10](#page-40-1) for the Gaussian, [Ta](#page-41-0)[ble 11](#page-41-0) for the Lorentz and [Table 12](#page-41-1) for the Voigt fit.

To no surprise huge deviations from the literature value  $\tau_{\text{lit}} = 141 \text{ ns}$  result, since we can only give a crude lower bound for the lifetime  $\tau$  due to the unknown relative broadening of the linewidths and additional broadening resulting from the resolution limit as explained in [Section 4.8.4.](#page-29-0)

<span id="page-40-1"></span>Interesting are the results from the Voigt fit as the relative uncertainties are high and in some cases close to  $100\%$ . Peak 6 also yields negative values, which arise from the fit function assigning negative width values in [Table 5.](#page-36-1) The sign can be ignored since it is obviously an error in the fitting algorithm with no physical meaning.

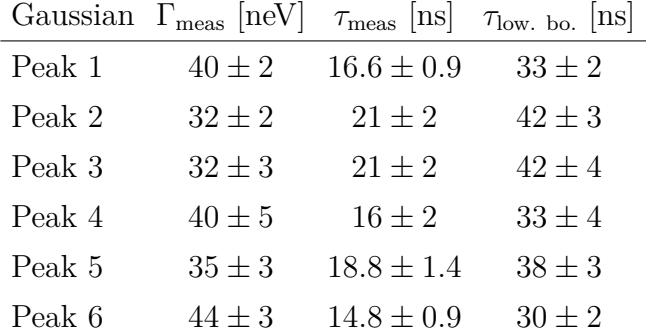

Tab. 10: Linewidth, lifetime and the corrected lower bound lifetime of the 14*.*4 keV state resulting from a sixfold Gaussian fit.

<span id="page-41-0"></span>

|        | Lorentz $\Gamma_{\text{meas}}$ [neV] | $\tau_{\text{meas}}$  ns | $\tau_{\text{low. bo.}}$ [ns] |
|--------|--------------------------------------|--------------------------|-------------------------------|
| Peak 1 | $41 + 3$                             | $16.0 \pm 1.3$           | $32 \pm 3$                    |
| Peak 2 | $31 \pm 3$                           | $21 + 2$                 | $42 + 4$                      |
| Peak 3 | $32 + 4$                             | $21 \pm 3$               | $41 + 6$                      |
| Peak 4 | $38 + 6$                             | $17 \pm 3$               | $35 \pm 5$                    |
| Peak 5 | $33 \pm 3$                           | $20 \pm 2$               | $40 + 4$                      |
| Peak 6 | $46 + 4$                             | $14.3 \pm 1.1$           | $29 + 2$                      |

<span id="page-41-1"></span>Tab. 11: Linewidth, lifetime and the corrected lower bound lifetime of the 14*.*4 keV state resulting from a sixfold Lorentz fit.

| Voigt  | $\Gamma_{\text{meas}}$ [neV] $\tau_{\text{meas}}$ [ns] $\tau_{\text{low. bo.}}$ [ns] |              |              |
|--------|--------------------------------------------------------------------------------------|--------------|--------------|
| Peak 1 | $25 \pm 11$                                                                          | $26 \pm 12$  | $52 \pm 24$  |
| Peak 2 | $28 \pm 7$                                                                           | $23 \pm 6$   | $47 \pm 12$  |
| Peak 3 | $17 \pm 15$                                                                          | $40 \pm 37$  | $80 \pm 74$  |
| Peak 4 | $38 \pm 19$                                                                          | $17 \pm 8$   | $35 \pm 17$  |
| Peak 5 | $13 \pm 12$                                                                          | $50 \pm 48$  | $101 \pm 95$ |
|        | Peak 6 $-20 \pm 15$                                                                  | $-33 \pm 25$ | $-67 + 51$   |

Tab. 12: Linewidth, lifetime and the corrected lower bound lifetime of the 14*.*4 keV state resulting from a sixfold Voigt fit.

### **5. Summary and Discussion**

Mößbauer spectra were obtained for a stainless steel and natural iron absorber with the 14.4 keV transition of the excited <sup>57</sup>Fe state. To do so multiple preliminary calibrations and measurements had to be performed.

The used electronics were checked with an oscilloscope and delays and the shaping time were set. The used MCA had to be calibrated with the use of an <sup>241</sup>Am source with a rotatable wheel in front of it to excite different materials with known  $K_{\alpha}$  decays. These were used to obtain a linear relation between channels and energy

$$
f(E) = (18.8 \pm 0.4) \,\text{keV}^{-1} \cdot E + (1.2 \pm 0.9).
$$

With this the spectrum of the used <sup>57</sup>Co source, which decays via electron capture into an excited state of <sup>57</sup>Fe, is measured and the 14*.*4 keV transition peak identified. A SCA discriminator window was set, so that only photons of that transition were used for detection. Due to Compton scattering, photons of higher energies are also measured in this setup and therefore the Compton background had to be determined

$$
\dot{N}_{\text{Compton}} = (20.5 \pm 0.3) \,\mathrm{s}^{-1}
$$

and used for correction. Additionally the attenuation of photons in the acrylic glass encasing the absorber material has been quantified

$$
T_{\text{cor}} = (55.6 \pm 0.7)\,\%
$$

and is also used for further correction of the measured counting rates.

The velocity of the sledge was checked to see, whether the set velocity at the PC is also the real velocity of the sledge. The results did not show any relevant deviations, though the measurement was not very precise. No uncertainty for the velocity was used in the evaluation, since no reasonable uncertainty could be determined or estimated, but the velocity uncertainty is expected to have an effect on the Mößbauer spectra, causing deviations in the analysis, especially for the linewidths of the peaks and the resulting lifetimes.

The measured Mößbauer spectra were fitted with Gaussian, Lorentz and Voigt functions for the stainless steel absorber and sixfold versions of these functions for the natural iron absorber in order to obtain quantities like the isomeric shift *E*Iso, the Debye-Waller factor of the source  $f_{\text{Q}}$ , the linewidth  $\Gamma$  and the lifetime  $\tau$  of the 14.4 keV state and additionally for the natural iron absorber the magnetic field strength *B* at the nucleus and the magnetic moment  $\mu_e$  of the 14.4 keV state.

Only the results obtained by the Lorentz fits will be shown, since they hold the highest confidence of correctness. The Gaussian fit results are discarded since the absorption peaks show an asymmetric behaviour, better described by a Lorentz curve, which is also expected from theoretical considerations of atomic decay. The Voigt fit, as a convolution of both Gaussian and Lorentz curve, is in principle the optimal function, since it includes the theoretical expectation and the experimental distortions, caused mostly by the used electronics. However additional data is required to obtain an accurate fit, like the resolution limit caused by the statistical fluctuations in the sledges velocity. The resolution mainly contributes to the observed homogeneous broadening of the absorption peaks, but this could not be measured due to the lack of available Mößbauer active materials in the experiment. The measured isomeric shifts are

$$
E_{\text{Iso}}^{(\text{S})} = (9.0 \pm 0.2) \text{ neV},
$$
  

$$
E_{\text{Iso}}^{(\text{N})} = (5.8 \pm 0.4) \text{ neV},
$$

for the stainless steel (S) and natural iron (N) absorber. No literature values are known, but the order of neV is expected. The effective absorber thicknesses, which are required for the calculation of the Debye-Waller factors are

$$
T_{\rm A}^{(\rm S)} = 6.4 \pm 0.5,
$$
  

$$
T_{\rm A}^{(\rm N)} = 9.0 \pm 0.3,
$$

with relative uncertainties of 7*.*8 % and 3*.*3 % respectively. No manufacturer value is known for the two absorber materials, so no comparison can be made. For the natural iron absorber, *T*<sup>A</sup> has to be weighted individually with the relative intensity of each absorption peak and the results are listed in [Table 13,](#page-44-0) with their individual Debye-Waller factors of the source. The Debye-Waller factor calculated from the stainless steel absorber spectrum is

$$
f_{\rm Q}^{(\rm S)} = 0.543 \pm 0.003,
$$

with a relative uncertainty of 0.5%. The values from the natural iron absorber deviate strongly from the value for the stainless steel absorber with around  $9\sigma$ . Peak 4 only deviates by  $2.8 \sigma$ , but holds a relative uncertainty of  $40\%$ , which relativizes the comparably small deviation. The noisiness of the data, which is discussed in [Section 4.9,](#page-34-1) and the overlap of measurements from different temperatures in the laboratory for the natural iron absorber could be the reason for this deviation. Also no literature value is known for the source, so no comparison with the real value can be made. The value from the stainless steel absorber seems reasonable, if not somewhat low for a source purchased specifically for an experiment on recoilless emission of gamma radiation.

It has to be noted that S. Margulies and J. R. Ehrman state in [\[27\]](#page-52-2), that the used equation for the Debye-Waller factor of the source, [Equation 10,](#page-28-0) is exact only for nonresonantly absorbing sources and if that is not the case only an approximation for an effective source thickness  $T_Q \ll 1$ . Also it is only valid, if the FWHM of the source and absorber are equal to the natural widths  $\Gamma_{\text{nat}}$  of the transitions. If they deviate, but  $\Gamma_{\text{A}}$ and  $\Gamma_{\text{Q}}$  are identical the absorption cross section  $\sigma_0$  in [Equation 9](#page-27-3) has to be multiplied by the factor  $\Gamma_{\text{nat}}^{\text{Q}}/\Gamma_{\text{Q}}$ . Since  $\Gamma_{\text{Q}}$  can only be bigger than the natural width, the additional factor would decrease  $\sigma_0$  and therefore increase  $f_{\rm Q}$ . Also the slow variation of  $J_0(iT_A/2)$ with  $T_A$  makes the results obtained with this method not very precise [\[28\]](#page-52-1). Since it is not known, whether the source is non-resonantly absorbing or to which degree and no information about the actual linewidths are noted, deviations from the real value caused by the used theoretical considerations cannot be ruled out. The values from the natural iron absorber are disregarded for being to small and  $f_{\text{Q}}^{(\text{S})}$  is assumed to be of the correct order, but with an overestimated accuracy.

The lifetime of the 14*.*4 keV state can be directly calculated from the width of the absorption peaks. It has to be corrected for unavoidable broadening effects caused by the measurements. The relative line broadening is at least 2, since there is always the overlap of emission and absorption spectra. For the stainless steel absorber literature values are available that also include the effects of the finite thickness of the absorber and the source. With a relative line broadening of  $\Gamma_a/\Gamma_{\text{nat}} = 3.69 \pm 0.12$ , the corrected lifetime results in

$$
\tau_{\rm cor}^{(S)} = (85 \pm 4) \,\text{ns}.
$$

This deviates strongly from the literature value

$$
\tau_{\rm lit}=141\,{\rm ns}
$$

from [\[1\]](#page-51-2), with  $14\sigma$  and a relative uncertainty of 4.71 %. From the measured lifetime one can deduct, that the width of the absorption peak is still broader than the natural one. Most of the additional broadening can be attributed to the resolution, which results from statistical fluctuations of the sledges velocity [\[21\]](#page-52-3). Here the Voigt function would be the optimal use, if the resolution would be known, since it would filter out this homogeneous broadening and yield more accurate results. But since the resolution is now known and could not be estimated, the stated lifetime is only a lower bound for the real value.

<span id="page-44-0"></span>No literature values are known for the broadening effects for the natural iron absorber and therefore only the minimal relative broadening of 2 is used to give a crude lower bound on the lifetime *τ* .

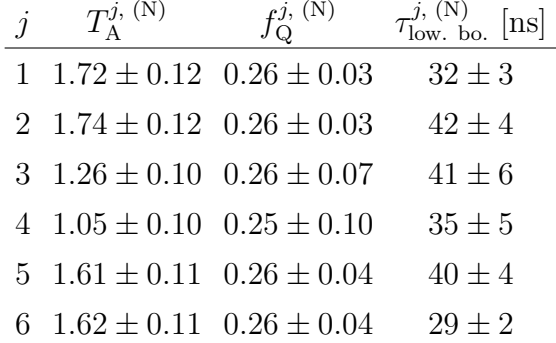

Tab. 13: Individual effective absorber thicknesses  $T_A^{j, (N)}$  $\chi_A^{j, \; (\rm N)},$  Debye-Waller factors  $f_{\rm Q}^{j, \; (\rm N)}$  $Q^{(N)}$  and lower bound lifetimes  $\tau_{\text{low. bo.}}^{j, (N)}$  of the 14.4 keV state for the natural iron absorber resulting from the sixfold Lorentz fit.

For the natural iron absorber it was also possible to calculate the magnetic field strength *B* at the nucleus from the transition energies of the six absorption peaks. The Lorentz fit resulted in

$$
B^{(N)} = (32.5 \pm 0.2) \,\mathrm{T}.
$$

Compared to the literature value from [\[2\]](#page-51-1)

$$
B_{\rm lit} = 33.0 \,\mathrm{T},
$$

the measured value lies within 2.5  $\sigma$  to the literature, with a relative uncertainty of 0.62 %. The magnetic moment of the excited state results in

$$
\mu_{\rm e}^{(\rm N)} = (-0.156 \pm 0.002) \,\mu_{\rm N},
$$

with a relative uncertainty of 1*.*3 %. Compared to the literature value

$$
\mu_{\rm e,\;lit} = (-0.1549 \pm 0.0002)\,\mu_{\rm N}
$$

from [\[3\]](#page-51-0), an agreement of both values within  $1\sigma$  is found. The results from the Gaussian and Voigt fit also agree with the literature value for *B* and  $\mu_{e}$ , since these values only depend on the position of the absorption peaks, which are not deeply influenced by the form of the curve of the used fit functions.

These measurements illustrate the high energy resolution that can be reached with Mößbauer spectroscopy, making it a highly useful measurement tool for material characterisations. As some possible improvements a temperature isolation of the scintillator would be proposed. Also a more stable version of the measurement software would simplify the conduction of the experiment.

## **Appendix**

# **A. Additional Plots**

<span id="page-46-0"></span>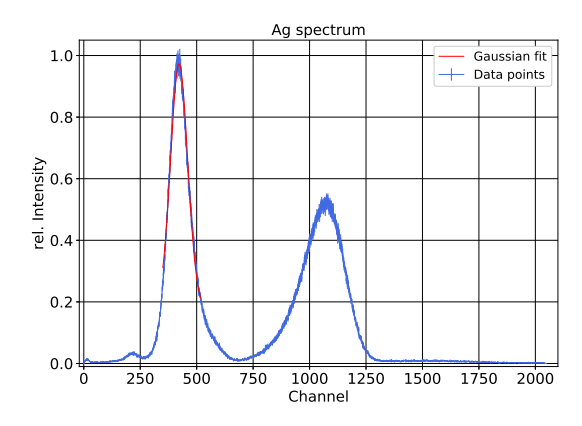

Fig. 20: Spectrum of Ag activated with an <sup>241</sup>Am source. The red curve indicates the Gaussian fit used to obtain the position value of the  $K_{\alpha}$  peak. The fit parameters are listed in [Table 14.](#page-49-1)

<span id="page-46-1"></span>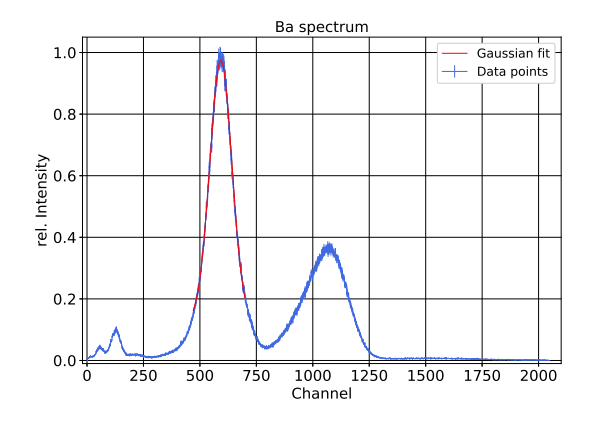

Fig. 21: Spectrum of Ba activated with an <sup>241</sup>Am source. The red curve indicates the Gaussian fit used to obtain the position value of the  $K_{\alpha}$  peak. The fit parameters are listed in [Table 14.](#page-49-1)

<span id="page-46-2"></span>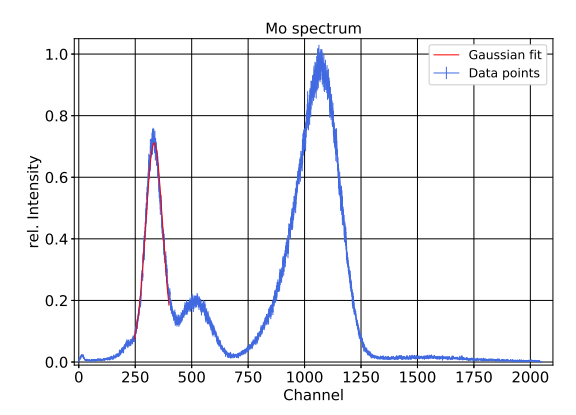

Fig. 22: Spectrum of Mo activated with an <sup>241</sup>Am source. The red curve indicates the Gaussian fit used to obtain the position value of the  $K_{\alpha}$  peak. The fit parameters are listed in [Table 14.](#page-49-1)

<span id="page-46-3"></span>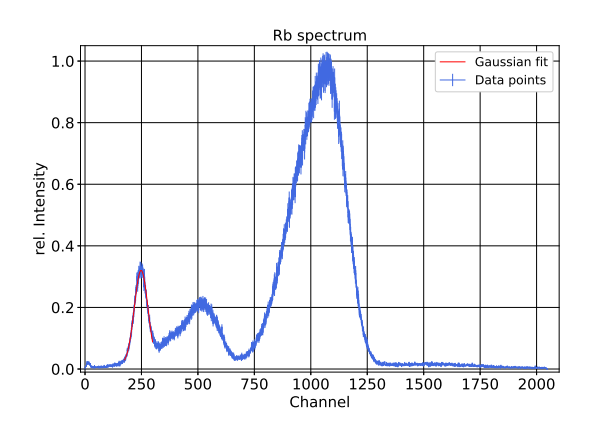

Fig. 23: Spectrum of Rb activated with an  $^{241}$ Am source. The red curve indicates the Gaussian fit used to obtain the position value of the  $K_{\alpha}$  peak. The fit parameters are listed in [Table 14.](#page-49-1)

<span id="page-47-0"></span>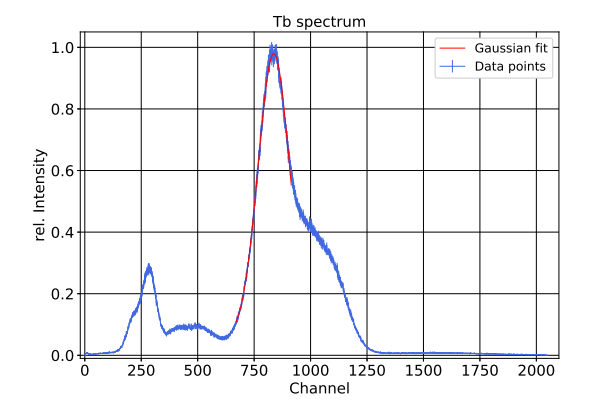

Fig. 24: Spectrum of Tb activated with an <sup>241</sup>Am source. The red curve indicates the The red curve indicates the Gaussian fit used to obtain the position value of the  $K_{\alpha}$  peak. The fit parameters are listed in [Table 14.](#page-49-1)

<span id="page-47-1"></span>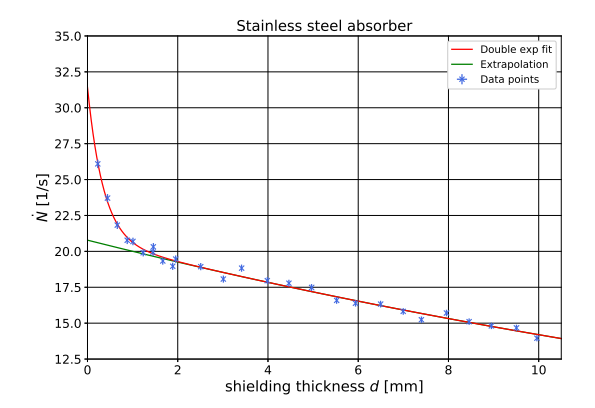

Fig. 26: Counting rate in dependence of the aluminium shielding thickness *d* for the stainless steel absorber. The red curve shows the double exponential fit, while the green curve indicates the extrapolation of the exponential decay, caused by the high energetic photons to no shielding, which is identified as the Compton background rate.

<span id="page-47-3"></span>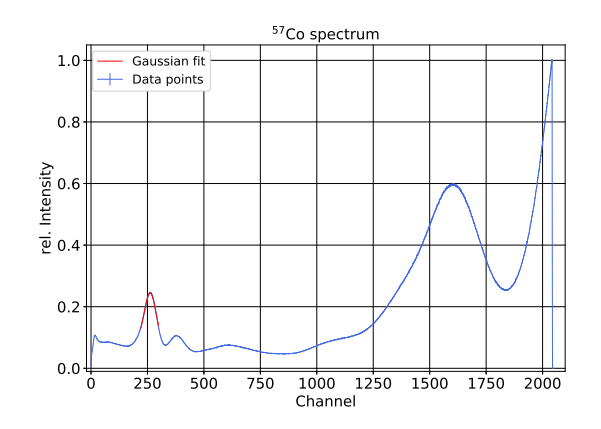

Fig. 25: Spectrum of the used <sup>57</sup>Ce source. The red curve indicates the Gaussian fit used to obtain the position value of the 14*.*4 keV peak. The fit parameters are listed in [Table 14.](#page-49-1)

<span id="page-47-2"></span>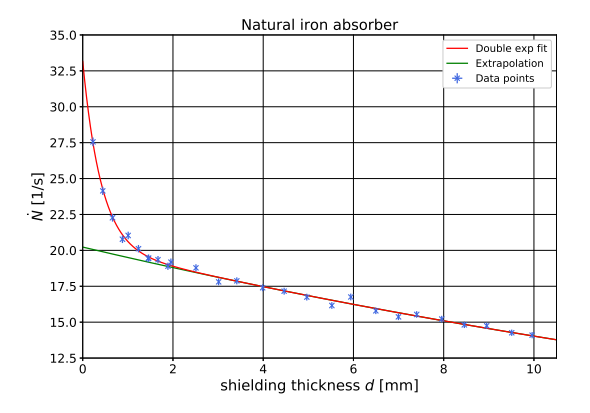

Fig. 27: Counting rate in dependence of the aluminium shielding thickness *d* for the natural iron absorber. The red curve shows the double exponential fit, while the green curve indicates the extrapolation of the exponential decay, caused by the high energetic photons to no shielding, which is identified as the Compton background rate.

<span id="page-48-0"></span>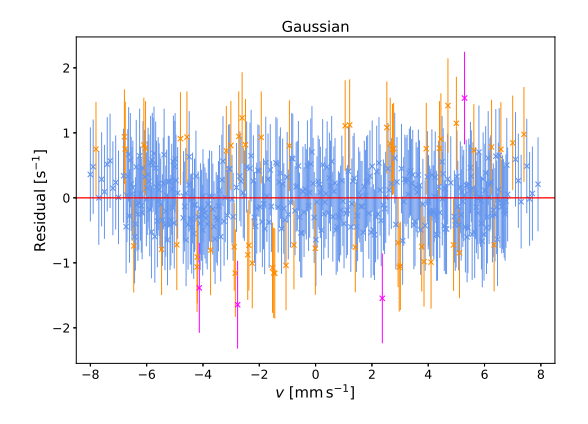

<span id="page-48-1"></span>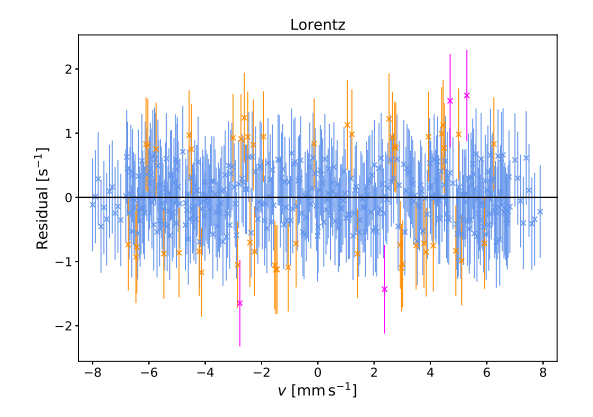

Fig. 28: Residual plot of the sixfold Gaussian fit for the natural iron absorber. The red line indicates the expected values from the fit function. Blue colored data points lie within  $\langle 1 \sigma,$ orange points within  $\langle 2\sigma \rangle$  and purple points within  $\langle 3\sigma \rangle$  of the fit functions value. Only the uncertainties from the data points are used for this consideration.

Fig. 29: Residual plot of the sixfold Lorentz fit for the natural iron absorber. The black line indicates the expected values from the fit function. Blue colored data points lie within  $<$  1 $\sigma$ , orange points within  $<$  2 $\sigma$  and purple points within  $\langle 3\sigma \rangle$  of the fit functions value. Only the uncertainties from the data points are used for this consideration.

<span id="page-48-2"></span>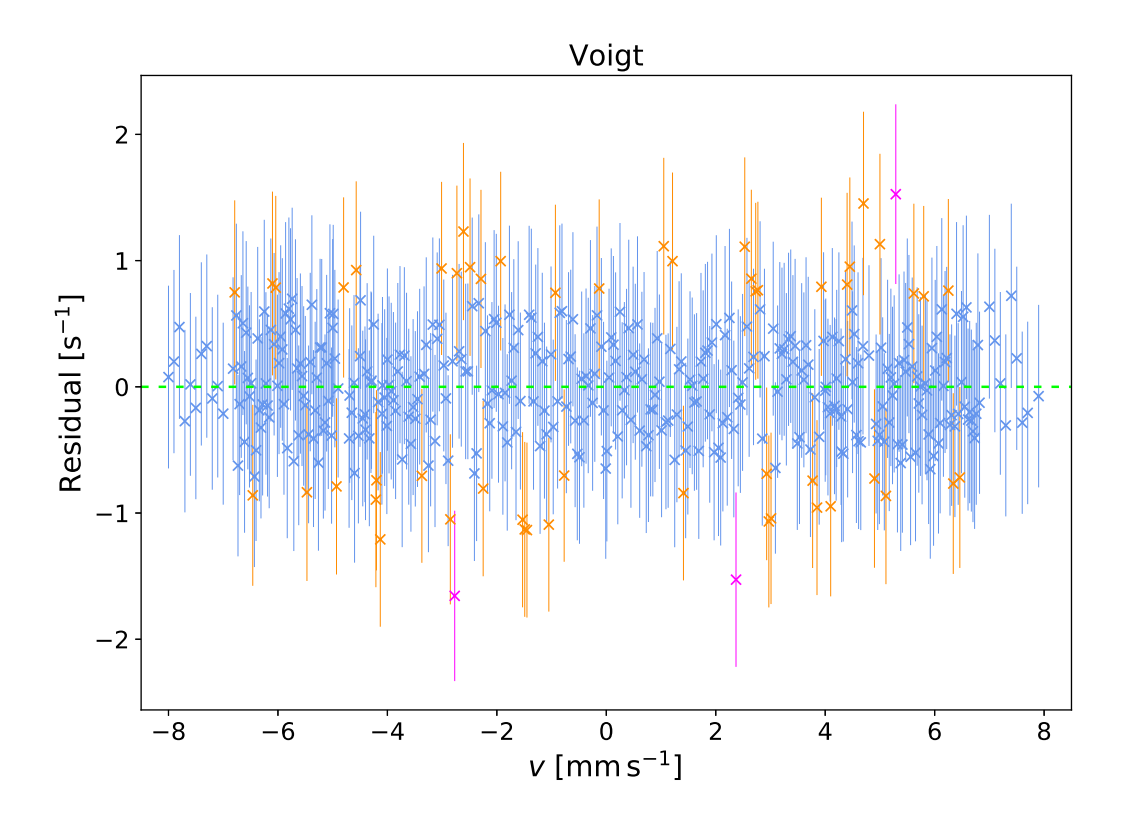

Fig. 30: Residual plot of the sixfold Voigt fit for the natural iron absorber. The dashed lime green line indicates the expected values from the fit function. Blue colored data points lie within  $\langle 1\sigma, \text{orange points within} \times 2\sigma \text{ and purple points within} \times 3\sigma \text{ of the fit functions}$ value. Only the uncertainties from the data points are used for this consideration.

# **B. Additional Tables**

<span id="page-49-1"></span>

|                | Ag                | Вa                  | Mo                   | Rb                  | Tb                  | ${}^{57}C_{\Theta}$ |
|----------------|-------------------|---------------------|----------------------|---------------------|---------------------|---------------------|
| $\mu$          | $422.3 \pm 0.2$   | $592.69 \pm 0.10$   | $333.9 \pm 0.2$      | $248.5 \pm 0.2$     | $837.2 \pm 0.2$     | $261.52 \pm 0.10$   |
| $\sigma$       | $37.9 \pm 0.5$    | $49.0 \pm 0.2$      | $37.7 \pm 0.5$       | $30.1 \pm 0.4$      | $69.3 \pm 0.3$      | $25.1 \pm 0.7$      |
| A              | $75.2 \pm 1.3$    | $104.3 \pm 0.6$     | $64.1 \pm 1.1$       | $23.1 \pm 0.4$      | $160.2 \pm 0.9$     | $9.8 \pm 0.5$       |
| $\overline{B}$ | $0.182 \pm 0.006$ | $0.125 \pm 0.002$   | $0.033 \pm 0.006$    | $0.0142 \pm 0.0002$ | $0.058 \pm 0.002$   | $0.089 \pm 0.005$   |
| Res.           | $(9.0 \pm 0.7)\%$ | $(8.3 \pm 0.4)\,\%$ | $(11.3 \pm 0.8)\,\%$ | $(12 \pm 1)\%$      | $(8.3 \pm 0.5)\,\%$ | $(9.6 \pm 0.7)\%$   |

<span id="page-49-2"></span>Tab. 14: Fit parameters of the  $K_{\alpha}$  peaks obtained with Gaussian fits onto the measured calibration spectra shown in Figure  $20-24$  $20-24$  and the <sup>57</sup>Co spectrum in [Figure 11.](#page-20-0) The last line indicates the detectors energy (channel) dependent resolution, calculated with  $\sigma/\mu$  [\[19\]](#page-52-4).

|  | $A [s^{-1}]$ $a [mm^{-1}]$ $B [s^{-1}]$ $b [mm^{-1}]$                 |  |
|--|-----------------------------------------------------------------------|--|
|  | (S) $20.8 \pm 0.2$ $-0.0381 \pm 0.0010$ $10.6 \pm 1.2$ $-2.8 \pm 0.4$ |  |
|  | (N) $20.2 \pm 0.2$ $-0.0366 \pm 0.0012$ $12.9 \pm 0.8$ $-2.5 \pm 0.2$ |  |

Tab. 15: Fit parameters of the double exponential fit for quantization of the Compton background for the stainless steel (S) and natural iron (N) absorber shown in [Figure 26](#page-47-1) and [27](#page-47-2) respectively.

<span id="page-49-0"></span>

|       | Gaussian |  |  | Lorentz |                                                                                                    |  | Voigt |  |       |
|-------|----------|--|--|---------|----------------------------------------------------------------------------------------------------|--|-------|--|-------|
| Peaks |          |  |  |         | $1 \& 6$ $2 \& 5$ $3 \& 4$ $1 \& 6$ $2 \& 5$ $3 \& 4$ $1 \& 6$ $2 \& 5$                                                                                                    |  |       |  | 3 & 4 |
|       |          |  |  |         | $E_{\rm Iso}$ [mm s <sup>-1</sup> ] $\left[0.12 \pm 0.02 \ 0.122 \pm 0.014 \ 0.13 \pm 0.03 \right]$ $\left[0.122 \pm 0.014 \ 0.117 \pm 0.014 \ 0.12 \pm 0.02 \right]$ $\left[0.120 \pm 0.012 \ 0.129 \pm 0.014 \ 0.12 \pm 0.02 \right]$ |  |       |  |       |
|       |          |  |  |         | $E_{\rm Iso}$ [neV] $\begin{vmatrix} 5.9 \pm 0.7 & 5.9 \pm 0.7 & 6.0 \pm 1.2 & 5.9 \pm 0.7 & 5.6 \pm 0.6 & 5.9 \pm 1.1 & 5.8 \pm 0.7 & 6.2 \pm 0.7 & 5.7 \pm 1.1 \end{vmatrix}$                                                         |  |       |  |       |

Tab. 16: Isomeric shifts from the sixfold Gaussian, Lorentz and Voigt fits for the natural iron absorber, averaged for the symmetric peak pairs  $1 \& 6, 2 \& 5, 3 \& 4.$ 

## **C. Error Propagation**

If the *N* variables  $x_i$  of a function  $f$  are not correlated,

$$
s_f = \sqrt{\left(\frac{df}{dx_1}s_1\right)^2 + \dots + \left(\frac{df}{dx_N}s_N\right)^2} \tag{16}
$$

is used with the error  $s_i$  of  $x_i$ . In case that the variables are correlated,

$$
s_f = \sqrt{(\nabla f)^T \cdot M \cdot \nabla f} \tag{17}
$$

has to be applied. Here *M* is the covariance matrix.

# **D. List of Figures**

- 1. Decay of <sup>57</sup>[Co into excited states of](#page-4-0) <sup>57</sup>Fe. . . . . . . . . . . . . . . . . . . 5
- [2. Energy ranges of interaction processes of photons with matter.](#page-5-0) . . . . . . 6

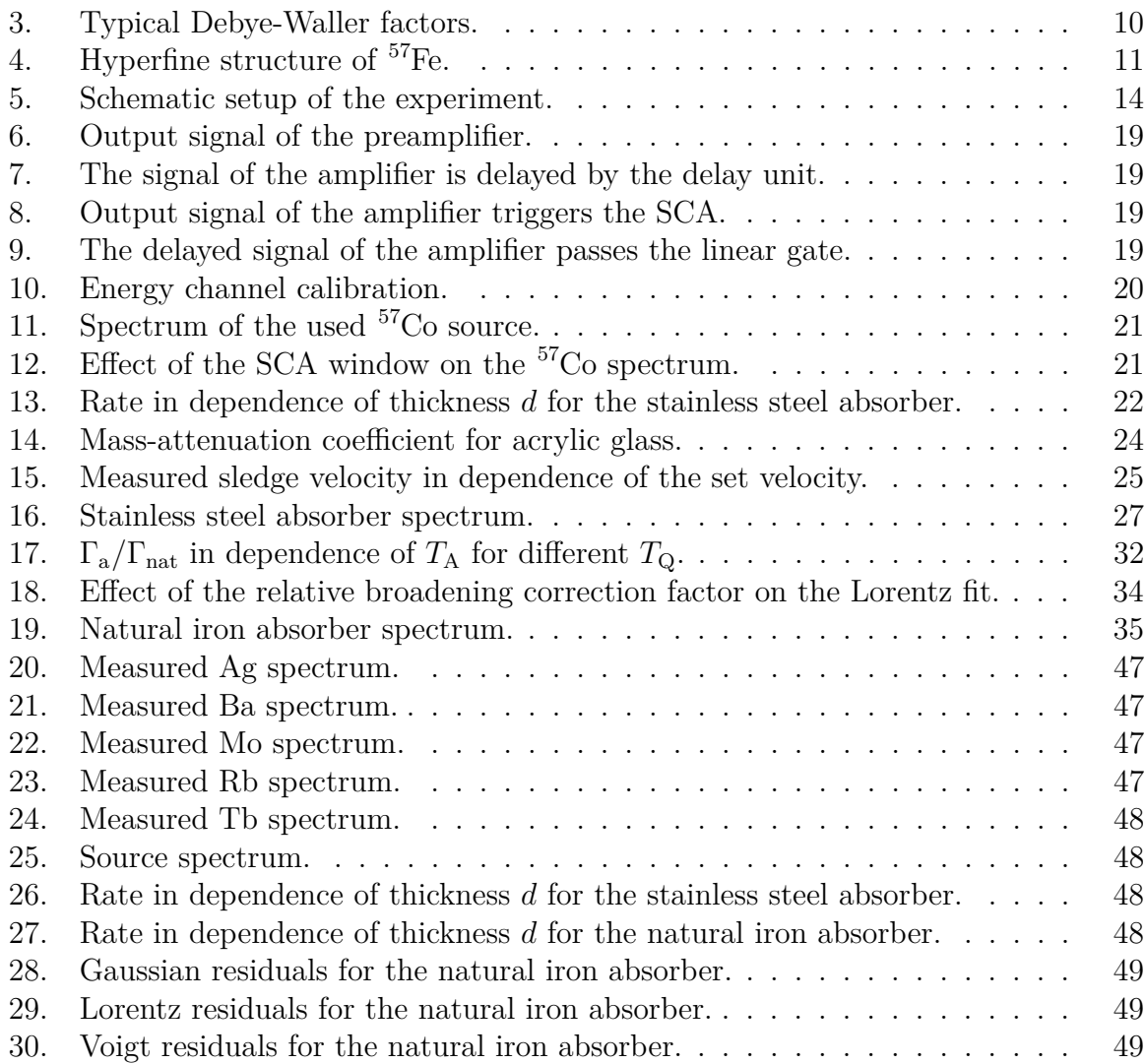

# **E. List of Tables**

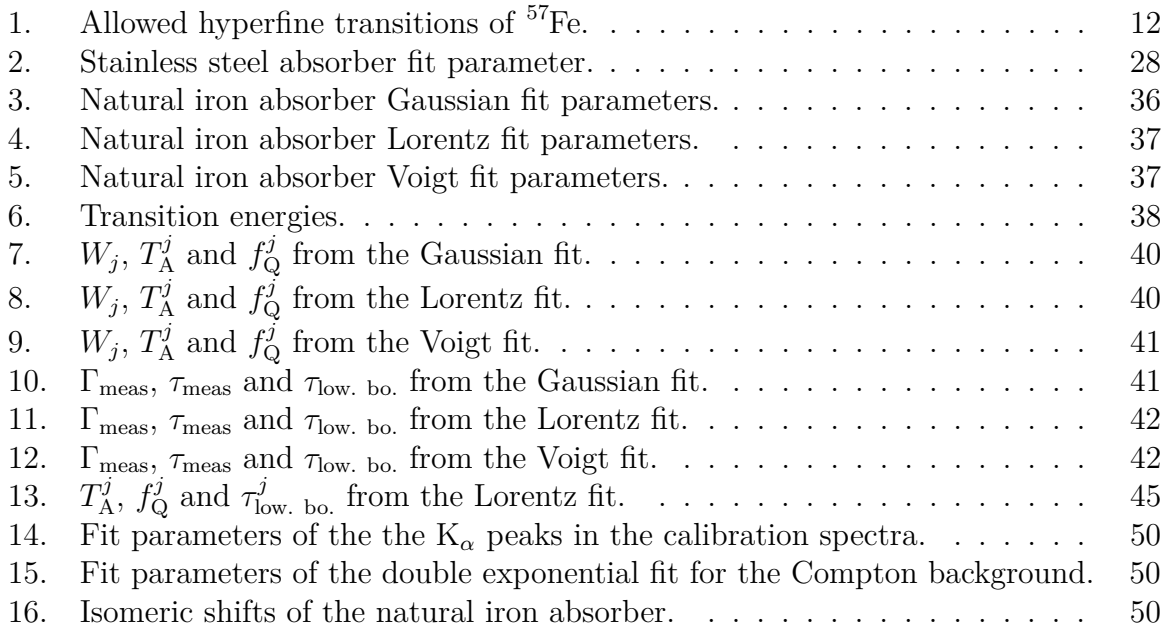

## **F. References**

- <span id="page-51-2"></span>[1] Zwerger, A., et al. *Advanced Lab Course: Mößbauer-Effect*, 2007.
- <span id="page-51-1"></span>[2] Fultz, Brent. *Mössbauer Spectrometry*. Department of Applied Physics and Materials Science, California Institute of Technology, Pasadena, California, page 9, 2011.
- <span id="page-51-0"></span>[3] Stone, N. J. *Table of Nuclear Magnetic Dipole and Electric Quadrupole Moments*. Oxford Physics, Clarendon Laboratory Parks Road, page 17, 1998.
- [4] Unterweger, M. P., et al. *Radionuclide Half-Life Measurements Data*. [https://www.nist.gov/pml/radionuclide-half-life-measurements/](https://www.nist.gov/pml/radionuclide-half-life-measurements/radionuclide-half-life-measurements-data) [radionuclide-half-life-measurements-data](https://www.nist.gov/pml/radionuclide-half-life-measurements/radionuclide-half-life-measurements-data). Accessed: 2020-09-14, original data published in [\[32\]](#page-53-0).
- [5] PRATT, R. H. *Tutorial on fundamentals of radiation physics: interactions of photons with matter*. Radiation Physics and Chemistry, 70 (4-5): 595–603, 2004.
- [6] Nelson, G., et al. *Gamma-Ray Interactions with Matter*. [https://faculty.](https://faculty.washington.edu/agarcia3/phys575/Week2/Gamma%20ray%20interactions.pdf) [washington.edu/agarcia3/phys575/Week2/Gamma%20ray%20interactions.pdf](https://faculty.washington.edu/agarcia3/phys575/Week2/Gamma%20ray%20interactions.pdf). Accessed: 2020-09-17.
- [7] EINSTEIN, ALBERT. *Über einem die Erzeugung und Verwandlung des Lichtes betreffenden heuristischen Gesichtspunkt*. Annalen der Physik, 4, 1905.
- [8] Compton, Arthur. *A quantum theory of the scattering of X-rays by light elements*. Physical review, 21 (5): 483, 1923.
- [9] NIST. *X-Ray Mass Attenuation Coefficients*. [https://physics.nist.gov/](https://physics.nist.gov/PhysRefData/XrayMassCoef/chap2.html) [PhysRefData/XrayMassCoef/chap2.html](https://physics.nist.gov/PhysRefData/XrayMassCoef/chap2.html). Accessed: 2020-09-21.
- [10] Mayer-Kuckuk, T. *Kernphysik, Teubner Studienbücher Physik*. Teubner Stuttgart, 1984.
- [11] RSC. *Introduction to Mossbauer Spectroscopy*. [https://www.rsc.org/](https://www.rsc.org/Membership/Networking/InterestGroups/MossbauerSpect/intro.asp) [Membership/Networking/InterestGroups/MossbauerSpect/intro.asp](https://www.rsc.org/Membership/Networking/InterestGroups/MossbauerSpect/intro.asp). Accessed: 2020-09-22.
- [12] Ashcroft, N. & Mermin, D. *Festkörperphysik*. Oldenburg Verlag München Wien, 2007.
- [13] Kittel, Charles. *Einführung in die Festkörperphysik*. Oldenburg Verlag München Wien, 1988.
- [14] Klingelhöfer, G., et al. *The Miniaturized Mössbauer Spectrometer MIMOS II of the Athena Payload for the 2003 MER Missions.* Sixth International Conference on Mars, <https://www.lpi.usra.edu/meetings/sixthmars2003/pdf/3132.pdf>, 2003.
- [15] Caltech. *The Mossbauer effect: hyperfine splitting*. [http://www.sophphx.](http://www.sophphx.caltech.edu/Physics_7/Experiment_29.pdf) [caltech.edu/Physics\\_7/Experiment\\_29.pdf](http://www.sophphx.caltech.edu/Physics_7/Experiment_29.pdf), 2017. Accessed: 2020-09-19.
- [16] Wertheim, G. K. *Measurement of Local Fields at Impurity Fe 57 Atoms Using the Mössbauer Effect*. Physical Review Letters, 4 (8): 403, 1960.
- [17] Marx, Matthias. *Untersuchung der VUV Emission atomarer Fragmente nach Anregung von molekularen Gasen durch schnelle Ion - Molekül - Stöße*. Doktorarbeit, Albert-Ludwigs-Universität Freiburg, page 176 ff., 1992.
- [18] Leo, William R. *Techniques for Nuclear and Particle Physics Experiments A How-to Approach - 2nd Edition*. page 118, 1994.
- <span id="page-52-4"></span>[19] Leo, William R. *Techniques for Nuclear and Particle Physics Experiments - A How-to Approach - 2nd Edition*. 1994.
- [20] NIST. *X-Ray Mass Attenuation Coefficients: Polymethyl Methacrylate*. [https:](https://physics.nist.gov/PhysRefData/XrayMassCoef/ComTab/pmma.html) [//physics.nist.gov/PhysRefData/XrayMassCoef/ComTab/pmma.html](https://physics.nist.gov/PhysRefData/XrayMassCoef/ComTab/pmma.html). Accessed: 2020-09-03.
- <span id="page-52-3"></span>[21] Irkaev, Sobir M. *Trends in Mössbauer Spectrometer Designs*. Mössbauer Effect Reference and Data Journal, 28 (10), December 2005.
- [22] Heberle, J. *Linewidth of Mössbauer Absorption*. Nuclear Instruments and Methods, 58: 90–92, 1967.
- [23] Chechev, V. P. & Kuzmenko, N. K. *Table de Radionuclèides*, 2001-2004.
- [24] IUPAC. *Atomic weights of the elements 2011 (IUPAC Technical Report)*. [http:](http://dx.doi.org/10.1351/PAC-REP-13-03-02) [//dx.doi.org/10.1351/PAC-REP-13-03-02](http://dx.doi.org/10.1351/PAC-REP-13-03-02). Accessed: 2020-09-03.
- [25] NIST. *Composition of IRON*. [https://physics.nist.gov/cgi-bin/Star/](https://physics.nist.gov/cgi-bin/Star/compos.pl?matno=026) [compos.pl?matno=026](https://physics.nist.gov/cgi-bin/Star/compos.pl?matno=026). Accessed: 2020-09-03.
- [26] NIST. *Fundamental Physical Constants*. [https://physics.nist.gov/cgi-bin/](https://physics.nist.gov/cgi-bin/cuu/Value?na) [cuu/Value?na](https://physics.nist.gov/cgi-bin/cuu/Value?na). Accessed: 2020-09-03.
- <span id="page-52-2"></span>[27] Margulies, S. & Ehrman, J. R. *Transmission and line broadening of resonance radiation incident on a resonance absorber*. Nuclear Instruments and Methods 12, pages 131–137, February 1961.
- <span id="page-52-1"></span>[28] Margulies, S. & Debrunner, P. & Frauenfelder, H. *Transmission and line broadening in the Mössbauer effect II*. Nuclear Instruments and Methods 12, pages 217–231, August 1962.
- [29] Olivero, J. J. & Longbothum, R. L. *Empirical fits to the Voigt line width: A brief review.* Journal of Quantitative Spectroscopy & Radiative Transfer [https:](https://doi.org/10.1016/0022-4073(77)90161-3) [//doi.org/10.1016/0022-4073\(77\)90161-3](https://doi.org/10.1016/0022-4073(77)90161-3), 17 (2): 233–236, 1977.
- [30] Alexandrov, Boian, et al. *Temperature behaviour of the doped NaI (Tl) scintillators and its impact on the pulse height analysis instrumentation*. Los Alamos National Laboratory, 87544 NM, July 2005.
- <span id="page-52-0"></span>[31] NIST. *Fundamental Physical Constants*. [https://physics.nist.gov/cgi-bin/](https://physics.nist.gov/cgi-bin/cuu/Value?munev|search_for=nuclear+magneton) [cuu/Value?munev|search\\_for=nuclear+magneton](https://physics.nist.gov/cgi-bin/cuu/Value?munev|search_for=nuclear+magneton). Accessed: 2020-09-15.

<span id="page-53-0"></span>[32] UNTERWEGER, M. P., et al. *New and revised half-life measurements results*. Nuclear instruments and methods in physics research section a: accelerators, spectrometers, detectors and associated equipment, 312 (1-2): 349–352, 1992.

## **G. Python Code**

### **G.1. Setup Check**

```
<sup>1</sup> import numpy as np
2 import sympy as sp
3 import pylab as pl
4 import matplotlib pyplot as plt
5 from scipy.optimize import curve_fit
 6
7 import peakutils as peak
8 import glob
9 import os
10
11 def read_in (name, col1, col2):
12 x=np . a r r a y ( np . gen f r om tx t ( np . str ( name ) , u s e c o l s = c o l 1 , d type=np . f loat,
                 \rightarrow delimiter=",",skip_header=1,skip_footer=0))
13 y=np. a r r a y ( np . gen f r om tx t ( np . str ( name ), u sec ol s=c ol 2, dtype=np. float,
                 \leftrightarrow delimiter=",", skip_header=1, skip_footer=0))
14 return \begin{bmatrix} x, y \end{bmatrix}15
16 for file in glob . glob ("* .CSV"):
17 print (file)
18 x, y=read_in (file , 0, 1)
_{19} plt. plot (x, y)20 plt . title (file [: (len (file ) −4)])
21 plt . save fig ( file \left[ \because (\text{len}(\text{file})-4)] + \text{Tr}(\text{avg}) \right]_{22} p l t \cdot show ()
```
### **G.2. Calibration of the MCA**

**Calibration Spectra**

```
<sup>1</sup> import numpy as np
2 import sympy as sp
3 import pylab as pl
4 import matplotlib . pyplot as plt
5 from scipy optimize import curve fit
6 plt . rcParams . update ({'axes . titlesize ': 'xx-large'})
7 plt . rcParams . update ({ 'axes . labelsize ': 'xx−large'})
\frac{1}{8} plt . rcParams . update (\frac{1}{3} xtick . labelsize ': 'xx-large '\)
9 plt . rcParams . update ({'ytick . labelsize ': 'xx-large'})
10 plt . rcParams . update (\{\n{'}\}egend . fontsize ': 'x-large'}
11
12
13 def read_in (name, col2):
14 y=np. a r r a y ( np . gen f r om tx t ( np . str ( name ), u sec ol s=c ol 2, dtype=np . float,
                 \leftrightarrow delimiter="", skip_header=2, skip_footer=0))
15 return y
16 def err sqrt ( Liste ) :
```

```
17 Liste err = []18 for a in Liste:
19 Liste err. append (np . sqrt(a))20 return Liste err
21
22 def Gaussian (x, \text{sigma}, \text{mu}, A, B):
return A/np.sqrt (2∗np.pi*sigma ** 2) * np.exp (-0.5* ((x-mu)/sigma) ** 2) + B
24
25 Name = [ 'Ag\_spec', ' Ba\_spec', ' Mo\_spec', ' Rb\_spec', ' Tb\_spec' ]26 Title_names = [\, Ag', Ba', Mo', Rb', Tb']
27
28 fit ranges = \left[ \left[ 350, 520 \right], \left[ 470, 700 \right], \left[ 245, 400 \right], \left[ 175, 300 \right], \left[ 670, 915 \right] \right]p0 \text{ list } = \left[ (39, 423, 83, 0.13), (53, 592, 117, 0.07), (37, 335, 58, 0.07), \right]\leftrightarrow (30, 249, 21, 0.03), (68, 837, 156, 0.07)30
31 \text{ } L = []32 for i in range (0, \text{len}(\text{Name})):
33 y = \text{read}\_\text{in}(\text{Name}[i] + \text{'}.TKA', 0)34 y_err = y/\max(y) * np \cdot \sqrt{3} (1/(y+1) + 1/\max(y))x = np. linspace (0, len(y), len(y))36 y = y / max(y)37
38 plt. errorbar (x, y, y, err=y_error, z \text{order}=1, linewidth=0.3, color='royalblue',\rightarrow label='Data points', fmt='−')
39
40 x \text{fitdata} = x \text{fit\_ranges} \text{[i]} \text{[0]} : \text{fit\_ranges} \text{[i]} \text{[1]}41 y fit data = y \lceil \text{fit} \rceil ranges \lceil i \rceil \lceil 0 \rceil : fit ranges \lceil i \rceil \lceil 1 \rceil42 y fiterr = y_err \left[ fit_ranges \left[ i \right] \left[ 0 \right] : fit_ranges \left[ i \right] \left[ 1 \right]143 fitPara, fitCova = curve fit (Gaussian, x fitdata, y fitdata, sigma=
             \rightarrow y fiterr, p0=p0 liste [i])
_{44} sigmas = fit Para [0]
45 mus = \text{fitPara} [1]_{46} sigma_error = np.sqrt (fitCova [0][0])
47 mu_errors = np. sqrt (fitCova [1][1])
48 A = \text{fitPara} [2]49 B = \text{fitPara} [3]50 \qquad A_{\text{err}} = np \cdot \sqrt{\frac{\text{sqrt}(1-\text{cot}(2)[2])}{n}}51 B err = np . sqrt ( fit Cova [3 ] [ 3 ] )
52
_{53} plt . plot (xfitdata, Gaussian (xfitdata, fitPara [0], fitPara [1], fitPara
             \rightarrow [2], fitPara [3]), linewidth=1, color='r', label='Gaussian fit',
             \leftrightarrow zorder=2)
54
55 plt . title (Title_names [i]+ ' spectrum ')
56 plt.xlabel ('Channel')
57 plt . y label ('rel . Intensity')
58 plt. xlim(-20, 2100)59 plt . ylim (-0.01, 1.05)60 plt. legend ()
61 plt.grid (which='major', color='k', linewidth=0.3)
_{62} plt.rc('axes', axisbelow=True)
63 plt.savefig (f'\{\text{Name}[i]\}.eps')64 plt.show()
65 pr int (Name[ i ]+ f ' : Mu={round (mus , 2 ) }+−{round ( mu_errors , 2 ) } , Sigma={round
             \rightarrow (sigmas, 2) }+–{round (sigma_error, 2) }, A={round (A, 2)}+–{round (A_err
             \rightarrow, 2) }, B={round (B, 4) }+-{round (B_err, 4) } \n sigma /mu={round (sigmas/
             \leftrightarrow mus∗100,5)}%')
```

```
66 L. append (Name [i ]+f ': Mu=;{round (mus, 2) }; + -;{round (mu_errors, 2) };
             \rightarrow Channel], Sigma=;{round (sigmas, 2) }; + -;{round (sigma_error, 2) };
             → Channel], A=;{round (A, 2)}; + -;{round (A_err, 2)}; [Channel], B=;{
             \rightarrow round (B, 4) };+-;{ round (B_{err}, 4) };, sigma /mu={round (sigmas/mus
             \leftrightarrow *100,5)}% \n')
67
68
69 #Background
\gamma_0 y = read in ( ' background -long .TKA', 0)
\gamma_1 y err = y/max(y) *np. sqrt (1/(y+1) + 1/max(y))\alpha x = np. linspace (0, len(y), len(y))73 pr int (max( y ) )
y = y / max(y)75
76
77 plt. errorbar(x, y, y, err=y_error, color='royalblue', label='Data points',\rightarrow linewidth = 0.4)
78 plt.title ('Background spectrum')
79 plt . x label ('Channel')
_{80} plt. ylabel ('rel. Intensity')
_{81} plt. legend ()
82 \text{ plt} \cdot \text{xlim} (-20, 2100)83 plt . ylim (-0.01, 1.1)_{84} plt.grid (which='major', color='k', linewidth=0.3)
85 plt.rc ('axes', axisbelow=True)
86 plt.savefig ('background.eps')
87 plt.show()
88
89 # s o u r ce spec trum n i g h t measurement
9091 y = read_in ( 'spectrum-night-meas. TKA', 0)
92 y err = y/max(y) *np. sqrt (1/(y+1) + 1/max(y))93 x = np. linspace (0, len(y), len(y))94 y=y/max( y )
95 plt. errorbar(x,y, yerr=y_err, zorder=1, color='royalblue', label='Data
        \rightarrow points', linewidth=1)
96
97 a=220
98 b=300
99 x \text{fit data} = x[a:b]100 y fit d a t a = y [a : b]
_{101} p0 = (50, 300, 50, 0.2)_{102} y fiterr = y_err [a : b]
103 fitPara, fitCova = curve fit ( Gaussian, x fitdata, y fitdata, sigma=y f i terr, p0
        \hookrightarrow =p0)
_{104} sigmas = fit Para [0]
_{105} mus = fit P a r a [1]
106 sigma error = np.sqrt(fitCova [0] [0])107 mu_errors = np. sqrt (fitCova [1] [1])
_{108} A = fit P ara [2]
_{109} B = fit Para [3]
110 A err = np. sqrt (fit Cova [2][2])
111 B_error = np.sqrt(fitCova [3][3])112
113 plt . plot (xfitdata, Gaussian (xfitdata, fitPara [0], fitPara [1], fitPara [2],
        \rightarrow fit Para [3]), linewidth=1, color='r', label='Gaussian fit', zorder=2)
114
_{115} plt. title (r '\frac{2}{3}{57}$Co spectrum ')
```

```
_{116} plt. x \,label ('Channel')
_{117} plt. ylabel ('rel. Intensity')
118 plt. legend ()
_{119} plt. xlim (-20, 2100)_{120} plt. ylim (-0.01, 1.05)_{121} plt.grid (which='major', color='k', linewidth=0.3)
_{122} plt.rc ('axes', axisbelow=True)
123 plt . savefig ('source-spec . eps')
_{124} plt.show()
125
126 print (f 'Source: Mu={round (mus, 2)}+-{round (mu_errors, 2)}, Sigma={round (
        ,→ sigmas , 2 ) }+−{round ( sigma_error , 2 ) } , A={round (A, 2 ) }+−{round ( A_err , 2 ) } ,
        \rightarrow B={round (B, 4)}+-{round (B_{err}, 4)} \n sigma /mu={round (sigmas/mus
        \leftrightarrow *100,5)}%')
127 L. append (f 'Source: Mu=;{round (mus, 2) }; + -; {round (mu_errors, 2) }; [Channel],
        → Sigma=;{round (sigmas , 2) }; + -;{round (sigma_error , 2) }; [Channel], A =;{
        → round (A, 2) }; + -; { round (A_{\text{err}}, 2) }; [Channel], B=; { round (B, 4) }; + -; { round
        \leftrightarrow (B_err, 4) };, sigma/mu={round (sigmas/mus*100,5)}% \n')
128
129 #Daten in File Speichern
130 file=open(r'fit −daten.txt','w+')
131 file . writelines (L)
132 file . close ()
133
_{134} y = read in ( ' alu -null .TKA' , 0)
135 x = np. linspace (0, len(y), len(y))136 y err = y/max(y) *np.sqrt (1/(y+1) + 1/max(y))_{137} x = np. linspace (0, len(y), len(y))138 y=y/max(y)139 plt. errorbar (x, y, yerr=y_err, color='royalblue', label='Data points',
        \rightarrow linewidth=1)
_{140} plt. title (r'SCA window')
_{141} plt. x \text{label}( 'Channel')142 plt . y label ('rel. Intensity')
_{143} plt.legend()
144 plt . xlim (-20, 2100)_{145} plt. ylim (-0.01, 1.05)_{146} plt . grid (which='major', color='k', linewidth=0.3)
_{147} plt.rc ('axes', axisbelow=True)
_{148} plt. savefig ('window.eps')
_{149} plt.show()
```
#### **Calibration Fit**

```
<sup>1</sup> import numpy as np
2 import sympy as sp
3 import pylab as pl
4 import matplotlib pyplot as plt
5 from scipy optimize import curve fit
6 plt .rcParams .update ({ 'axes . titlesize ': 'xx-large '})
7 plt . rcParams . update ({ 'axes . labelsize ': 'xx-large '))
8 plt . rcParams . update ({'xtick . labelsize ': 'x-large'})
9 plt .rcParams .update({ 'ytick .labelsize ': 'x−large '})
10 plt.rcParams.update({'legend.fontsize': 'large'})
11
12 def read in (name, col1, col2, skipheader, skipfooter):
```

```
a = np \cdot array(np \cdot genfrontxt(np, str(name), usecols=coll, dtype=np, float\rightarrow, delimiter=";", skip_header=skipheader, skip_footer=skipfooter)
                  ,→ )
b = np.array(np, genfrontxt(np, str(name), usecols=col2, dtype=np. float\rightarrow, delimiter=";", skip_header=skipheader, skip_footer=skipfooter)
                  ,→ )
15 return [a, b]
16
17 \text{ y}, \text{y} error = read in ( ' fit -daten . txt ' , 1 , 5 , 0 , 1)
18
19 r e al_ e n e r g y = [ 2 2 . 1 0 , 3 2 . 0 6 , 1 7 . 4 4 , 1 3 . 3 7 , 4 4 . 2 3 ] #keV
20
_{21} def lin fit (x, a, b):
22 return a*x + b23
24 fitPara, fitCova = curve_fit(\lim_{n \to \infty} real_energy, y, sigma=y_error)
25 a err = np \cdot sqrt ( \text{fitCova} [ 0 ] [ 0 ] )26 \text{ b} \text{ } err = np. sqrt (fit Cova [1][1])
27 \quad a = \text{fitPara} [0]28 b = \text{fitPara} [1]2930 \text{ x} = \text{np} \cdot \text{linspace}(0.50.5000)_{31} plt. plot (x, \text{lin\_fit}(x, a, b)), label='Linear fit', zorder=1, color='royalblue')
32 plt. errorbar (real_energy, y, yerr=y_error, fmt='x', label='Data points',
        \rightarrow zorder=2, color='k')
33
34 \text{ y2}, \text{y} \text{ error } 2 = \text{read} \text{ in ( 'fit-daten.txt', 1, 5, 5, 0 )}35 plt. errorbar (14.4, y2, yerr=y_error2, fmt=x', color='red', label='14.4\,
        \leftrightarrow $keV peak', zorder=2)
36
37 plt. x \,label(r'E\ [keV]')
38 plt . y label ('Channel')
39 plt . title ( 'Energy-Channel calibration ')
_{40} plt.legend()
41 plt. xlim(0, 50)42 plt. y \lim (0, 1000)43 plt . grid (which='major', color='k', linewidth=0.3)
_{44} plt.rc ('axes', axisbelow=True)
45 file_n ame=' energy−channel−c a l i b r a t i o n −f i t '
_{46} plt. save fig (file name +'. eps')
47 \quad \text{plt} \cdot \text{show}()48
\text{print}( f' f(x) = a = \text{round}(\text{fitPara} [0], 2) \} + \text{round}( a \text{ err}, 2) \} [1 / keV] * x + b = \{\rightarrow round ( fit Para [1], 1) }+-{round (b_err, 1) }')
50
51 \quad r = []52 DOF = len (real energy )–2
53 for i in range (0, len (real energy)):
54 r . append ((y[i]-lin fit (real energy [i], * fit P a ra ) ) / y error [i] ) * * 2 )
55
56 pr int (sum( r ) /DOF)
57
58 ############ Energy o f t h e f i t t e d 1 4 . 4 keV peak
_{59} channel = 261.5260 s_channel = 25.1261 print ( ( channel–fit Para [1 ] ) / fit Para [0 ] )
62 print ( ( s_channel–fit Para [1 ] ) / fit Para [0 ] )
```
### **G.3. Compton Background**

```
1 import numpy as np
2 import sympy as sp
3 import pylab as pl
4 import matplotlib pyplot as plt
5 from scipy optimize import curve fit
6 plt . rcParams . update ({'axes . titlesize ': 'xx-large'})
7 plt .rcParams .update ({ 'axes . labelsize ': 'xx-large'})
\{8 \text{ plt} \cdot \text{rcparams}. update ({}^{\prime} xtick. labelsize ': 'x-large '}
9 plt . rcParams . update ({'ytick . labelsize': 'x-large'})
10 plt.rcParams.update({}' legend.fontsize': 'large'})
11
12 def read_in (name, coll, skipheader, skipfooter):
13 a = np. array (np. genfromtxt (np. str (name), usecols=coll, dtype=np. float
                  \rightarrow, delimiter=";", skip_header=skipheader, skip_footer=skipfooter)
                  ,→ )
14 return a
15
16 def doppel e(x, A, a, B, b):
17 return A * np \cdot exp(a * x) + B * np \cdot exp(b * x)18
19 # Langen der Plattchen
20
21 Alu daten = \left[ \left[ 1.005, 1, 1.005, 1.005, 1, 1, 1.005, 1, 1, 1.07, 1, 1.005, 1.005 \right] \right]\rightarrow [1.46, 1.47, 1.46, 1.46, 1.46, 1.465, 1.455, 1.455, 1.46, 1.46]\rightarrow [1.95, 1.95, 1.955, 1.955, 1.955, 1.955, 1.945, 1.975, 1.955],\rightarrow [2.51, 2.51, 2.51, 2.51, 2.51, 2.51, 2.505, 2.51, 2.51, 2.51, 2.51, 2.51]\rightarrow [3.01, 3.01, 3.01, 3.01, 3.015, 3.015, 3.015, 3.01, 3.01, 3.01, 3.02, 3.01, 3.01, 3.005]\rightarrow \{3.985, 3.99, 3.99, 3.985, 3.98, 3.98, 4, 3.985, 3.98\},\\rightarrow [0.28, 0.215, 0.21, 0.21, 0.21, 0.21, 0.26, 0.225],
        \rightarrow [0.245, 0.215, 0.22, 0.21, 0.205, 0.205, 0.21, 0.22]\rightarrow [0.21, 0.22, 0.21, 0.225, 0.215, 0.225, 0.21, 0.22],
        \rightarrow [0.215, 0.22, 0.245, 0.22, 0.23, 0.205, 0.22, 0.205] #mm
22
23 Alu langen mittel = [] #mm
_{24} Alu langen fehler = [ ] #mm
2526 for i in range (0, \text{len}(\text{All}(\text{data}))):
27 Alu_langen_mittel . append (sum( Alu_daten [ i ] ) / len ( Alu_daten [ i ] ) )
28 Alu_langen_fehler.append(np.std(Alu_daten[i],ddof=1)/np.sqrt(np.float(
             \rightarrow len (Alu_daten [i]) ) )
29
30
31 \text{ a} = \text{Alu} langen mittel [0]
32 b = Alu langen mittel [1]
33 c = Alu langen mittel [2]34 \text{ d} = \text{Alu} langen mittel [ 3
35 \quad e = \text{Alu} langen mittel [4]
36 \text{ f} = \text{Alu} langen mittel [5]
37 p1 = Alu langen mittel [6]
38 p2 = Alu langen mittel [7]
39 \text{ p3} = \text{Alu\_langen\_mitted} [8]
_{40} p4 = Alu_langen_mittel [9]
41 Length = [ a , b , c , d , e , b+c , f , c+d , c+e , d+e , c+f , f+d , f+e , f+b+c , f+b+d , f+e+b , f+c+e , f
        ,→ +e+d , f+e+c+a , p1 , p1+p2 , p1+p2+p3 , p1+p2+p3+p4 , a+p1 , a+p1+p2 , a+p1+p2+p3 , a+
        \leftrightarrow p1+p2+p3+p4 \parallel #mm
```

```
43 a = Alu langen fehler [0]44 b = Alu langen fehler [1]
45 c = Alu_langen_fehler [2]
46 \text{ d} = \text{Alu\_langen\_fehler} [3]
47 e = Alu langen fehler [4]
48 \text{ f} = \text{Alu} langen fehler [5]
49 p1 = Alu langen fehler [6]50 \text{ p2} = \text{Alu} langen fehler [7]
51 p3 = Alu_langen_fehler [8]
52 p4 = Alu langen fehler [9]
53 Length_err = [a, b, c, d, e, np.\sqrt{sqrt} (b**2 + c**2), f, np.\sqrt{sqrt} (c**2+d**2), np.\sqrt{sqrt} (c**2+d**2))\rightarrow **2+e**2), np. sqrt (d**2+e**2), np. sqrt (c**2+f**2), np. sqrt (f**2+d**2), np
        \rightarrow . sqrt (f**2+e**2), np. sqrt (f**2+b**2+c**2), np. sqrt (f**2+b**2+d**2), np.
        \rightarrow sqrt (f**2+e**2+b**2), np. sqrt (f**2+c**2+e**2), np. sqrt (f**2+e**2+d**2),
        ,→ np . s q r t ( f ∗∗2+e∗∗2+c∗∗2+a ∗ ∗2 ) , p1 , np . s q r t ( p1∗∗2+p2 ∗ ∗2 ) , np . s q r t ( p1∗∗2+p2
        \rightarrow **2+p3**2), np. sqrt (p1**2+p2**2+p3**2+p4**2), np. sqrt (a**2+p1**2), np.
        \rightarrow sqrt(a**2+p1**2+p2**2), np. sqrt(a**2+p1**2+p2**2+p3**2), np. sqrt(a**2+p2,→ p1∗∗2+p2∗∗2+p3∗∗2+p4 ∗ ∗2 ) ] #mm
54
55 #1 l i n i e n a b s o r b e r
56
57 Counts = []
58 Counts_Fehler = [ ]
5960 for i in range (1, \text{len}(\text{Length}) + 1):
61 y2 = read_in (f 'alu-st -{i}.TKA', 0, 2, 0)
62 x = np. linspace (0, len(y2), len(y2))63 if i == 1:
_{64} a=\max(y2)65 y = y^2/a66 Counts . append (\text{sum}(y2) / 300)67 Counts_Fehler . append ( np . s q r t (sum( y2 ) ) / 3 0 0 )
68
69 plt.errorbar (Length, Counts, xerr=Length_err, yerr=Counts_Fehler, color='
        \rightarrow royalblue', fmt='x', label='Data points', zorder=3)
70 plt x \,label(r'shielding thickness d\ [mm]')
71 plt . y label ( \mathbf{r} ' \ldots \ dot {N} \binom{N}{s} [1/s] ')
72
73 \text{ p0} = (22, -0.035, 2.54, -1.28)74 \times = np. linspace (0.12.5000)75 fit Para, fit Cova = curve fit (doppel e, Length, Counts, sigma=Counts Fehler,
        \leftrightarrow p0=p0)
76 \text{ A} = \text{fitPara} [0]77 \text{ a} = \text{fitPara} [1]78 \text{ B} = \text{fitPara} [2]79 \text{ b} = \text{fitPara} [3]80 plt.plot (x, \text{doppel}_e(x, A, a, B, b), zorder=2, color='r', label='Double exp fit')
81 plt.title ('Stainless steel absorber')
_{82} plt. xlim(0.10.5)83 plt. ylim (12.5, 35)^{84} plt. plot (x, \text{doppel}_e(x, A, a, 0, 0), \text{color} = 'g', \text{label} = 'Extrapolation', zorder =1)85
86 A_error = np.sqrt(fitCova[0][0])\alpha a_err = np. sqrt (fit Cova [1][1])
88 \text{ B} err = np. sqrt (fit Cova [2][2])
89 b_err = np. sqrt (fitCova[3][3])
90
91 plt . legend ()
```

```
92 \text{ plt} \cdot \text{grid} (which='major', color='k', linewidth=0.3)
93 plt.rc('axes', axisbelow=True)
94 plt . save fig ( '1-linien -alu . eps')
95 plt.show()
96
97 print ( f ' bei stelle 0: {round(A, 3) } + -{round(np \cdot sqrt(A \cdot err ** 2) , 2 } [1/s] ')
98
99 compton1 = A100 compton1 err = A err
101
102 print (* fitPara, '\n')
103 pr int (round( A_err , 1 ) , round( a_err , 4 ) , round( B_err , 2 ) , round( b_err , 1 ) )
104
105 ############## 6 l i n i e n a b s o r b e r ########################
106
107 Counts = [ ]
108 Counts_Fehler = [ ]
109
110 for i in range (1, len(Length) + 1):
111 y2 = read \in ( f' \in alu-ei - \{i \} ).TKA' , 0 , 2 , 0 )
\mathbf{x} = \mathbf{np} \cdot \mathbf{linspace}(0, \mathbf{len}(v2), \mathbf{len}(v2))i \text{ if } i = = 1:
114 a=max(y2)
115 y = y^2/a116 Counts . append (sum(y2) / 300)
117 Counts_Fehler . append ( np . s q r t (sum( y2 ) ) / 3 0 0 )
118
119 plt. errorbar (Length, Counts, xerr=Length_err, yerr=Counts_Fehler, color='
         \rightarrow royalblue ', fmt='x', label='Data points', zorder=3)
_{120} plt. xlabel(r'shielding thickness d\ [mm]')
121 plt . y label (r' \hat{\mathbf{x}} \dot{\mathbf{N}} \hat{\mathbf{s}} [1/s] )122
123 \quad a = 20.6_{124} b = -0.04125 \quad c = 2.9126 \quad d = -1.3127 \text{ } pb = (a, b, c, d)128 x = np. linspace (0, 12, 5000)_{129} plt.legend()
_{130} fitPara, fitCova = curve fit(doppel e, Length, Counts, sigma=Counts Fehler,
         \rightarrow p0=p0_{131} A = fit Para [0]
_{132} a = fit P a r a [1]
_{133} B = fit P a r a [2]
_{134} b = fit Para [3]
135 A_error = np.sqrt(fitCova[0][0])136 a_error = np.sqrt(fitCova[1][1])137 B err = np . sqrt ( fit Cova [2 ] [ 2 ] )
138 b \text{err} = \text{np} \cdot \text{sqrt} (\text{fitCova} [3] [3])139
140 plt . plot (x, \text{doppel}_e(x, A, a, B, b), zorder = 2, color = 'r', label = r'Double exp ft'')141 plt.title ('Natural iron absorber')
_{142} plt. xlim(0, 10.5)_{143} plt. ylim (12.5, 35)144 plt . plot (x, \text{doppel}_e(x, A, a, 0, 0)), label='Extrapolation', color='g', zorder=1)
_{145} plt.legend()
_{146} plt.grid (which='major',color='k',linewidth=0.3)
_{147} plt.rc('axes', axisbelow=True)
```

```
_{148} plt.savefig ('6-linien-alu.eps')
_{149} plt.show()
150
_{151} print (f'bei stelle 0: {round(A,3)} + {round(np.sqrt(A_error*), 2) }[1/s] \n \n')
152
_{153} compton 6 = A154 compton6 err = A err
155
156 compton mittel = (\text{compton1} + \text{compton6}) / 2157 compton mittel err = compton mittel *np . s q rt ( ( compton1 err /compton1 ) ** 2 + (
        ,→ compton6_err /compton6 ) ∗ ∗2 )
158
159 print (f'Compton Background rate mean of both 1 and 6 line absorber: {round (
        ,→ compton_mittel , 3 ) }+−{round ( compton_mittel_err , 2 ) } [ 1 / s ] ' )
160
_{161} L = [162 L. append ('Compton Background [1/s], Uncertainty [1/s] \n\backslash n')
163 L. append (f' \{round(compton\_mitted, 3) \}, \{round(compton\_mitted\_err, 2) \})164 f i l e=open( r ' compton−back . c s v ' , 'w+' )
_{165} file . writelines (L)166 file . close ()
167
168 print (* fitPara, '\n')
169 pr int (round( A_err , 2 ) , round( a_err , 4 ) , round( B_err , 2 ) , round( b_err , 1 ) )
```
### **G.4. Attenuation of Gamma Radiation by Acrylic Glass**

```
<sup>1</sup> import numpy as np
2 import sympy as sp
3 import pylab as pl
4 import matplotlib pyplot as plt
5 from scipy optimize import curve fit
6 plt .rcParams .update ({'axes .titlesize': 'xx-large'})
7 plt .rcParams .update ({ 'axes . labelsize ': 'xx-large '})
   plt . rcParams . update ({ 'xtick . labelsize ': 'x-large '})
9 plt . rcParams . update ({'ytick . labelsize ': 'x-large'})
10 plt.rcParams.update({' legend.fontsize ': 'large'})
11
12 def read_in ( name ) :
a = np \cdot array(np, genfrontxt(np, str(name), use cells = 0, dtype = np. float,\rightarrow delimiter=",",skip_header=2,skip_footer=0))
14 return a
15
16 T=600 #s
17 print ( "<del>−−−−−−−−−−−−−−−−−−−−−−−−−−−−−−</del> " )
18 N1_spec=read_in (" p l exi. TKA")
19 N1_all=sum( N1_spec )
_{20} s1 all=np . sqrt (N1 all)
_{21} N1=N1 all/T
22 \quad s1 = s1 all /T23 print (f''N Plexi : \{round(N1, 2)\}+{-}\{round(s1, 2)\} [ 1/s ] ")
24
2526 N2 spec=read in (" no plexi .TKA")
27
28 \text{N2} all=sum(N2 spec)
```

```
29 \text{ s2} \text{ all}=np \text{ . } sqrt(N2 \text{ all})30 N2=N2 all/T
31 \quad s2 = s2 \quad a11/T32 print ( f " N_Free : {round (N2, 2) }+−{round (s2, 2) } [1/s ] ")
33
34 print ( "<del>−−−−−−−−−−−−−−−−−−−−−−−−−−−−−−−−</del> \setminusn " )
35
36
37 print(−np. log (0.556) / (1.19*0.198))
38 pr int ( np . s q r t ( ( 0 . 7 / ( 1 0 0 ∗ 0 . 5 5 6 ∗ 1 . 1 9 ∗ 0 . 1 9 8 ) ) ∗∗2 + ( np . l o g ( 0 . 5 5 6 )
         \leftrightarrow *0.002/(1.19*0.198**2))**2)
```
### **G.5. Velocity of the Sledge**

```
<sup>1</sup> import numpy as np
2 import matplotlib pyplot as plt
3 from scipy optimize import curve fit
4 plt .rcParams .update ({'axes .titlesize': 'xx-large'})
5 plt .rcParams .update ({ 'axes . labelsize ': 'xx-large '})
6 plt . rcParams . update ({'xtick . labelsize': 'x-large'})
7 plt . rcParams . update ({ 'ytick . labelsize ': 'x-large '})
\{8\} plt.rcParams.update({' legend.fontsize': 'large'})
9
10 def \lim_{x \to 0} \text{fit}(x, a, b):
11 return a∗x+b
12
13 def red_chisquare(x,y,y_err, fit_function, fitPara):
14 DOS=len (x)−len (fit P a r a )
r = []16 for i in range (0, \text{len}(x)):
17 r . append (( (y[i]-fit\_function(x[i], *fitPara)) / y\_err[i]) **2)18 chisq=sum(r)/DOS
19 return chisq
2021 vPC=np. array (np. genfromtxt ("velocity.txt", usecols = 0, dtype=np. float,
       \leftrightarrow delimiter=",", skip_header=1) \#nm/s22 x start=np. array (np. genfromtxt ("velocity.txt", usecols = 1, dtype=np. float,
       \leftrightarrow delimiter=",", skip_header=1)) \#cm23 x stop=np.array(np,genfrontxt("velocity.txt",usecols = 2, dtype=np, float,\leftrightarrow delimiter=",", skip_header=1)) #cm
24 t=np . a rray (np . gen from txt ("velocity . txt", usecols = 3, dtype=np . float, delimiter=
       \leftrightarrow ",", skip_header=1) \#s25 sx=np. array (np. genfromtxt ("velocity.txt", usecols = 4, dtype=np. float, delimiter
       \leftrightarrow =",", skip_header=1) \#cm26
27 s_t = 0.3 \#s28 v_pc = [1, 2, 3, 4, 5, 6, 7, 8]v = [0.992, 1.985, 2.982, 3.97, 4.94, 5.96, 6.97, 7.97]s_v = [ 0.003, 0.006, 0.011, 0.02, 0.02, 0.03, 0.03, 0.04 ]31
_{32} plt. errorbar (v_pc, v, y err = v, fmt='x', label='Data points', color='r')
33 plt.title ("Velocity calibration")
34 plt . grid (which='major', color='k', linewidth=0.3,)
35 plt . rc ('axes', axisbelow=True)
_{36} plt. \text{xlim}(0,9)37 plt. \text{ylim}(0, 9)
```

```
38 plt . x l a b e l ( r " \{v\}_{\mathrm{PC}} [mm$\, \s ^{-1}\ ")
39 plt . y label ( r " \{v\} \mathsf{meas} [mm$\, \s ^{-1}\ ")
40
_{41} fitPara, fitCova=curve_fit(lin_fit, v_pc, v, sigma=s_v)
_{42} a fit=fitPara [0]
43 b \text{fit} = \text{fit} \, \text{Para} \, [1]44 a_err=np.sqrt (fit Cova [0][0])
45 b err = np \cdot sqrt ( \text{fitCova} [1] [1] )46
47 chisq=red_chisquare (v_p, v, s_v, \text{lin}_fit, fitPara)
48 pr int ( f " red c hi s q u a r e : { c hi s q } \n a : { round ( a_ fi t , 4 ) } +− { round ( a_err , 4 ) } \
        \rightarrow n b: {round (b_fit , 3) } + {round (b_err , 3) } \n")
49
50 \times \text{fit} = np \cdot \text{linspace}(0,9)51 plt.plot (xfit, lin_fit (xfit, a_fit, b_fit), zorder=1, label="Linear fit", color='
        \rightarrow royalblue ', linewidth = 1)
52 plt. legend ()
53 plt.savefig ("velocity.eps")
54 plt.show()
```
### **G.6. Stainless Steel Absorber**

#### **Data Processing**

```
<sup>1</sup> import numpy as np
2 import matplotlib pyplot as plt
3
\frac{4}{4} def read_in(name, col1, col2, col3):
5 a = np. array (np. genfromtxt (np. str (name), usecols=coll, dtype=np. float
                  \rightarrow, delimiter=",", skip_header=0, skip_footer=0))
\mathbf{b} = \text{np. array (np. genfrontxt (np. str (name), use colspans:} -col2, dtype=np. float\rightarrow, delimiter=",", skip_header=0, skip_footer=0))
c = np \cdot array(np \cdot genfrontxt(np \cdot str(name) \cdot use cells = col3 \cdot dtype = np \cdot float\rightarrow, delimiter=",", skip_header=0, skip_footer=0))
\mathbf{r} return [\mathbf{a}, \mathbf{b}, \mathbf{c}]
 9
10 def read \text{in2} ( name , col 1 , col 2 ) :
11 a = np. array (np. genfromtxt (np. str (name), usecols=coll, dtype=np. float
                  \rightarrow, delimiter=",", skip_header=1, skip_footer=0))
b = np \cdot array(np \cdot genfrontxt(np \cdot str(name), usecols=col2, dtype=np. float
                  \rightarrow, delimiter=",", skip_header=1, skip_footer=0))
13 return [a, b]
14
15 velocity 2, time2, counts 2 = \text{read} \text{in} ( '1 \text{linien} - \text{alle} - \text{data} \cdot \text{csv} ', 0, 1, 2 )16 velocity = \lceil \rceil17 \text{ time } = []18 counts = []
19
20 \quad i = 021 while i < \text{len} (velocity 2) - 1:
22 if \text{velocity } 2[i] == \text{velocity } 2[i + 1]:23 if \text{velocity} 2 \left[ i+1 \right] == \text{velocity} 2 \left[ i+2 \right]:
24 if velocity 2[i+2]=v elocity 2[i+3]:
25 if \text{velocity } 2 \mid i+3 \mid = \text{velocity } 2 \mid i+4 \mid:
26 velocity.append (velocity 2 [i])
27 time . append ( \times time2 [ i ] + time2 [ i +1] + time2 [ i +2] + time2 [ i +3] +
                                  \leftrightarrow time2 [ i +4])
```

```
28 counts . append ( counts 2 [i ] + counts 2 [i +1] + counts 2 [i +2] +
                                     \leftrightarrow counts 2 [i+3]+counts 2 [i+4])
29 i = i + 530 e l s e :
\text{velocity} \cdot \text{append}(\text{velocity2}[i])\text{time} \cdot \text{append}(\text{time2} \mid \text{i} + \text{time2} \mid \text{i} + 1] + \text{time2} \mid \text{i} + 2] + \text{time2} \mid \text{i} + 3]\text{counts } 2 \text{ [ } i + 2] + \text{counts } 2 \text{ [ } i + 2] + \text{counts } 2 \text{ [ } i + 2] + \text{counts } 2 \text{ [ } i + 2] + \text{counts } 2 \text{ [ } i + 2] + \text{counts } 2 \text{ [ } i + 2] + \text{counts } 2 \text{ [ } i + 2] + \text{counts } 2 \text{ [ } i + 2] + \text{counts } 2 \text{ [ } i + 2] + \text{counts } 2 \text{ [ } i + 2] + \text{counts } 2 \text{ [ } i + 2] + \text{counts } 2 \text{ [ } i + 2] + \text{counts\leftrightarrow counts 2[i+3]34 i=1+435 e l s e :
36 velocity.append (velocity 2 [i])
\text{time.append} \left( \text{time2} \left[ i \right] + \text{time2} \left[ i+1 \right] + \text{time2} \left[ i+2 \right] \right)38 counts . append ( counts 2[i] + \text{counts} 2[i+1] + \text{counts} 2[i+2])
39 i=1+340 e l s e :
41 velocity.append (velocity 2 [i])
42 time . append (\text{time2} [i] + \text{time2} [i+1])43 counts . append ( counts 2 [i ] + counts 2 [i +1])
^{44} i=i+245 e l s e :
46 velocity.append (\text{velocity 2} \mid i \mid)
47 time . append (\text{time2} [i])48 counts . append (\text{counts 2} [i])49 i = i + 150
51 rate = []52 \quad s \quad \text{rate} = []53 for i in range (0, \text{len}(\text{velocity})):
\text{rate.append}(\text{counts} \lceil i \rceil / (\text{time} \lceil i \rceil / 1000))\text{55} \text{s} \text{rate} . append (np . sqrt (counts [i]) /(time [i]/1000))
56
57 compton back , compton back err = read\_in2 ( 'compton-back.csv ', 0 , 1 )58 err korrigiert = \begin{bmatrix} \end{bmatrix}59
60 for i in range (0, \text{len}(s_{\text{rate}})):
61 err_korrigiert.append(np.sqrt(s_rate[i]**2 + compton_back_err**2))
62
63
64 T = 0. 5 5 6 #k o r r i g i e r t e t r a n sm i s s i o n
65 S T = 0.00766
67 rate korrigiert = \lceil \rceils s<sub>rate</sub>korrigiert = \lceil \rceil69 for i in range (0, \text{len}(\text{rate})):
70 rate_korrigiert.append ((rate [i]-compton_back)/T)
\sigma s_rate_korrigiert.append (np. sqrt ( (s_rate [i]/T) **2 + (compton_back_err/
              \rightarrow T) **2 + ((rate [i]-compton_back) *s_T/T**2) **2))
72
73 plt errorbar (velocity, rate korrigiert, yerr=s rate korrigiert, fmt='x',
        \rightarrow linewidth =0.3)
74 plt . title ('corrected 1 line absorber spectrum')
75 plt. x \,label(' Velocity \lceil \frac{mm}{s} \rceil')76 plt.ylabel('Rate [1/s]')
77 plt.savefig ('1) inien.png')
78 plt.show()
79
80
81 #daten speichern in ein file
```

```
82 \text{ L} = [83 L. append ( 'Velocity \lceil \frac{mm}{s} \rceil, corr Rate \lceil \frac{1}{s} \rceil, s corr Rate \lceil \frac{1}{s} \rceil \n\lfloor \frac{n}{y} \rceils_4 for i in range (0, \text{len}(\text{velocity})):
85 L. append (f'\{\text{velocity}[i]\}, \{\text{round}(\text{rate\_korrigiert}[i], 3)\}, \{\text{round}(i)\}\rightarrow s_rate_korrigiert [i], 3) }\n')
86
\text{si} \text{file} = \text{open}(r' \text{data} \cdot \text{csv}', \cdot w + \cdot)88 file . writelines (L)
89 file . close ()
```
#### **Evaluation**

```
<sup>1</sup> import numpy as np
2 import matplotlib pyplot as plt
3 from scipy optimize import curve fit
4 from scipy special import wofz
5 from scipy special import jv
6
7 plt . rcParams . update ({'axes . titlesize ': 'xx-large'})
   plt . rcParams . update ({ 'axes . labelsize ': 'xx-large '})
9 plt . rcParams . update ({'xtick . labelsize ': 'x-large'})
10 plt . rcParams . update ({ 'ytick . labelsize ': 'x-large '})
11 plt.rcParams.update({\{\text{'legent.d.} \text{for} \text{tsize'} : \text{'large'}\})}12
13
14
15 def read_in (name, col1, col2, col3):
16 a = np. array (np. genfromtxt (np. str (name), usecols=coll, dtype=np. float
                \rightarrow, delimiter=",", skip_header=1, skip_footer=0))
17 b = np. array (np. genfromtxt (np. str (name), usecols=col2, dtype=np. float
                \rightarrow, delimiter=",", skip_header=1, skip_footer=0))
c = np \cdot array(np \cdot genfrontxt(np, str(name), usecols = col3, dtype = np. float\rightarrow, delimiter=",", skip_header=1, skip_footer=0))
19 return [a, b, c]
2021 def Gaussian (x, mu, sigma, A, B):
return -A/(np \cdot sqrt(2*p \cdot pi)*sigma) * np \cdot exp(-0.5*((x-mu)/sigma)*2) + B23
24 def Lorentz (x, mu, gamma, A, B):
r = \text{return } -A/(\text{np.pi}) * \text{gamma}/((x-\text{mu})**2 + \text{gamma}**2) + B26
27 def Voigt(x,mu,sigma,gamma,A,B):
28 return -A/ ( sigma *np . sqrt ( 2 *np . pi ) ) * np . r e a l ( wo fz ( ( x–mu+1 j *gamma)
29 / (sigma*np \cdot sqrt(2))) + B30
31
32
33 velocity, rate, s<sub>rate</sub> = read<sub>in</sub> ('daten.csv', 0, 1, 2)
34 plt . errorbar (velocity, rate, yerr=s_rate, fmt='x', linewidth=0.5, zorder=1,
       → color='royalblue', label='Data points')
35
36
37 ##################### Gauss ian F i t #########################
38 velocity, rate, s rate = read in ('daten . csv', 0, 1, 2)
39 a=220
40 b=0_{41} velo_gauss = velocity [b:a]
```

```
42 rate gauss = \text{rate} [b : a]43 s rate gauss = s rate [b : a]
44
45 \text{ } p0 = (0.2, 0.3, 10, 20)46 fitPara, fitCova = curve_fit(Gaussian, velo_gauss, rate_gauss, sigma=
        \leftrightarrow s_rate_gauss, p0=p0)
47
48 mu gauss = \text{fitPara} [0]49 sigma_gauss = fitPara [1]50 \text{ A gauss} = \text{fitPara} [2]51 \quad B_{\text{gauss}} = \text{fitPara} [3]52
53 mu err gauss = np sqrt ( \text{fitCova} [0] [0] )54 sigma_err_gauss = np.sqrt(fitCova[1][1])
55 A_errorgauss = np. sqrt (fit Cova [2][2])
56 \text{ B} err gauss = np . sqrt (fit Cova [3][3])
57
s_8 x=np. linspace (velocity [b], velocity [a], 1000)
59 plt. plot (x, Gaussian(x, mu-gauss, sigma-gauss, A-gauss, B-gauss), zorder = 2,
        \rightarrow linewidth='1.5', color='r' , label='Gaussian fit')
60
61
62 DOS=len ( velo_gauss )−4
63 r = |64 for i in range (0, \text{len}(\text{velo} \text{ gauss})):65 r. append ( ( ( rate_gauss [i] - Gaussian ( velo_gauss [i], mu_gauss, sigma_gauss,
             \leftrightarrow A_gauss, B_gauss ) /s rate_gauss [i] **2 )
_{66} red chisq gauss = _{\text{sum}(r) /DOS
67
68
69 ##################### L o r e t z F i t ##########################
\tau<sup>0</sup> velocity, rate, s rate = read in ('daten. csv', 0, 1, 2)
71 \text{ } b=072 a=220
73
74 \text{ velo\_lorentz} = \text{velocity} [\text{b: a}]75 rate lorentz = rate [b:a]
76 \text{ s rate } lorentz = s rate [b:a]
77
78 \text{ } p0 = (0.2, 0.3, 10, 20)\tau<sup>9</sup> fitPara, fitCova = curve fit (Lorentz, velo lorentz, rate lorentz, sigma=
        \rightarrow s_ rate lorentz, p0=p0 )
80
\text{su} \quad \text{mu} \quad \text{lorentz} \quad = \text{fitPara} \, [0]_{82} gamma lorentz = fit P a r a [1]
83 A lorentz = \text{fitPara} [2]84 B lorentz = fit P a r a [3]
85
\text{su} \text{mu\_err\_lorentz} = \text{np} \text{ . } \text{sqrt} \left( \text{fitCova} \left[ 0 \right] \left[ 0 \right] \right)\sigma gamma err lorentz = np \sqrt{3} sqrt (fit Cova [1] [1])
88 A_error lorentz = np. sqrt (fit Cova [2][2])
89 B_err_lorentz = np.sqrt(fitCova [3][3])
90
91
92 x=np. linspace (velocity [b], velocity [a], 1000)
93 plt. plot (x, Lorentz (x, mu_lorentz, gamma_lorentz, A_lorentz, B_lorentz),
        \rightarrow linestyle='-', linewidth='1.5', color='k', zorder=3, label='Lorentz
        \leftrightarrow fit<sup>'</sup>)
```

```
94
95 DOS=len ( velo lorentz )−4
96 r = |97 for i in range (0, \text{len}(\text{velo } \text{ lorentz})):
98 r. append ( ( ( rate_lorentz [ i ] - Lorentz ( velo_lorentz [ i ], mu_lorentz,
             \rightarrow gamma lorentz, A lorentz, B lorentz ) / s_rate lorentz [i] **2 )
99 red chi sq_lorentz = sum(r) /DOS
100
101
102 ##################### V o ig t f i t #########################
_{103} velocity, rate, s_rate = read_in('daten.csv',0,1,2)
104 \text{ b}=0105 a=220
106
107 \text{ velo\_voigt} = \text{velocity} [b : a]_{108} rate_voigt = rate [b:a]
_{109} s_rate_voigt = s_rate [b:a]
110
111 \quad p0 = (0.188, 0.0535, 0.298, 12, 22)_{112} fitPara, fitCova = curve fit (Voigt, velo voigt, rate voigt, sigma=
        \rightarrow s_rate_voigt , p0=p0)
113
_{114} mu voigt = fit P a r a [0]
_{115} sigma voigt = fit P ar a [1]
116 gamma_voigt = fitPara [2]_{117} A voigt = fit P a r a [3]
_{118} B voigt = fit P a r a [4]
119
120 mu err voigt = np . s q r t (\text{fitCova} [0] [0])121 sigma err voigt = np . sqrt ( fit Cova [ 1 ] [ 1 ] )
122 gamma_err_voigt = np.sqrt (fitCova [2][2])
123 A err voigt = np . s q r t (\text{fitCova} [3] [3])_{124} B_err_voigt = np.sqrt (fit Cova [4 | [4])
125
126
_{127} x=np. linspace (velocity [b], velocity [a], 1000)
128 plt . plot (x, Voigt(x, mu_voigt, sigma_voigt, gamma_voigt, A_voigt, B_voigt),
        \rightarrow dashes =(3,4), linewidth='1.5', color='lime', zorder=4, label='Voigt
        \leftrightarrow fit<sup>'</sup>)
129
130 DOS=len ( velo voigt )−5
131 \quad r = []_{132} for i in range (0, \text{len}(\text{ velo} \text{ void })) :
133 r . append ( ( ( rate voigt [ i ] – Voigt ( velo voigt [ i ] , mu_voigt , sigma_voigt ,
\gamma_{134} gamma_voigt, A_voigt, B_voigt) )/s_rate_voigt [i] **2
_{135} red chisq<sub>_voigt= \text{sum}(r)/DOS</sub>
136
137
138 plt.title ('Stainless steel absorber M bauer spectrum')
139 plt. xlabel(r'\sqrt{$v$} [mm$\, \sqrt{$s$} \sqrt{–1}\$]')
140 plt . y label (r '\dot{\mathcal{S}} \cdot \frac{N}{s} [s\frac{\hat{S} - \{-1\}\hat{S}'}{)
141 \quad \text{plt . xlim} (-2.2, 2.2)_{142} plt. ylim (10, 24)_{143} plt.legend()
_{144} plt. minorticks _on()
_{145} plt . grid (b=True, which='minor', linestyle='--')
_{146} plt.grid (which='major', color='k')
_{147} plt.rc('axes', axisbelow=True)
```

```
_{148} plt. savefig ('1 linien.eps')
_{149} plt.show()
150
151 print (f ' Gauss: mu = {round (mu_gauss, 4)}+-{round (mu_err_gauss, 4)} mm/s,
        \rightarrow sigma = {round (sigma_gauss, 4)}+–{round (sigma_err_gauss, 4)} mm/s, A =
        \rightarrow {round (A_gauss , 4) }+-{round (A_err_gauss , 4) } mm/s \hat{=} 2, B = {round (B_gauss)}
        \leftrightarrow, 4) }+-{round (B_err_gauss, 4) } 1/s, red. chi<sup>2</sup>={round (redchisq_gauss, 3)
        \leftrightarrow \{n' \}152 print (f 'Lorentz: mu = {round (mu_lorentz, 4)}+-{round (mu_err_lorentz, 4) } mm/s
        ,→ , gamma = { round ( gamma_lorentz , 4 ) }+−{round ( gamma_err_lorentz , 4 ) } mm/ s
        ,→ , A = { round ( A_lorentz , 4 ) }+−{round ( A_err_lorentz , 4 ) } mm/ s ^2 , B = {
        \rightarrow round (B_lorentz, 4) } + {round (B_err_lorentz, 4) } 1/s, red. chi<sup>2</sup>={round (
        \rightarrow redchisq lorentz, 6) }, A={A lorentz } \n')
153 print (f'Voigt: mu = {round (mu_voigt, 5)}+-{round (mu_err_voigt, 5)} mm/s,
        ,→ sigma = { round ( sigma_voigt , 4 ) }+−{round ( sigma_err_voigt , 4 ) } mm/ s , gamma
        \rightarrow = {round (gamma_voigt, 4)}+–{round (gamma_err_voigt, 4)} mm/s, A = {
        \rightarrow round (A_{\text{voygt}}, 4) }+-{round (A_{\text{err\_voigt}}, 4)} mm/s<sup>2</sup>, B = {round (B_voigt)}
        \rightarrow , 4) }+-{round (B_err_voigt, 4) } 1/s, red. chi<sup>2</sup>={round (redchisq_voigt, 6)
        \leftrightarrow \{n' \}154
155 ############ I s om e r ic S h i f t ##############
156
157 E gamma = 14.4*1000 \text{ } \#eV158 c = 2.99792458*10**11 \#nm/s159 \text{ree} = E \text{ gamma/c}160
161 print ( '──────────────────<sup>-</sup>)
162 print ('Isomeric Shift')
163 print (f 'E_iso_gauss={round (mu_gauss* rece *10* *9,1)}+-{round (mu_err_gauss*
        \rightarrow reee *10**9,1) }neV')
164 pr int ( f ' E_i s o_l o ren tz={round ( mu_lorentz ∗ r e e e ∗1 0∗ ∗9 , 1 )}+−{round (
        ,→ mu_err_lorentz ∗ r e e e ∗1 0∗ ∗9 , 1 ) }neV ' )
165 pr int ( f ' E_iso_voigt={round ( mu_voigt∗ r e e e ∗1 0∗ ∗9 , 1 )}+−{round ( mu_err_voigt ∗
        \rightarrow reee *10**9,1) }neV\n')
166
167
168 ############ e f f e c t i v e a b s o r b e r t h i c k n e s s ##############
169 print ( '<del>−−−−−−−−−−−−−−−−−−−−−</del> ' )
170 print ('effective Absorver thickness T A')
_{171} f A = 0.8 \#^{\d}ebye−waller aus anleitung
172 d A = 25*10**(-6) #meter
173 beta = 0.022 \# anteil von 57^{\circ}Fe in Probe
174 f = 0.7 \#%, iron content in absorber
175 \text{ s} \text{ f } = 0.05 \text{ #}\%176
177
178 ## sigma_0 berec hnen
179 lambdaa = 0.0861∗10∗∗( −9 )#me ter
180 \quad \text{I} \quad e = 3/2 \; \# spin \; \; excited \; \; state181 \quad I \quad g = 1/2 \; \#sping \; ground \; state_{182} alpha = 8.58
183 s alpha = 0.18184
185 sigma_0 = ( lambdaa ∗ ∗2 / ( 2∗np . pi ) ) ∗ ( 2∗ I_e+1) / ( 2∗ I_g+1) ∗ 1/(1+ alph a )# m
        ,→ ^2
_{186} s_sigma_0 = sigma_0*s_alpha/(1+alpha)
187 pr int ( f ' sigma={round ( sigma_0 ∗1 0∗ ∗( 2 4 ) , 0 ) }+−{round ( s_sigma_0 ∗1 0∗ ∗( 2 4 ) , 0 ) }
        \rightarrow 10<sup>^</sup>−24 m<sup>^2</sup> ')
```
188 189 rho =  $7874$  #kg/m<sup>2</sup>3 <sup>190</sup> M = 55.845∗10∗∗( −3 ) *# kg /mol* <sup>191</sup> s\_M = 0.002∗10∗∗( −3 ) *#kg /mol* <sup>192</sup> N\_A = 6. 0 2 2 1 4 0 7 6 ∗ 1 0∗ ∗( 2 3 ) *#1/mol avogadro* 193 194 195 n A =  $rho * (N_A/M) * f$ 196 s\_n\_A = n\_A∗np . sqrt ( (s\_f / f ) \*\* 2 + (s\_M/M) \*\* 2) 197 **print** ( f 'n A={round (n\_A∗10∗∗( −28) , 1 ) } + -{round (s\_n\_A∗10∗∗( −28) , 1 ) } ∗10<sup>^28</sup> m  $\rightarrow$  ^−3') 198 199 200 T A = f A∗n A∗ beta ∗sigma\_0∗d A 201 s\_T\_A = T\_A\*np.sqrt $((s_n_A/A)(n_A)**2 + (s_sigma_0/sigma_0)**2)$ 202 203 **print** ( f 'T\_A={round (T\_A, 1) }+-{round (s\_T\_A, 1) }\n ') 204 205 206 <sup>207</sup> *############# Debye*−*Waller Fac tor ##################* 208 **print** ( '−−−−−−−−−−−−−−−−−−−−−−−−−−− ' ) 209 210 N infty gauss  $=$  B gauss  $_{211}$  N infty lorentz = B lorentz 212 N infty voigt  $=$  B voigt 213  $_{214}$  s<sub>\_N</sub>\_infty\_gauss = B\_err\_gauss 215 s N infty lorentz = B err lorentz 216 s N infty voigt  $=$  B err voigt 217 218  $219$  N\_mu\_gauss = Gaussian (mu\_gauss , mu\_gauss , sigma\_gauss , A\_gauss , B\_gauss )  $220$  N\_mu\_lorentz = Lorentz ( $mu$ lorentz ,  $mu$ lorentz , gamma\_lorentz , A\_lorentz,  $\leftrightarrow B_{\text{lorentz}}$  $221 \text{ N_mu\_voigt } = \text{Voigt (mu\_voigt, mu\_voigt, sigma\_voigt, gamma\_voigt, A\_voigt.}$  $\leftrightarrow B\_voigt$ 222  $223 \text{ s}$  N\_mu\_gauss = Gaussian (mu\_gauss-mu\_err\_gauss, mu\_gauss, sigma\_gauss,  $\rightarrow$  A\_gauss , B\_gauss  $)$  – N\_mu\_gauss  $224$  s N mu\_lorentz = Lorentz ( mu\_lorentz-mu\_err\_lorentz, mu\_lorentz , gamma\_lorentz *,*→ , A\_lorentz , B\_lorentz ) − N\_mu\_lorentz  $225 \text{ s_N_mu\_voigt} = \text{Voigt}(\text{mu\_voigt-mu\_err\_voigt}, \text{mu\_voigt}, \text{sigma\_voigt},$  $\rightarrow$  gamma voigt , A voigt , B voigt  $) - N$  mu voigt 226 227 228  $229 \text{ f}_Q_{gauss} = (N_{infty} + N_{max} - N_{max} + N_{infty}) / (N_{infty} + N_{max} + N_{out})$  $\hookrightarrow$  jv  $(0,1$  j  $*$  T\_A/2) )  $)$ 230 f Q lorentz = (N\_infty\_lorentz-N\_mu\_lorentz ) / (N\_infty\_lorentz \*(1-np . exp(- $\hookrightarrow$  T\_A/2) \* jv  $(0,1$  j \* T\_A/2) )  $)$ 231 f\_Q\_voigt =  $(N_$ infty\_voigt-N\_mu\_voigt) /( $N_$ infty\_voigt\* $(1-np. exp(-T_A/2) *$  $\hookrightarrow$  jv  $(0,1$  j  $\ast$  T\_A/2)) 232 233 s\_f\_Q\_gauss = np . sqrt (  $(N_\text{mu\_gauss*s}\ N_\text{infty/s}/(N_\text{infty/gauss} * * 2*(1-np$ .  $\rightarrow \exp(-T_A/2) * jv(0,1 j* T_A/2))$  ) \*\*2 + (-s\_N\_mu\_gauss /(N\_infty\_gauss \*(1–  $\rightarrow$  np.exp(-T\_A/2)\*jv(0,1j\*T\_A/2))))\*\*2 + (-np.exp(-T\_A/2)\*(jv(0,1j\* T\_A  $\rightarrow$  /2  $+1$  j \* j v  $(1,1$  j \* $T_A/2)$  ) \*s\_T\_A/  $(2*(np. exp(-T_A/2)-jv(0,1 j*T_A/2))$  \*\*2 ) )

```
,→ ∗∗2 )
234 s f Q lorentz = np . sqrt ( ( N mu_lorentz * s_N_in f ty_lorentz / ( N_in f ty_l oren tz
        ,→ ∗∗2∗(1−np . exp(−T_A/ 2 ) ∗ j v ( 0 , 1 j ∗ T_A/ 2 ) ) ) ) ∗∗2 + (−s_N_mu_lorentz / (
        \rightarrow N_infty_lorentz*(1-np.exp(-T_A/2)*jv(0,1j*T_A/2))))**2 + (-np.exp(-
        \rightarrow T_A/2) *(jv(0,1 j* T_A/2)+1 j* jv(1,1 j* T_A/2)) *s_T_A/(2*(np.exp(-T_A/2)–
        \rightarrow jv (0,1 j *T_A/2) ) **2 ) **2 )
235 s_f_Q_voigt = np.sqrt( (N_mu_voigt*s_N_infty_voigt/(N_infty_voigt**2*(1-np.
        \rightarrow exp(-T_A/2) ∗ jv (0, 1 \text{ j} * T_A/2)))) **2 + (-s N_mu_voigt / ( N_in fty_voigt *(1–
        \rightarrow np . exp(-T_A/2) ∗ jv (0,1 j *T_A/2) ) ) ** 2 + (-np . exp(-T_A/2) *( jv (0,1 j * T_A\rightarrow /2 +1 j * j v (1,1 j * T_A/ 2 ) *s_T_A/ (2*(np. exp(-T_A/2) -j v (0,1 j * T_A/2)) **2)),→ ∗∗2 )
236
237 print ( f 'Debye–Waller Q Gaus: { round ( np . r e a l ( f Q gauss ) , 3 ) }+-{round ( np . r e a l (
        \leftrightarrow s_f_Q_gauss \rangle, 3 \rangle \rangle \rangle238 print (f 'Debye-Waller_Q Lorentz: {round (np. real (f_Q_lorentz),3)}+-{round (np.
        \leftrightarrow real (s_f_Q_lorentz), 3) }')
239 print ( f 'Debye–Waller_Q Voigt : { round (np. real ( f_Q_voigt ), 3 ) }+–{round (np. real
        \leftrightarrow (s_f_Q_voigt),3) }\n')
240
241
242
243 ########### e f f e c t i v e s o u r ce t h i c k n e s s #############
244 print ( '<del>−−−−−−−−−−−−−−−−−−−−</del>−−−−−−−−−− ' )
245 print ('effective source thickness T Q')
246
247 n Q = n A
248 s n Q = s n A_{249} beta = 1
250 d Q = 100∗10<sup>∗</sup>∗(-10) #meter, 100 Angstrom als o
251
252 T_Q_gauss = f_Q_gauss∗n_Q∗ beta ∗sigma_0∗d_Q
253 s_T_Q_gauss = T_Q_gauss*np.sqrt((s_n_Q/n_Q) **2 + (s_sigma_0/sigma_0) **2\rightarrow + (s_f_Q_gauss/f_Q_gauss) **2)
254 T_Q lorentz = f_Q_lorentz *n_Q* beta *sigma_0*d_Q
255 s_T_Q_lorentz = T_Q_lorentz*np.sqrt ((s_n_Q/n_Q) **2 + (s_sigma_0)/sigma_0)\leftrightarrow **2 +(s_f_Q_lorentz/f_Q_lorentz) **2)
256 T_Q_voigt = f_Q_voigt∗n_Q∗ be ta ∗sigma_0∗d_Q
257 s T Q voigt = T Q voigt∗np . s q rt ( (s_n_Q/n_Q) ** 2 + ( s_sigma_0 / sigma_0 ) ** 2
        \rightarrow + (s_f_Q_voigt / f_Q_voigt ) * * 2 )
258
259 print (f 'T_Q Gauss : { round ( np . r e a l (T_Q_gauss ) , 3 ) }+-{round ( np . r e a l (
        \leftrightarrow s_f_Q_gauss \rangle, 3 \rangle \rangle \rangle260 print ( f 'T Q L orentz : { round ( np . r e a l ( T Q lorentz ) , 3 ) }+ -{round ( np . r e a l (
        \leftrightarrow s f Q lorentz , 3 } ' )
261 print ( f 'T_Q Voigt: {round (np. real ( T_Q_voigt ), 3 ) }+ - {round (np. real (
        \leftrightarrow s_f_Q_voigt ),3) }\n')
262
263
264 ########### l i n e w i d t h #############
265 print ( '─────────────────────<sup>-</sup> )
266 print ('line width Gamma in mm/s')
267
268
269 Gamma_gauss = 2*np. sqrt(2*np \cdot log(2)) * sigma_gauss \#nm/s270 \text{ s} Gamma_gauss = 2*np. sqrt(2*np \cdot log(2)) * sigma\_err\_gauss271 pr int ( f 'Gamma Gauss : { round (Gamma_gauss , 3 ) }+−{round ( s_Gamma_gauss , 3 ) } mm/ s '
        ,→ )
272
```

```
273 Gamma_lorentz = 2∗ gamma_lorentz #mm/ s
274 s Gamma lorentz = 2∗ gamma err lorentz
275 print (f 'Gamma Lorentz: {round (Gamma lorentz, 2) }+−{round (s_Gamma lorentz, 2) }
        \leftrightarrow mm/s')
276
277 Gamma voigt = 2*gamma voigt
278 s Gamma voigt = 2∗gamma err voigt
279
280 print (f 'Gamma Voigt: {round (Gamma voigt, 3) }+−{round (s_Gamma_voigt, 3) } mm/ s \
        \leftrightarrow n')
281
282 # umrechnen in Ene rg ie durch Doppler
283 print ( '−−−−−−−−−−−−−−−−−−−−−−−−−−−−−−− ' )
284 print ('line width Gamma in neV')
285
286 gamma_g = Gamma_gauss∗ r e e e #eV
287 s gamma g = s Gamma gauss* reee
288 gamma l = Gamma lorentz∗ reee #eV289 s gamma l = s Gamma lorentz* reee
290 gamma_v = Gamma_voigt∗ r e e e #eV
291 s gamma v = s Gamma voigt∗ reee
292
293 pr int ( f 'Gamma Gauss : { round (gamma_g∗1 0∗ ∗9 , 1 )}+−{round (s_gamma_g∗1 0∗ ∗9 , 1 ) }
        \leftrightarrow neV<sup>'</sup>)
294 print ( f 'Gamma Lorentz: { round (gamma 1*10**9,1 )}+-{round (s_gamma_l∗10* *9,1) }
        \leftrightarrow neV<sup>'</sup>)
print ( f 'Gamma Voigt : { round (gamma v∗1 0 ∗ ∗9 , 0 )}+−{round (s_gamma_v∗1 0 ∗ ∗9 , 0 ) }
        \rightarrow neV<sup>'</sup>)
296
297
298 # in l i f e t i m e umrechnen
299 print ( '────────────────────<sup>-</sup>)
300 print ('lifetime tau')
301
302 hquer = 6. 5 8 2 1 1 9 5 6 9 ∗10∗∗( −16) #eVs
303
304 tau<sub>g</sub> = hquer/gammag #s
305 tau l = hquer/gamma l
306 tau v = hquer/gamma v
307
308 s tau g = tau g * s gamma g/gamma g #s
309 \text{ s}_tau_l = tau_l * \text{ s}_gamma_l/gamma_l
310 s tau v = tau v * s gamma v/gamma v
311
312
313 pr int ( f ' tau Gauss : { round ( tau_g ∗1 0∗ ∗9 , 1 )}+−{round ( s_tau_g ∗1 0∗ ∗9 , 1 ) } ns ' )
314 print (f'tau Lorentz: {round (tau_l *10**9,1)}+-{round (s_tau_l *10**9,1)} ns')
315 print (f'tau Voigt: {round (tau_v*10**9,0)}+−{round (s_tau_v*10**9,0)} ns')
316
317
318 # l i f e t i m e c o r r e c t i o n
319 print ( '──────────────────<sup>-</sup>)
320 print ('lifetime tau corrected')
321
322 rel_width = 3.69323 \text{ s\_rel\_width} = 0.12324
325 \quad \text{tau\_cor\_g} = rel_width * tau_g #s
```
```
326 tau cor l = rel width * tau l
327 tau cor v = rel width * tau v
328
329 \text{ s\_tau\_cor\_g} = \text{tau\_cor\_g*np}.\text{sqrt}((s\_rel\_width/rel\_width)**2 + (s\_tau\_g/real\_error\_g*)\leftrightarrow tau<sub>_g</sub>)**2)
330 s tau cor l = tau cor l ∗np . s q r t ( ( s rel width / rel width ) ** 2 + ( s tau 1/
        \leftrightarrow tau<sup>1</sup>) **2)
331 s tau cor v = tau cor v∗np . s q r t ( ( s rel width / rel width ) ** 2 + ( s tau v/
        ,→ tau_v ) ∗ ∗2 )
332
333 print (f'tau corr Gauss: {round (tau_cor_g *10**9,0)}+-{round (s_tau_cor_g
        ,→ ∗1 0∗ ∗9 , 0 ) } ns ' )
334 print (f'tau corr Lorentz: {round (tau cor l ∗10<sup>*</sup> ∗9,0)}+-{round (s tau cor l
        \leftrightarrow *10**9,0)} ns')
335 print (f'tau corr Voigt: {round (tau_cor_v*10**9,0)}+-{round (s_tau_cor_v
        ,→ ∗1 0∗ ∗9 , 0 ) } ns ' )
336
337
338 ##################### e x t r a s t u f f #####################
339
340 print ('gamma parameter from literature linewidth Gamma:', round
        \leftrightarrow ((4.7*10**(-9)) / ( \text{ree} * 2), 5), \text{ 'mm/s'})341
342 velocity, rate, s<sub>rate</sub> = read_in('daten.csv',0,1,2)
343 plt . errorbar (velocity, rate, yerr=s_rate, fmt='x', linewidth=0.3, zorder=1,
        \rightarrow label='Data points')
344
_{345} x=np. linspace (velocity [b], velocity [a], 9000)
346 plt . plot (x, Lorentz, x, mu lorentz , gamma lorentz , A_lorentz , B_lorentz ) ,
        \rightarrow linestyle='-', linewidth='1.5', color='k', zorder=2, label='Lorentz
        \rightarrow fit<sup>'</sup>)
347 plt . plot (x, Lorentz x, mu lorentz , gamma lorentz /3.69, A lorentz /3.69, B lorentz
        → ), linesty le='-', linewidth='1.5', color='lime', zorder=3, label='
        \leftrightarrow Corrected Lorentz fit ')
348 plt.plot (x, Lorentz (x, mu_lorentz, 0.04892446363194445, A_lorentz/gamma_lorentz
        \rightarrow *0.04892446363194445, B_lorentz), label='Theoretical Lorentz', color='r'
        \rightarrow, linewidth='1.5', zorder=4)
349
350
351 plt.title ('Stainless steel absorber M bauer spectrum')
352 plt . x label ( r '\sqrt{$}y\ [mm$\, \sqrt{$}s\frac{\^{-1}\)
353 plt . y l a b e l ( r ' \dot{\mathcal{S}} \dot{\mathcal{S}} \ [ s \frac{\frown}{\frown} | ')
_{354} plt . xlim ( -2.2, 2.2)
_{355} plt. ylim (10, 24)356 plt. legend ()
357 plt. minorticks _on()
358 plt . grid (b=True, which='minor', linestyle='--')
_{359} plt . grid (which='major', color='k')
_{360} plt.rc ('axes', axisbelow=True)
361
362 plt.savefig ('resolution.eps')
363 plt.show()
```
## **G.7. Natural Iron Absorber**

**Data Processing**

```
<sup>1</sup> import numpy as np
 2 import matplotlib pyplot as plt
 3
 4
 5
 \epsilon def read in (name, col1, col2, col3):
 a = np. a rray (np. genfromtxt (np. str (name), usecols=coll, dtype=np. float
                    \rightarrow, delimiter=",", skip_header=0, skip_footer=0))
               b = np. array(np. genfromtxt (np. str (name), usecols=col2, dtype=np. float
                    \rightarrow, delimiter=",", skip_header=0, skip_footer=0))
 9 c = np. array (np. genfromtxt (np. str (name), usecols=col<sub>3</sub>, dtype=np. float
                    \rightarrow, delimiter=",", skip_header=0, skip_footer=0))
10 return [a, b, c]
11
12 def read \text{in2} (name, col1, col2):
13 a = np. array (np. genfromtxt (np. str (name), usecols=coll, dtype=np. float
                    \rightarrow, delimiter=",", skip_header=1, skip_footer=0))
14 b = np. array (np. genfromtxt (np. str (name), usecols=col2, dtype=np. float
                    \rightarrow, delimiter=",", skip_header=1, skip_footer=0))
15 return [a, b]
16
17 compton back , compton back err = read\_in2 ( ' compton-back . c s v ' , 0 , 1 )
18 velocity 2, time 2, counts 2 = \text{read in} ('6 \text{linien } 2 \cdot \text{csv } ',0,1,2)19
20 velocity = \lceil \rceil21 time = []
22 counts = []
23
24 \quad i = 025 while i < len (velocity 2) - 1:
26 if velocity 2[i] == velocity 2[i+1]:
27 if \text{velocity} 2 \left[ i + 1 \right] = \text{velocity} 2 \left[ i + 2 \right]:
28 if \text{velocity } 2 \mid i+2 \mid = \text{velocity } 2 \mid i+3 \mid:
29 if \text{velocity } 2 \mid i+3 \mid = \text{velocity } 2 \mid i+4 \mid:
30 if \text{velocity } 2 \mid i+4 \mid == \text{velocity } 2 \mid i+5 \mid:
31 velocity . append ( velocity 2 [i ] )
\text{time.append} \left( \text{time2} \left[ i \right] + \text{time2} \left[ i + 1 \right] + \text{time2} \left[ i + 2 \right] + \text{time2} \left[ i \right] \right)\leftrightarrow +3 + time2 [ i + 4 + time2 [ i + 5 ])
\text{counts:}~\text{append}~(\text{counts:}~2~[\text{i}+] + \text{counts:}~2~[\text{i}+] + \text{counts:}~2~[\text{i}+] + \text{counts:}~2~[\text{iv}+]\rightarrow counts 2 [i+3]+counts 2 [i+4]+counts 2 [i+5])
34 i=i+6
35 e l s e :
36 velocity.append (velocity 2 [i])
\text{time.append} \left( \text{time2} \left[ i \right] + \text{time2} \left[ i + 1 \right] + \text{time2} \left[ i + 2 \right] + \text{time2} \left[ i \right] \right)\rightarrow +3 + time 2 [ i + 4])
\text{counts:}~\text{append}~(\text{counts:}~2~\lceil~\text{i} + \text{1} + \text{counts:}~2~\lceil~\text{i} + \text{2} \rceil + \text{counts:}~2~\lceil~\text{i} + \text{2} \rceil + \text{counts:}~2~\lceil~\text{i} + \text{2} \rceil + \text{counts:}~2~\lceil~\text{i} + \text{2} \rceil + \text{counts:}~2~\lceil~\text{i} + \text{2} \rceil + \text{counts:}~2~\lceil~\text{i} + \text{2} \rceil + \text{days:}~\lceil~\text{2} \rceil + \\leftrightarrow counts 2 [i+3]+counts 2 [i+4])
i = i + 540 e l s e :
41 velocity.append (velocity 2 [i])
\text{time} \cdot \text{append}(\text{time2} \mid \text{i} + \text{time2} \mid \text{i} + 1] + \text{time2} \mid \text{i} + 2] + \text{time2} \mid \text{i} + 3]43 counts . append ( counts 2 [i ] + counts 2 [i +1] + counts 2 [i +2] +
                                     \leftrightarrow counts 2[i+3]i = i + 445 e l s e :
46 velocity.append (\text{velocity} \cdot 2 \lceil i \rceil)
\text{time.append}(\text{time2} [i] + \text{time2} [i+1] + \text{time2} [i+2])
```

```
48 counts . append ( counts 2 [ i +1]+ counts 2 [ i +2])
i = i + 350 e l s e :
51 velocity.append (velocity 2 [i])
\text{time} \cdot \text{append}(\text{time2} \mid \text{i} |+\text{time2} \mid \text{i} +1])53 counts . append ( counts 2 [i ] + counts 2 [i +1])
54 i=i+255 e l s e :
56 \qquad \text{velocity } \text{.append} (\text{velocity2}[i])57 time . append ( time 2 [ i ] )
58 counts . append ( counts 2 [ i ])
59 \qquad i = i + 160
61 rate = \begin{bmatrix} \end{bmatrix}s_{\text{rate}} = []63 for i in range (0, \text{len}(\text{velocity})):
\epsilon_{\text{4}} rate . append ( counts [i]/( time [i]/1000))
65 s_rate.append (np. sqrt (counts [i]) / (time [i]/1000) )
66
_{67} err korrigiert = []
68 for i in range (0, len(s \text{ rate})):
69 err korrigiert .append (np . sqrt (s_rate [i] **2 + compton_back_err **2))
70
71 T = 0.556 #k orrigierte transmission
72 S T = 0.00773
74 rate korrigiert = []
75 \text{ s}_{\text{rate}} korrigiert = \lceil \cdot \rceil76 for i in range ( 0 , len ( r a t e ) ) :
77 rate_korrigiert.append ((rate [i]-compton_back)/T)
\sigma \text{z} rate _korrigiert.append (np. sqrt ( \text{(s_rate[i]/T)} **2 + \text{(compton-backerr)}\rightarrow T) **2 + ((rate [i] – compton_back) *s_T/T**2) **2) )
79
80 plt . errorbar (velocity, rate_korrigiert, yerr=s_rate_korrigiert, fmt='x',
       \rightarrow linewidth = 0.3)
81 plt.title ('corrected 6 line absorber spectrum')
82 plt.xlabel ('Velocity [mm/s]')
^{83} plt . ylabel ('Rate [1/s]')
_{84} plt.grid()
^{85} plt.show()
86
8788 #daten speichern in ein file
89 L = []90 L. append ('Velocity [mm/s], corr Rate [1/s], s_corr_Rate [1/s]\n\n')
91 for i in range (0, \text{len}(\text{velocity})):
92 L. append (f'\{\text{velocity}[i]\}, \{\text{round}(\text{rate\_korrigiert}[i], 3)\}, \{\text{round}(i)\}\rightarrow s_rate_korrigiert [i], 3) }\n')
93
94 file=open(r'daten 2. csv', 'w+')
95 file writelines (L)
96 file . close ()
```
## **Evaluation**

<sup>&</sup>lt;sup>1</sup> **import** numpy as np

<sup>2</sup> **import** matplotlib . pyplot as plt

```
3 from scipy optimize import curve fit
 4 from scipy special import wofz
 5 from scipy special import jv
 6
 7 plt . rcParams . update ({'axes . titlesize ': 'xx-large'})
 8 plt . rcParams . update ({ 'axes . labelsize ': 'xx−large'})
 9 plt . rcParams . update ({'xtick . labelsize ': 'x-large'})
10 plt . rcParams . update ({}' ytick . labelsize ': 'x-large' })
11 plt.rcParams.update(\hat{\{\}}')legend.fontsize': 'large'})
12
13 def read_in (name, col1, col2, col3):
14 a = np. array (np. genfromtxt (np. str (name), usecols=coll, dtype=np. float
                   \rightarrow, delimiter=",", skip_header=1, skip_footer=0))
b = np \cdot array(np \cdot genfrontxt(np \cdot str(name), usecols=col2, dtype=np. float
                   \rightarrow, delimiter=",", skip_header=1, skip_footer=0))
16 c = np. array (np. genfromtxt (np. str (name), usecols=col<sub>3</sub>, dtype=np. float
                   \rightarrow, delimiter=",", skip_header=1, skip_footer=0))
17 return [a, b, c]
18
19 def Gaussian (x, mu, sigma, A, B):
r = \text{return } -A/\text{np}. sqrt(2 * \text{np} \cdot \text{pi} * \text{sigma} * 2) * \text{np} \cdot \text{exp}(-0.5 * ((x - \text{mu}) / \text{sigma}) * 2)\leftrightarrow B
2122 def Lorentz (x, mu, gamma, A, B):
r = \text{return } -A/\text{np}, \text{pi} * \text{gamma} / ((x-\text{mu})**2 + \text{gamma}**2) + B24
25 def Voigt(x,mu,sigma,gamma,A,B):
26 return −A∗np . r e a l ( wo fz ( ( x−mu+1 j ∗gamma) / ( sigma ∗np . s q r t ( 2 ) ) ) ) / ( sigma ∗np .
              \leftrightarrow sqrt(2 \times np \cdot pi)) + B
27
28
29 ############ Gauss f i t ###############
30 velocity, rate, s<sub>rate</sub> = read<sub>in</sub> ('daten.csv', 0, 1, 2)
31
\#plt\ .\ error\ bar\ (\ velocity\ ,\ rate\ ,\ y\ error=\\s\_rate\ ,\ fmt='x\ ',\ linewidth=0.3\ ,\ color='x\ ')\rightarrow royalblue ', zorder=1, label='Data points')
33 \#plt \cdot show()34
35 start = [40, 140, 230, 295, 370, 460] #start daten eingeben<br>36 end = [130, 215, 290, 350, 440, 545] # end daten eingeben
36 end = [130, 215, 290, 350, 440, 545] # end daten eingeben
37
38
39 \text{ p0\_gauss } = \left[ \left[ -5, 0.5, 2, 20 \right], \left[ -3, 0.5, 4, 20 \right], \left[ -1, 0.5, 2, 20 \right], \left[ 1, 0.5, 2, 20 \right],\rightarrow [ 3 , 0 . 5 , 3 , 20], [ 5 , 0 . 6 , 4 , 20]] \#fit tips
40
41 redchisq_gauss = []42 \quad \text{mu} \quad \text{gauss} = []43 sigma gauss = [
44 A_gauss = \lceil \rceil45 B gauss = []46 mu_err_gauss = \lceil \rceil47 \quad \text{sigma\_err\_gauss} = []48 A_err_gauss = \left[ \right]49 B_err_gauss = \lceil \rceil50
51 for i in range (0,6) :
52 \qquad \qquad a = \text{start} \mid i \mid_{53} b=end [ i ]
```
54

```
55 velo gauss = v e locity [a:b]_{56} rate gauss = rate [a : b]
s<sub>rate_gauss</sub> = s<sub>rate</sub> [a:b]58
_{59} fitPara, fitCova = curve fit (Gaussian, velo gauss, rate gauss, sigma=
             \rightarrow s_rate_gauss, p0=p0_gauss [i])
60
61 mu_gauss . append ( fitPara [0] )
_{62} sigma_gauss . append (fitPara [1])
63 A_{gauss.append}(\text{fitPara} [2])64 B gauss . append ( fit P a r a [3])
65 mu_err_gauss . append ( np . s q r t ( fit C o v a [0] [0] ) )
66 sigma_err_gauss . append (np.\sqrt{\sqrt{1}tCova[1][1]})67 A_err_gauss . append (np . sqrt (fit Cova [2][2]))
68 B_err_gauss . append (np.\sqrt{sqrt} (fitCova [3][3]))69
\text{z} \text{x}=np. linspace (velocity [a], velocity [b], 1000)
\#plt: plot(x, Gaussian(x, mu_gauss[i], sigma_gauss[i], A_gauss[i], B_gauss[i])\rightarrow ]), linewidth = '1', color='r', label=f' Gaussian fit {i}', zorder
             \leftrightarrow =2)
72
73 DOS=len ( velo_gauss )−4
r = []\mathbf{for} for j in range (0, \text{len}(\text{velo} \text{ gauss})):76 r . append ( ( r a te_ g au s s [ j ]−Gaussian ( vel o_ g au s s [ j ] , mu_gauss [ i ] ,
                  \rightarrow sigma_gauss [i], A_gauss [i], B_gauss [i]) )/s_rate_gauss [j])
77 r e d c hi s q_ g a u s s . append (sum( r ) /DOS)
78
79 \#plt \ . \ legend()80 \#plt \cdot show()81
82
83 ##################### L o r e t z F i t ##########################
\text{se} velocity, rate, s_rate = read_in('daten.csv',0,1,2)
85
86 s t a r t = [ 4 0 , 1 4 0 , 2 3 0 , 2 9 5 , 3 7 0 , 4 6 0] #s t a r t d a ten e i n g e b e n
87 \text{ end } = [130, 215, 290, 350, 440, 545] \# \text{ end} \text{ data} \text{ e} \text{ in qeben}88
89
90 p0_lorentz = [[-5, 0.5, 2, 20], [-3, 0.5, 4, 20], [-1, 0.5, 2, 20], [1, 0.5, 2, 20],\leftrightarrow [ 3, 0, 5, 3, 20], [ 5, 0, 6, 4, 20]] \#fit tips
91
_{92} red chisq lorentz = []
93 mu_lorentz = []94 gamma_lorentz = [ ]
95 A lorentz = []96 B_lorentz = []97 mu_err_lorentz = [98 gamma_err_lorentz = [ ]
99 A_error lorentz = [_{100} B_err_lorentz = [101
102 for i in range (0,6) :
_{103} a=start [i]_{104} b=end [ i ]
105
\text{velo\_lorentz = velocity} [a:b]
```
 $_{107}$  rate lorentz = rate [a:b]  $_{108}$  s rate lorentz = s rate [a : b] 109 110 fitPara, fitCova = curve\_fit (Lorentz, velo\_lorentz, rate\_lorentz, sigma  $\rightarrow$  =s\_rate\_lorentz, p0=p0\_lorentz [i]) 111  $_{112}$  mu\_lorentz . append ( $\text{fitPara} [0]$ )  $_{113}$  gamma lorentz . append ( fit P a r a [1])  $_{114}$  A lorentz . append ( fit P a r a [2])  $_{115}$  B\_lorentz . append (fit P ara [3])  $116$  mu\_err\_lorentz.append (np.sqrt (fitCova [0][0]))  $117 \quad \text{gamma\_error\_lorentz.append(np.sqrt(fitCova[1][1]))}$ 118 A err lorentz append  $(np . s q rt ( fit Cov a [2] [2] ) )$ 119  $B_error_lorents.append(np.sqrt(fitCova[3][3]))$ 120  $\text{x=np}$ . linspace (velocity [a], velocity [b], 1000)  $\#plt\cdot plot(x, Lorentz(x, m\text{u\_lorentz}/i), gamma\_lorentz/i), A\_lorentz/i,$  $\rightarrow B\_lorentz[i]$ ),  $line \; style = '− ', line width = '1', color = 'k', lab\; el = f'$  $\rightarrow$  *Lorentz fit {i}', zorder=3)* 123 124 DOS=**len** ( velo lorentz )−4  $125 \, r = []$  $_{126}$  **for** j **in range**  $(0, \text{len}(\text{velo\_lorentz})):$ 127 r . append ( ( rate\_lorentz [ j ] - Lorentz ( velo\_lorentz [ j ] , mu\_lorentz [ i ] ,  $\rightarrow$  gamma\_lorentz [i], A\_lorentz [i], B\_lorentz [i])) /s\_rate\_lorentz [j] *,*→ ] ) 128 red chisq lorentz.append (sum (r) /DOS) 129  $130 \#plt \cdot legend()$  $131 \#plt \cdot show()$ 132 133 <sup>134</sup> *##################### V o ig t F i t ##########################* 135 velocity, rate,  $s$ <sub>rate</sub> = read<sub>in</sub> ('daten.csv', 0, 1, 2) 136 <sup>137</sup> s t a r t = [ 6 0 , 1 4 0 , 2 3 0 , 3 0 0 , 3 5 0 , 4 5 2] *#s t a r t d a ten e i n g e b e n* 138 end =  $[130, 215, 300, 350, 455, 550]$  # end daten eingeben 139 140  $141 \quad \text{p0} \quad \text{voigt} = \left[ \left[ -5.8, 0.01, 0.5, 4.2, 20 \right], \left[ -3, 0.01, 0.5, 4, 20 \right], \right]$  $\rightarrow$   $[-0.5, 0.01, 0.5, 2, 20]$ ,  $[0.8, 0.01, 0.5, 4, 21]$ ,  $[3.5, 0.01, 0.5, 4, 20]$ ,  $\leftrightarrow$   $[5, 0.01, 0.6, 4, 20]$  #fit tips 142  $_{143}$  red chisq voig t =  $\lceil \cdot \rceil$  $144$  mu\_voigt =  $\lceil \rceil$  $145$  sigma\_voigt =  $\begin{bmatrix} \end{bmatrix}$ <sup>146</sup> gamma\_voigt = [ ]  $147$  A\_voigt = []  $148$  B\_voigt =  $[]$  $_{149}$  mu err voigt  $= []$  $_{150}$  sigma\_err\_voigt =  $\lceil$  $_{151}$  gamma\_err\_voigt =  $\vert \vert$  $_{152}$   $A$ <sup>\_</sup>err<sup>\_</sup>voigt = [] <sup>153</sup> B\_err\_voigt = [ ] 154 155 **for** i **in range**  $(0, 6)$  :  $156 \qquad \qquad a = \text{start} \mid i$  $_{157}$  b=end [ i ]

```
158
_{159} velo voigt = velocity [a:b]
160 rate voigt = rate [a:b]_{161} s_rate_voigt = s_rate [a:b]
162
163 fitPara, fitCova = curve fit (Voigt, velo voigt, rate voigt, sigma=
             \rightarrow s_rate_voigt, p0=p0_voigt [i])
164
_{165} mu_voigt . append ( fit P a r a [0 ] )
_{166} sigma_voigt . append (fit P a r a [1])
_{167} gamma_voigt . append (fit P a r a [2])
_{168} A_voigt . append ( fit P a r a [3])
_{169} B voigt . append ( fit P a r a [4])
170 mu_err_voigt . append (np . sqrt (fitCova [0][0]))
171 signa\_err\_voigt.append(np.sqrt(fitCova[1][1]))172 gamma_err_voigt.append(np.sqrt(fitCova[2][2]))
173 A err voigt . append ( np . s q r t ( fit C o v a [3] [3] ) )
174 B_err_voigt . append (np . sqrt (fit Cova [4][4]))
175
\text{176} \text{x} = \text{np.} linspace (velocity [a], velocity [b], 1000)
\#plit plot (x, Void(x, mu\) void[i], sigma\) void[i], gamma\ void[i], A\ void[i],\rightarrow ], B voigt (i) ), dashes = (3, 4), linewidth = '2', color = 'lime', zorder
             \rightarrow =4, label=f'Voigt fit {i}')
178
179 DOS=len ( velo voigt )−4
r = []f(x) for j in range (0, \text{len}(\text{velo\_voigt})) :
182 r . append ( ( rate_voigt [ j ] - Voigt ( velo_voigt [ j ] , mu_voigt [ i ] , sigma_voigt
                  \rightarrow [i], gamma_voigt [i], A_voigt [i], B_voigt [i]) ) / s_rate_voigt [j] )
183 red chisq voigt . append (sum(r) /DOS)
184
185 \#plt \cdot legend()186 \#plt \cdot show()187
188
189 \#print(f'/fredchisq\_gauss'})190 #print(f' red chisq_lorentz }')
191 #print (f'{redchisq voigt}')
192
193
_{194} \#plt. errorbar(velocity, rate, yerr=s_rate, fmt='x', linewidth=0.3, color='\rightarrow royalblue ', zorder=1, label='Data points')
195 #x = np . l i n s p a c e ( −8 ,8 ,5000)
196 #for i in range (0, 6):
197 \#plt. plot(x, Gaussian(x, mu_gauss[i], sigma_gauss[i], A_gauss[i], B_gauss[i]),→ ] ) )
\#plit \cdot plot(x, Lorentz(x, mu\_lorentz[i], gamma\_lorentz[i], A\_lorentz[i],\rightarrow B lorentz [ i ] )
\#plt\cdot plot(x, \; Voigt(x, mu\;voigt/i), sigma\;voigt/i], gamma\;voigt/i], A\;voigt\rightarrow i \mid , B_voigt \mid i \mid ) \mid_{200} \# plt . show ()
201
202
203
204
205
206 #### s i x f o l d v e r s i o n
207
```

```
208 velocity, rate, s rate = read in ('daten 2. csv', 0, 1, 2)
209 plt . errorbar (velocity, rate, yerr=s_rate, fmt='x', linewidth=0.3, color='
         \rightarrow royalblue', zorder=1, label='Data points')
210
211
212
213 #### m ul t i g a u s s f i t
214
215 def multi gauss (x, \text{mul}, \text{mul}, \text{mul}, \text{mul}, \text{mul}, \text{mul}, \text{mid}, \text{sigma}1, sigma2, sigma3, sigma4,
         \rightarrow sigma5, sigma6, A1, A2, A3, A4, A5, A6, B):
216 return −A1/np . s q r t ( 2∗np . pi ∗ sigma1 ∗ ∗2 ) ∗ np . exp ( −0. 5∗( ( x−mu1) / sigma1 )
              \rightarrow **2)−A2/np.sqrt(2*np.pi*sigma2**2) * np.exp(-0.5*((x-mu2)/sigma2)
              ,→ ∗ ∗2 )−A3/np . s q r t ( 2∗np . pi ∗ sigma3 ∗ ∗2 ) ∗ np . exp ( −0. 5∗( ( x−mu3) / sigma3 )
              ,→ ∗ ∗2 )−A4/np . s q r t ( 2∗np . pi ∗ sigma4 ∗ ∗2 ) ∗ np . exp ( −0. 5∗( ( x−mu4) / sigma4 )
              ,→ ∗ ∗2 )−A5/np . s q r t ( 2∗np . pi ∗ sigma5 ∗ ∗2 ) ∗ np . exp ( −0. 5∗( ( x−mu5) / sigma5 )
              ,→ ∗ ∗2 )−A6/np . s q r t ( 2∗np . pi ∗ sigma6 ∗ ∗2 ) ∗ np . exp ( −0. 5∗( ( x−mu6) / sigma6 )
              \leftrightarrow **2 + B
217
218
219 x = np. linspace (-8, 8, 5000)220 \text{ p0} = (mu\text{ gauss } [0], mu_gauss [1], mu_gauss [2], mu_gauss [3], mu_gauss [4], mu_gauss
         \rightarrow [5], sigma_gauss [0], sigma_gauss [1], sigma_gauss [2], sigma_gauss [3],
         \rightarrow sigma_gauss [4], sigma_gauss [5], A_gauss [0], A_gauss [1], A_gauss [2],
         \rightarrow A_gauss [3], A_gauss [4], A_gauss [5], 20.5)
221
222 fitPara_gauss, fitCova_gauss = curve_fit(multi_gauss, velocity, rate, sigma
         \hookrightarrow =s_rate, p0=p0)
223 plt . plot (x, \text{ multi-gauss } (x, *fitPara_gauss) , 'r', \text{ label='Gaussian fit ' })224
225 DOS multi gauss = len ( velocity )−19
226 r = []227 for i in range (0, len (velocity)):
228 r . append ( ( ( rate [i ] – multi_gauss ( velocity [i ], * fitPara_gauss ) ) / s_rate [i ] )
              ,→ ∗ ∗2 )
229 \text{ redchisq\_multi\_gauss } = \text{sum}(r) / DOS\_multi\_gauss230 print (redchisq_multi_gauss)
231
232
233
234 #### m ul t i l o r e n t z f i t
235
236 def multi lorentz (x, mu1, mu2, mu3, mu4, mu5, mu6, gamma1, gamma2, gamma3, gamma4,
         \rightarrow gamma5, gamma6, A1, A2, A3, A4, A5, A6, B) :
237 return −A1/np . pi ∗ gamma1 / ( ( x−mu1) ∗∗2 + gamma1∗ ∗2 )−A2/np . pi ∗ gamma2 / ( (
              ,→ x−mu2) ∗∗2 + gamma2∗ ∗2 )−A3/np . pi ∗ gamma3 / ( ( x−mu3) ∗∗2 + gamma3∗ ∗2 )
              ,→ −A4/np . pi ∗ gamma4 / ( ( x−mu4) ∗∗2 + gamma4∗ ∗2 )−A5/np . pi ∗ gamma5 / ( ( x
              ,→ −mu5) ∗∗2 + gamma5∗ ∗2 )−A6/np . pi ∗ gamma6 / ( ( x−mu6) ∗∗2 + gamma6∗ ∗2 )
              \hookrightarrow + B238
239 \text{ p0} = (\text{mu } \text{lorentz } [0], \text{mu } \text{lorentz } [1], \text{mu } \text{lorentz } [2], \text{mu } \text{lorentz } [3], \text{mu } \text{lorentz } [4],\rightarrow mu_lorentz [5], gamma_lorentz [0], gamma_lorentz [1], gamma_lorentz [2],
         \rightarrow gamma_lorentz [3], gamma_lorentz [4], gamma_lorentz [5], A_lorentz [0],
         \rightarrow A_lorentz [1] , A_lorentz [2] , A_lorentz [3] , A_lorentz [4] , A_lorentz
         \leftrightarrow [5], 20.5)
_{240} fitPara_lorentz, fitCova_lorentz = curve_fit (multi_lorentz, velocity, rate,
         \leftrightarrow sigma=s_rate, p0=p0)
_{241} plt . plot (x, \text{ multi\_lorentz}(x, *fitPara\_lorentz), 'k', \text{ label='Lorentz fit '})242
```

```
_{243} DOS multi lorentz = len ( velocity )−19
244 r = []245 for i in range (0, \text{len}(\text{velocity})):
246 r. append (((rate [i]-multi_lorentz (velocity [i], * fitPara_lorentz))/s_rate [
              ,→ i ] ) ∗ ∗2 )
_{247} red chisq multi lorentz = \text{sum}( r ) / DOS multi lorentz
248 print (redchisq multi lorentz)
249250
251
252 #### m ul t i v o i g t f i t
253
254 def multi voigt (x, \text{mul}, \text{mul}, \text{mul}, \text{mul}, \text{mul}, \text{mul}, \text{mid}, \text{sigma}2, sigma3, sigma4,
         \leftrightarrow sigma5,
255 sigma6 , gamma1 , gamma2 , gamma3 , gamma4 , gamma5 , gamma6 , A1, A2, A3,
                              \rightarrow A4, A5, A6, B) :
256 return −A1∗np. real ( wofz ((x-mu1+1 j *gamma1) / ( sigma1 *np. sqrt (2)))) / ( sigma1
              \rightarrow *np. sqrt (2*np. pi))−A2*np. real (wofz ((x–mu2+1 j *gamma2)/(sigma2*np.
              \rightarrow sqrt(2)))) /(sigma2*np.sqrt(2*np.pi))–A3*np.real(wofz((x–mu3+1j*
              ,→ gamma3) / ( sigma3 ∗np . s q r t ( 2 ) ) ) ) / ( sigma3 ∗np . s q r t ( 2∗np . pi ) )−A4∗np .
              \rightarrow real (wofz ((x-mu4+1) *gamma4) /(signa4*np. sqrt(2)))) /(signa4*np. sqrt
              \rightarrow ( 2∗np . pi) )−A5*np . real ( wofz ( ( x–mu5+1 j *gamma5) / ( sigma5 *np . sqrt ( 2 ) ) )
              ,→ ) / ( sigma5 ∗np . s q r t ( 2∗np . pi ) )−A6∗np . r e a l ( wo fz ( ( x−mu6+1 j ∗gamma6 ) / (
              \rightarrow sigma6*np.sqrt(2))))/(sigma6*np.sqrt(2*np.pi)) + B
257
258
259
260 \text{ p0} = (\text{mu\_voigt} [0], \text{mu\_voigt} [1], \text{mu\_voigt} [2], \text{mu\_voigt} [3], \text{mu\_voigt} [4], \text{mu\_voigt}\rightarrow [5], sigma_voigt [0], sigma_voigt [1], sigma_voigt [2], sigma_voigt [3],
         \rightarrow sigma voigt [4], sigma voigt [5], gamma voigt [0], gamma voigt [1],
         \rightarrow gamma_voigt [2] , gamma_voigt [3] , gamma_voigt [4] , gamma_voigt [5] , A_voigt
         \rightarrow [0], A_voigt [1], A_voigt [2]+1, A_voigt [3]+1, A_voigt [4]+1, A_voigt
         \leftrightarrow [5], 20.9)
261
262 fitPara_voigt, fitCova_voigt = curve_fit(multi_voigt, velocity, rate, sigma
         \rightarrow =s_rate, p0=p0)
_{263} plt. plot (x, \text{ multi\_voigt}(x, *fitPara\_voigt), color='lime', dashes=(3,4), label=\rightarrow 'Voigt fit')
264
265
266 DOS multi voigt = len ( v e l o c i t y ) -25267 r = []268 for i in range (0, \text{len}(\text{velocity})):
269 r . append ( ( ( rate [i] - multi_voigt ( velocity [i] , * fitP a r a _ voigt ) ) / s_ rate [i] )
              ,→ ∗ ∗2 )
270 red chisq_multi_voigt= sum(r) / DOS_multi_voigt
271 print (redchisq_multi_voigt)
272
273
274 plt. minorticks on ()
275 plt . grid (which='major', color='k', linewidth=0.5)
276 plt . grid (b=True, which='minor', linestyle='--', linewidth=0.5)
277 plt.rc ('axes', axisbelow=True)
278 plt . xlabel(r'$v$ [mm$\,$s$^{-1}$]')
279 plt . y label ( r ' \dot{\mathcal{S}} \cdot \{s \hat{\mathcal{S}} - \{-1\}\ | ')
280 plt . xlim (-8.5, 8.5)_{281} plt. ylim (15, 22)282 plt.title ('Natural iron absorber M bauer spectrum')
```

```
283 plt. legend()
284 plt. save fig ('6 linien.eps')
285 plt.show()
286
287
288
289
290 #################### r e s i d u e n p l o t s ####################
291
292
293 \text{ #Gaussian}294 resi = \lceil \cdot \rceil295 s resi = []296 resi_velo = \lceil \cdot \rceil297
298 eins \text{sigma} = []299 s_eins_sigma = [ ]
300 eins signa velo = \lceil \rceil301 zwei_sigma = [302 \quad s \quad zwei \quad sigma = []303 zwei sigma velo = [
304
305 for i in range (0, \text{len}(\text{velocity})):
306 if (abs(rate [i] - multi_gauss (velocity [i], * fitPara_gauss)) -s_rate [i]) >0:
307 if ( abs ( rate [ i ] – multi_gauss ( velocity [ i ], * fitPara_gauss ) ) –2*s_rate [ i
                   \leftrightarrow ] ) > 0:
308 zwei sigma . append ( r a t e [ i ]−multi gauss ( v e l o c i t y [ i ] , ∗
                        \leftrightarrow fitPara_gauss))
309 zwei sigma velo . append ( v e l o c i t y [ i ] )
310 s_zwei_sigma . append ( s_rate [i ] )
311 e l s e :
312 eins sigma . append ( rate [ i ] - multi gauss ( v e l o c it y [ i ] , ∗
                         \leftrightarrow fitPara_gauss))
313 eins_sigma_velo.append ( velocity [i])
314 s_eins_sigma . append ( s_rate [i])
315 e l s e :
316 resi.append (rate [i]-multi_gauss (velocity [i], * fitPara_gauss))
\text{resi} \quad \text{velo.append} (\text{velocity} [\text{i}])318 s resi . append (s_rate [i])
_{319} plt . errorbar (resi velo, resi, y err = s_resi, fmt='x', color=' corn flower blue',
         \rightarrow linewidth =0.3, zorder=1)
320 plt . errorbar ( eins_sigma_velo, eins_sigma, y err = s_eins_sigma, fmt='x', color =
         \rightarrow 'darkorange', linewidth =0.3, zorder=1)
321 plt errorbar (zwei sigma velo, zwei sigma, y err = zwei sigma, fmt='x', color =
         \rightarrow 'fuchsia', linewidth = 0.3, zorder = 1)
_{322} plt. axhline (0, color='r', zorder=2)323 plt.title ('Gaussian')
324 plt . x l a b e l ( r ' \sqrt{$}v\ [mm$\, \sqrt{$}s\frac{\^{-}{-1}\)
325 \text{ plt} \cdot \text{ylabel} (\text{r'}\text{Residual} [\text{s}\text{\textsterling}\textdegree \text{S}^{-1}\text{]}\text{\textsterling}\text{I}326 plt . xlim (-8.5, 8.5)327 plt. savefig ('resi-gauss.eps')
328 plt.show()
329
330
331 #L o ren t z
332 \text{ resi} = []333 \quad S \quad \text{resi} = []334 resi_velo = \lceil \rceil
```
335

```
336 eins \text{sigma} = []337 \text{ s} eins_sigma = [338 eins \sigmasigma \rm velo = []339 zwei sigma = \lceil \cdot \rceil340 \quad s \quad zwei \quad sigma = []341 zwei_sigma_velo = \lceil \cdot \rceil342
343 for i in range (0, \text{len}(\text{velocity})):
if (abs(rate [i] - multi_lorentz (velocity [i], * fit Para_lorentz)) -s_rate [i])
             \hookrightarrow >0:
345 if ( abs ( rate [i ] – multi_lorentz ( velocity [i], * fit P a ra l or entz ) ) – 2∗
                  \leftrightarrow s_rate [i] ) > 0:
346 zwei_sigma . append ( r a t e [ i ] - multi_lorentz ( velocity [ i ] , *
                       \leftrightarrow fit Para_lorentz) )
347 zwei_sigma_velo.append (velocity [i])
348 s_zwei_sigma . append (s_rate [i])
349 e l s e :
350 eins sigma . append ( r a t e [ i ] − m ulti lorent z ( v e locity [ i ] , ∗
                       \leftrightarrow fit Para lorentz)
_{351} eins sigma velo . append ( v e l o c i t y [ i ] )
352 s eins sigma . append ( s rate [i] )
353 e l s e :
354 resi.append (rate [i]−multi_lorentz (velocity [i], * fitPara_lorentz))
355 resi velo. append ( velocity [i])
s_{\text{se}} resi. append (s_{\text{ce}}) and (s_{\text{ce}})357 plt errorbar (resi velo, resi, y err = s_resi, fmt='x', color=' corn flower blue',
        \rightarrow linewidth = 0.3, zorder = 1)
358 plt errorbar (eins sigma velo, eins sigma, y err = s eins sigma, fmt='x', color =
        \rightarrow 'darkorange', linewidth =0.3, zorder=1)
359 plt. errorbar (zwei_sigma_velo, zwei_sigma, yerr=s_zwei_sigma, fmt='x', color=
        \rightarrow 'fuchsia', linewidth = 0.3, zorder = 1)
360 \text{ plt} \cdot \text{axhline}(0, \text{color} = 'k', \text{zorder}=2)361 plt.title ('Lorentz')
362 plt . x label (r ' $v$ [mm$\, $s$^{-1}$ |')
_{363} plt . ylabel (r 'Residual [s$^{-1}$]')
_{364} plt . xlim (-8.5, 8.5)365 plt. savefig ('resi-lorentz.eps')
366 plt.show()
367
368
369 #V o ig t
370 resi = \vert371 \quad s \quad \text{resi} = []372 resi_velo = \lceil \cdot \rceil373
374 eins \text{sigma} = []375 s_eins_sigma = [ ]
376 eins sigma velo = []
377 zwei sigma = [
378 \quad s\_zwei\_sigma = []379 \quad \text{zwei\_sigma\_velo} = []380
381 for i in range (0, \text{len}(\text{velocity})):
382 if (abs(rate [i]-multi_voigt(velocity [i], * fitPara_voigt))-s_rate [i]) >0:
383 if (abs(rate[i]−multi_voigt(velocity[i],*fitPara_voigt))−2*s_rate[i
                  \leftrightarrow |) >0:
```

```
384 zwei sigma . append ( r a t e [ i ] − mul ti v oig t ( v e l o c i t y [ i ] , ∗
                         \leftrightarrow fitPara voigt)
385 zwei sigma velo . append ( v e l o c i t y [ i ] )
386 s zwei sigma . append ( s rate [i] )
387 e l s e :
388 eins sigma . append ( rate [ i ] − multi voigt ( velocity [ i ] , ∗
                         \leftrightarrow fitPara voigt))
389 eins sigma velo . append ( v e locity [ i ] )
390 s eins sigma . append ( s rate [i] )
391 e l s e :
392 resi.append (rate [i] - multi_voigt (velocity [i], * fitPara_voigt))
393 resi velo. append ( velocity [i] )
394 s resi . append (s_rate [i])
395 plt . errorbar (resi_velo, resi, yerr=s_resi, fmt='x', color='cornflowerblue',
         \rightarrow linewidth =0.3, zorder=1)
396 plt . errorbar ( eins_sigma_velo, eins_sigma, y err = s_eins_sigma, fmt = 'x', color =
         \rightarrow 'darkorange', linewidth =0.3, zorder=1)
397 plt . errorbar (zwei_sigma_velo, zwei_sigma, yerr=s_zwei_sigma, fmt='x', color=
         \rightarrow 'fuchsia', linewidth = 0.3, zorder = 1)
398 \text{ plt} \cdot \text{axhline}(0, \text{color} = 'lime', \text{dashes} = (3, 4), \text{zorder} = 2)399 plt.title ('Voigt')
400 plt . x \, \text{l} \, \text{abel} (r' \, \text{$s$} \, v \, \text{$s$} \, \text{[mm$}\rangle \, , \, \text{$s$} \, s \, \text{$s$} \, \text{$\sim$} \{-1\} \, \text{$s$} \, \text{]}')
_{401} plt . ylabel (r' Residual [s$^{-1}$]')
_{402} plt . xlim (-8.5, 8.5)_{403} plt.savefig ('resi-voigt.eps')
_{404} plt.show()
405
406
407 pr int ( '−−−−−−−−−−−−−−−−−−−−−− f i t Para Gauss −−−−−−−−−−−−−−−−−−−−−−' )
408 for i in range (0, 6) :
409 pr int ( f 'mu_{ i +1}: { round ( fi tP a r a_ g a u s s [ i ] , 4 ) }+−{round ( np . s q r t (
              \rightarrow fitCova gauss [i] [i]), 4) } mm/s')
410 for i in range (0, 6):
\text{print}( f' \text{sigma}_{\text{+1}}): {\text{round}( \text{fitPara}_{\text{+1}})}+-{\text{round}( \text{np} \text{.} \text{sqrt}( f' \text{.} \text{right}))\leftrightarrow fitCova_gauss [i+6][i+6]), 4) } mm/s')
412 for i in range (0, 6) :
413 pr int ( f 'A_{ i +1}: { round ( fi tP a r a_ g a u s s [ i + 1 2] , 2 )}+−{round ( np . s q r t (
              \rightarrow fitCova gauss [i+12][i+12], 2) } 1/s'_{414} print (f'B: {round (fitPara_gauss [-1], 3)}+-\{round (np. sqrt (fitCova_gauss
         \leftrightarrow [-1] [-1], 3) } 1/s \in \mathbb{R}415
416 pr int ( '−−−−−−−−−−−−−−−−−−−−−− f i t Para L o ren tz −−−−−−−−−−−−−−−−−−−−−−' )
417 for i in range (0, 6) :
p_{\text{init}}(f \text{'}mu \{i+1\}; \{round(fitPara \text{ } Lorentz[i], 4)\}\text{'} fround (np. sqrt (
              \rightarrow fitCova_lorentz [i][i]), 4) } mm/s')
419 for i in range (0,6) :
p_{\text{print}(f'gamma_{\text{gamma}}[i+1]: \{round(fitPara\_lorentz[i+6], 4)\}+-\{round(np.sqrt(i+6), 4)\}\rightarrow fitCova_lorentz [i+6][i+6]), 4) } mm/s')
421 for i in range (0, 6):
print \{ f \mid A \}: \{ \text{round}( \text{fitPara } \text{lorentz} [ i +12], 2 ) \}+-\{ \text{round}( \text{np } . \text{sqrt} \}\rightarrow fitCova_lorentz [i+12][i+12]), 2) } 1/s')
\gamma print (f 'B: {round (fit P ara _lorent z [-1], 3)}+-{round (np. sqrt (fit C ov a _l or ent z
         \leftrightarrow [-1] [-1], 3) } 1/s \ \langle n' \rangle424
425
426 pr int ( '−−−−−−−−−−−−−−−−−−−−−− f i t Para Voig t −−−−−−−−−−−−−−−−−−−−−−' )
427 for i in range (0, 6) :
```

```
p_{\text{print}}(f \text{ 'mu } \{i+1\}; \{ \text{round}( \text{fitPara } \text{ void } [i], 4) \} + -\text{found}(\text{np } \text{ sqrt } t)\rightarrow fitCova voigt [ i ] [ i ] ), 4 } mm/s' )
429 for i in range (0, 6):
\text{print}( f \text{'sigma\_} \{ i+1 \}: {\text{round}( \text{fitPara\_voigt} [ i+6], 3 )}+-{\text{round}( \text{np.sqrt}(\rightarrow fitCova_voigt [i+6][i+6]), 3) } mm/s')
431 for i in range (0, 6) :
\text{print}( f \text{'gamma\_} \{ i+1 \}: \{\text{round}( \text{fitPara\_voigt} \{ i+12 \}, 3 \} + \text{-} \{\text{round}( \text{np.} \text{sqrt}( f \text{'gamma\_} \{ i+12 \}, 3 \} )\rightarrow fitCova voigt [ i +12][ i +12]) , 3 } 1/s')
433 for i in range (0, 6) :
print ( f 'A \{i+1\}: \{round ( fitP a r a _ voigt [i+18], 2 )}+-\{round ( np. s q r t (
               \rightarrow fitCova_voigt [i+18][i+18]), 2) } 1/s')
435 pr int ( f 'B: { round ( fi tP a r a _ v oi g t [ −1] , 3 )}+−{round ( fi tC o v a_ v oi g t [ −1][ −1] , 3 ) }
          \leftrightarrow 1/s \n')
436
437
438
439 ################################################
440 pr int ( '−−−−−−−−−−−−−−−−−−− I s o S h i f t −−−−−−−−−−−−−−−−−−\n ' )
441
442 ########### i s om e r i c s h i f t#########
443
444 E gamma = 14.4*1000 \text{ } \#eV445 c = 2.99792458*10**11 \#nm/s446 \text{ree} = E \text{ gamma/c}447
448 iso_shift = \begin{bmatrix} \end{bmatrix} #neV
449 \quad s \quad \text{iso} \quad \text{shift} = []450
451 ###### g a u s s ########
452
453 mu_gauss = \lceil \rceil454 s mu gauss = [
455 for i in range ( 0 , 6 ) :
156 mu_gauss . append (fitPara<sub>_gauss</sub> [i])
\sum_{s \equiv 100} \text{ s} \cdot \text{m} \cdot \text{m} \cdot \text{m} sqrt( \text{fitCova}\_{\text{gauss}}[i][i])458
459 pr int ( '−−−−−−−−−−−−−−−Gauss−−−−−−−−−−−−−−−' )
460 for i in range (0, 6) :
p_{\text{init}}(f'(\text{Mu} \{i+1\}) : \{r \text{ound}(\text{mu} \text{ gauss} \{i \}, 2)\} + -\{r \text{ound}(\text{s} \text{mu} \text{ gauss} \{i \}, 2)\} \text{mm/s},→ ' )
462
463 pr int ( ' ' )
464 iso_shift_gauss = []
465 s iso shift gauss = [
466 for i in range (0,3) :
167 iso _shift _gauss . append ((mu_gauss[5-i]+\mu_gauss[i])/2)\text{468} s_iso_shift_gauss.append(np.sqrt(s_mu_gauss[5-i]**2+s_mu_gauss[i]**2)
               \leftrightarrow /2)
469
470 for i in range (0,3):
471 pr int ( f ' I s o S h i f t { i +1}: { round ( i s o _ s hi f t _ g a u s s [ i ] , 3 ) }+−{round (
               \rightarrow s_iso_shift_gauss [i], 3) } mm/s')
472
473 for i in range (0,3) :
print ( f ' Iso Shift \{i+1\}: { round ( rece * iso _ shift _gauss [i] * 10**9, 1 ) } + -{
               \rightarrow round (rece*s_iso_shift_gauss [i]*10**9,1)} neV')
475
476 a = []
```

```
477 b = []
478 for i in range (0,3):
_{479} a . append (iso _shift _gauss [i]/s_iso _shift _gauss [i]**2)
480 b . append (1/s iso shift gauss [i] ** 2)
481 pr int ( ' ' )
482
\frac{483}{150} iso \frac{\text{shift} \cdot \text{append}(\text{sum}(a) / \text{sum}(b) * \text{tree} * 10 * * 9)}{100}_{484} s iso shift . append (np . sqrt (1 / \text{sum}( b) ) * \text{tree} * 10**9)
\gamma print (f'Iso Shift gewichtet: {round (iso shift [0], 1 ) } + -{round (s iso shift
         \leftrightarrow [0], 1) } neV')
486 print ('\n\langle n' \rangle487
488
489 ###### l o r e n t z ########
490
_{491} mu_lorentz = \lceil \cdot \rceil492 \quad s\_mu\_lorentz = []493 for i in range (0, 6) :
_{494} mu_lorentz . append (fitPara lorentz [i])
495 s mu lorentz . append (np . sqrt ( fitCova -lorentz[i][i]))496
497 pr int ( '−−−−−−−−−−−−−−−Lorentz−−−−−−−−−−−−−−−' )
498 for i in range (0,6):
499 pr int ( f 'Mu { i +1}: { round ( mu_lorentz [ i ] , 2 ) }+−{round ( s_mu_lorentz [ i ] , 2 ) }
              \leftrightarrow mm/s')
500
501 pr int ( ' ' )
_{502} iso_shift_lorentz = \lceil \cdot \rceil_{503} s iso shift lorentz = []
504 for i in range (0,3) :
505 iso_shift_lorentz.append((\text{mu\_lorentz}[5-i]+\text{mu\_lorentz}[i])/2)506 s iso shift lorentz append (np sqrt (s_mu_lorentz[5 - i]∗*2+ s_mu_lorentz [ i ]
\frac{1}{2} + \frac{1}{2} / 2 )
508
509
510 for i in range (0,3):
511 print ( f ' Iso Shift { i +1}: { round (iso_shift _lorentz [i], 3) }+ -{ round (
              \rightarrow s iso shift lorentz [i], 3) } mm/s')
512
_{513} for i in range (0.3):
p_{\text{init}}(f' \text{Iso Shift} \{i+1\}; \{round(reee*iso\) \text{shift} \} \{i+1\} + \{\rightarrow round (rece*s iso shift lorentz [i] *10 * * 9, 1) } neV')
515
516 \quad a = []517 b = [518 for i in range (0,3) :
519 a . append ( iso _ shift _lorentz [i] / s _iso _ shift _lorentz [i] ** 2)
_{520} b . append (1/s iso shift lorentz [i] ** 2)
521 pr int ( ' ' )
522
523 iso_shift.append (\text{sum}( a ) / \text{sum}( b ) * \text{tree} * 10 * * 9)524 s _i s o _ s hi f t . append ( np . s q r t ( 1 /sum( b ) ) ∗ r e e e ∗1 0∗ ∗9 )
525 print (f 'Iso Shift gewichtet: {round (iso_shift [1],1)}+-{round (s_iso_shift
         \leftrightarrow [1], 1) } neV')
_{526} print ('\n\langle n' \rangle527
528 ###### v o i g t ########
529
```

```
530 mu voigt = []531 s mu voigt = \begin{bmatrix} \end{bmatrix}532 for i in range (0, 6) :
533 mu_voigt . append (fitPara_voigt [i])
_{534} s_mu_voigt . append (np . sqrt (fitCova_voigt [i][i]))
535
536 pr int ( '−−−−−−−−−−−−−−−Voigt−−−−−−−−−−−−−−−' )
537 for i in range (0, 6) :
538 print ( f 'Mu \{i+1\}: {round (mu_voigt [ i ] , 2 ) }+-{round (s_mu_voigt [ i ] , 2 ) } mm/ s
              ,→ ' )
539
540 pr int ( ' ' )
_{541} iso shift voigt = []
542 \quad s_i = \text{iso} - \text{shift} - \text{voigt} = []543 for i in range (0,3) :
_{544} iso_shift_voigt.append((mu_voigt[5-i]+mu_voigt[i])/2)
\text{545} s _iso _shift _voigt .append (np . sqrt (s_mu_voigt[5-i]**2+s_mu_voigt [i]**2)
              \leftrightarrow /2)
546
547
548 for i in range (0,3):
\text{print}( f' \text{ Iso} \text{Shift} \{i+1\}; \{ \text{round}(\text{iso} \text{shift} \text{void}[\text{i}], 3) \} + -\{ \text{round}(\text{true} \text{Right} \text{Right} \} )\rightarrow s_iso_shift_voigt [i], 3) } mm/s')
550
551 for i in range (0,3):
552 print (f 'Iso Shift { i +1}: { round ( rece * iso_shift_voigt [i] * 10 * * 9, 1) }+−{
              \rightarrow round (rece*s_iso_shift_voigt [i] *10 * * 9,1) } neV')
553
554 \quad a = []555 b = []556 for i in range (0,3):
557 a . append (iso shift voigt [i] / s iso shift voigt [i] * * 2)
558 b . append (1/s iso shift voigt [i]**2559 pr int ( ' ' )
560
561 i s o _ s h i f t . append (sum( a ) /sum( b ) ∗ r e e e ∗1 0∗ ∗9 ) #neV
562 s _i s o _ s hi f t . append ( np . s q r t ( 1 /sum( b ) ) ∗ r e e e ∗1 0∗ ∗9 )
563 print (f'Iso Shift gewichtet: {round (iso shift [2], 1) }+-{round (s iso shift
         \leftrightarrow [2], 1) } neV')
_{564} print (\sqrt{n})
565
566
567 ######## Momente , t r a n s i t i o n Energ ien und B−F el d e r
568 print ( '–––––––––– Momente, transition Energien und B–Felder ––––––––––––––––∖n')
569
570
571
572 ############ Gauss ###########
573 print ( '−−−−−−−−−−−−−−−−−−−−−− ' )
574 E trans gauss = \begin{bmatrix} \end{bmatrix} #neV
575 \quad s_E_t trans_gauss = \lceil \cdot \rceil576 for i in range (0, 6):
577 E_trans_gauss . append ( mu_gauss [ i ] ∗ r e e e ∗1 0∗ ∗( 9 ) − i s o _ s h i f t [ 0 ] )
\text{578} s_E_trans_gauss . append (np . sqrt ((s_mu_gauss [i] * reee *10**(9)) **2 + (
              \leftrightarrow s_iso_shift [0] **2) )
579
580 for i in range (0, 6):
```

```
\mathfrak{p} print ( f 'E−trans \{ i +1 \}: { round ( E_trans_gauss [i ] , 1 ) }+−{round (
              \rightarrow s E trans gauss [ i ] , 1 ) } neV' )
582
583
584 E_trans_mittel_gauss = [ ] #neV
585 s E trans mittel gauss = [ ]586
587 for i in range (0,3):
588 E_trans_mittel_gauss . append ( ( abs ( E_trans_gauss[5− i ] )+abs ( E_trans_gauss [
              \leftrightarrow i | ) \rangle /2)
589 s_E_trans_mittel_gauss . append ( np . s q r t ( s_E_trans_gauss[5− i ]∗∗2+
              \leftrightarrow s E trans gauss [i] * * 2 / 2590 pr int ( ' ' )
591 for i in range (0,3) :
592 print ( f 'E–trans_mittel_{ i +1}: { round (E_trans_mittel_gauss [ i ], 1) }+-{
              \rightarrow round (s_E_trans_mittel_gauss [i],1) } neV')
593 pr int ( ' \n ' )
594
595 ############ L o ren t z ###########
596 pr int ( '−−−−−−−−−−Lorentz−−−−−−−−−−' )
597 E trans lorentz = \lceil \frac{1}{2} \#neV598 \text{ s} E trans lorentz = [
599 for i in range (0,6):
600 E trans lorentz append ( mu_lorentz [ i ] \ast reee \ast 10\ast\ast ( 9 ) – iso shift [1] )
601 s E trans lorentz . append ( np . s q r t ( ( s _mu_lorentz [ i ] \ast reee \ast 1 0\ast\ast 4 ) \ast + (
              \leftrightarrow s_iso_shift [1] ) **2) )
602
603 for i in range (0, 6):
604 print ( f 'E−trans \{ i+1 \}: { round (E_{\text{trans}}\ lorentz [i], 1 \} }+−{round (
              \rightarrow s<sub>E</sub> trans lorentz [ i ] , 1 ) } neV' )
605
606
607 E_trans_mittel_lorentz = \begin{bmatrix} \end{bmatrix} #neV
_{608} s_E_trans_mittel_lorentz = \lceil \rceil609
610 for i in range (0,3):
611 E_ t r an s_mi t tel_l o ren tz . append ( ( abs ( E_ t ran s_lo ren tz [5− i ] )+abs (
              \leftrightarrow E_ trans lorentz [ i ] ) /2612 s_E_trans_mittel_lorentz.append(np.sqrt(s_E_trans_lorentz[5-i]∗*2+
              \leftrightarrow s E trans lorentz [i] **2 / 2 )613 pr int ( ' ' )
614 for i in range (0,3):
615 print ( f 'E−trans mittel \{i+1\}: { round ( E t rans mittel lorentz [i], 1 ) }+-{
              \rightarrow round (s_E_ trans_mittel_lorentz [ i ] , 1 ) } neV')
616 print (\n\cdot \n\cdot)617
618
619 ############ V o ig t ###########
620 pr int ( '−−−−−−−−−−Voigt−−−−−−−−−−' )
621 E trans voigt = \begin{bmatrix} \end{bmatrix} #neV
_{622} s<sub></sub>E_{trans\_voigt} = []
623 for i in range (0,6):
624 E_trans_voigt . append (\text{mu\_voigt}[i] * \text{ree} * 10 * *(9) - \text{iso\_shift}[2])625 s_E_trans_voigt . append (np . sqrt ((s_mu\text{-}\text{void}[i]*\text{tree} * 10**(9))**2 +\leftrightarrow s_iso_shift [2] ) **2) )
626
627 for i in range (0, 6) :
```

```
628 print ( f 'E−trans \{ i +1 \}: { round ( E_trans_voigt [i ] , 1 ) }+−{round (
             \rightarrow s E trans voigt [ i ] , 1 ) } neV' )
629
630
631 E_ trans_mi t tel_voigt = [ ] #neV
632 s E trans mittel voigt = []633
634 for i in range (0,3):
635 E_ trans_mi t tel_voig t . append ( ( abs ( E_trans_voigt[5− i ] )+abs ( E_trans_voigt [
             \leftrightarrow i | ) /2636 s_E_trans_mittel_voigt . append ( np . s q r t ( s_E_trans_voigt[5-i ]∗*2+\leftrightarrow s E trans voigt [ i ] * * 2 ) / 2 )
637 pr int ( ' ' )
638 for i in range (0,3) :
639 print ( f 'E–trans_mittel_{i+1}: {round (E_trans_mittel_voigt [i],1) }+-{
             \rightarrow round (s_E_trans_mittel_voigt [i],1) } neV')
640 print (\n\cdot \n\cdot)641
642
643 pr int ( '−−−−−−−−−−−−−−−−−−−−− B−Feld −−−−−−−−−−−−−−−−−−−−−' )
644 m N = 3.15245*10**(-8)*10**(9) #nev /T
645 m g = 0.09044*m N
646
647
648 B gauss = (E_trans_mittel_gauss [1]+ E_trans_mittel_gauss [2] ) / (2 * m_g)
s_49 s_B_gauss = np.sqrt((s_E_{trans\_mitted\_gauss}[1]) **2 + (\rightarrow s<sub>E</sub> trans mittel gauss [2] ) **2 ) / (2*m_g)
650
651 B lorentz = (E_ trans_mittel_lorentz [1]+ E_ trans_mittel_lorentz [2] ) /(2 * m g)652 s B lorentz = np . sqrt ( ( s E trans mittel lorentz [1 ] ) ** 2 + (
        \rightarrow s_E_{trans\_mitted\_lorentz[2] } **2) /(2*m_g)
653
654 B_voigt = (E_{trans\_mitted\_voigt}[1] + E_{trans\_mitted\_voigt}[2] ) / (2 * m_g)655 s_B_S_y = s_B_y sqrt((s_E_{trans\_mitted\_void}[1]) **2 + (\rightarrow s<sub>_</sub>E_trans_mittel_voigt (2) ) **2 ) /(2*m_g)656
657 pr int ( f ' B_gauss : { round ( B_gauss , 2 ) }+−{round ( s_B_gauss , 2 ) } T ' )
658 print (f' B \text{lorentz} : \{round(B \text{lorentz}, 2)\} + -\{round(s \text{B} \text{lorentz}, 2)\} \text{T'}659 print (f' B \text{ void } ( B \text{ void } B \text{ void } A) }+-{round (s B_voigt , 2) } T\n<sup>'</sup>)
660
661 print ( '────────── magnetisches Moment mu e ───────────<sup>-</sup>)
662
663 m e gauss = (m g − E_trans_mittel_gauss [0] / B_gauss ) /m_N
664 s m e gauss = np sqrt ( (see trans mittel gauss [0] / B gauss ) ** 2 + (
        \rightarrow E_{trans\_mitted\_gauss} [0] * s_B_{gauss}/B_{gauss} *2) *2 /m_N665
666 m_e_lorentz = (m_g - E_{trans\_mitted\_lorentz} [0]/B_{olorentz})/m_N667 \text{ s\_m\_e\_lorentz} = np \text{.} sqrt( (s\_E\_trans\_mitted\_lorentz [0]/B\_lorentz) **2 + (\rightarrow E_ trans_mittel_lorentz [0] * s_B_l orentz /B_l orentz * *2 ) /m_N
668
669 m_e_voigt = (m_g - E_{trans\_mitted\_voigt} [0] / B_{voigt}) / m_N670 s m e voigt = np sqrt ( ( s E trans mittel voigt [0] / B voigt ) ** 2 + (
        \rightarrow E_trans_mittel_voigt [0] * s_B_voigt /B_voigt **2) **2) /m_N
671
\sigma<sup>672</sup> print ( f 'magn. moment e_gauss : { round (m_e_g gauss , 5 } }+ -\{ round (s_m_e gauss , 5 } }
        \hookrightarrow 1/m N')
673 print (f 'magn. moment e lorentz: {round (m_e_lorentz, 5) }+-{round (
        \leftrightarrow s_m_e_lorentz, 5) } 1/m_N')
```

```
_{674} print ( f 'magn. moment e_voigt: { round ( m_e_voigt , 5 ) }+-{round ( s_m_e_voigt , 5 ) }
          \leftrightarrow 1/m N\n')
675
676
677
678 ############ e f f e c t i v e a b s o r b e r t h i c k n e s s ##############
679 print ( '––––––––––––––––––––––– effecitve absorber thickness
          ,→ −−−−−−−−−−−−−−−−−−−−−−−−' )
680
681 \text{ f A} = 0.8 \text{ #} \text{debye} - \text{w} \text{ after } \text{aus} \text{ an le it ung}682 d_A = 25∗10∗∗( −6) #me ter
683 beta = 0.022 \# anteil von 57^{\circ}Fe in Probe
\begin{array}{rcl}\n\text{684} & \text{f} \\
\text{684} & \text{684}\n\end{array} = 0.98 #\%, iron content in absorber
685 s<sub>f</sub> f = 0.02 \frac{4\%}{5}686
687
688 ## sigma_0 berec hnen
689 lambdaa = 0.0861∗10∗∗( −9 )#me ter
690 I_e = 3/2 #s p i n e x c i t e d s t a t e
\begin{array}{lll} \text{691} & I & g \end{array} = 1/2 \text{ } \# \text{spinq} \text{ } \text{ground} \text{ } \text{state}_{692} alpha = 8.58
693 s alpha = 0.18694
695 sigma_0 = ( lambdaa ∗ ∗2 / ( 2∗np . pi ) ) ∗ ( 2∗ I_e+1) / ( 2∗ I_g+1) ∗ 1/(1+ alph a )# m
          ,→ ^2
696 s sigma 0 = \text{sigma} \quad 0*s alpha /(1+ alpha)
697 pr int ( f ' sigma={round ( sigma_0 ∗1 0∗ ∗( 2 4 ) , 0 ) }+−{round ( s_sigma_0 ∗1 0∗ ∗( 2 4 ) , 0 ) }
          \leftrightarrow 10<sup>^</sup>−24 m<sup>^2</sup> ')
698
699 rho = 7874 #kg/m<sup>2</sup>3
700 M = 55.845∗10∗∗( −3 ) # kg /mol
701 s_M = 0.002∗10∗∗( −3 ) #kg /mol
702 N_A = 6. 0 2 2 1 4 0 7 6 ∗ 1 0∗ ∗( 2 3 ) #1/mol avogadro
703
704 n_A = rho * (N_A/M) * f
705 s_n_A = n_A*np.sqrt((s_f/f)**2 + (s_M/M)**2)706 pr int ( f 'n_A={round (n_A∗10∗∗( −28) , 1 ) }+−{round (s_n_A∗10∗∗( −28) , 1 ) } ∗10^28 m
          \hookrightarrow \hat{-}3')
707
708 T A = f A∗n_A∗ be t a ∗sigma_0∗d_A
709 \text{ sT} \text{ A} = \text{T} \text{ A} * \text{np} . s q r t (( \text{ s} \text{ n} \text{ A}/\text{n} \text{ A} ) * * 2 + ( \text{ s} \text{ sigma} \text{ O} / \text{sigma} \text{ O} ) * * 2 )710 print ( f 'T_A={round (T_A, 1) }+-{round (s_T_A, 1) }\n')
711
712 ## each line has its own effecitve absorber thickness
713
714
715 \text{ N}_\text{infty-gauss} = \text{fitPara}_\text{gauss} [-1]716 N infty lorentz = fit Para lorentz [-1]717 N infty voigt = fitPara voigt [-1]718
719 \text{ s} N_infty_gauss = np.sqrt (fitCova_gauss [-1][-1])
720 \text{ s} N_infty_lorentz = np.sqrt (fitCova_lorentz [-1][-1])
721 \text{ s\_N\_infty\_vogt} = np \cdot sqrt(fitCova\_voigt[-1][-1])722
723 \, \text{N} mu_gauss = \lceil \rceil724 \quad s_N_{mu_{\text{gauss}}} =725 \quad N_{mu\_lorentz} =726 \quad s_N_{\text{mu} \text{.} \text{lorentz}} = []
```

```
727 N mu voigt = []728 \text{ s} N mu voigt =729 for i in range (0, 6) :
730 N_mu_gauss . append ( multi_gauss ( mu_gauss [ i ] , * fitP a r a _g a uss ) )
731 s_N_mu_gauss . append ( mul ti_gauss ( mu_gauss [ i ]−s_mu_gauss [ i ] , ∗
              \hookrightarrow fitPara gauss \rangle – N mu_gauss [ i ] )
732 N_mu_lorentz.append (multi_lorentz (mu_lorentz [i], * fit P a r a _l or ent z ) )
733 s N mu_lorentz . append ( multi_lorentz ( mu_lorentz [ i ] -s_mu_lorentz [ i ] , ∗
              \rightarrow fit Para lorentz) – N_mu_lorentz [ i ] )
734 N_mu_voigt . append ( multi_voigt ( mu_voigt [ i ] , * fitP a r a _ v oig t ) )
735 s_N_mu_voigt . append ( mul ti_ v oi g t ( mu_voigt [ i ]−s_mu_voigt [ i ] , ∗
              \leftrightarrow fitPara_voigt)– N_mu_voigt[i])
736
737
738 \quad I_i_g_2 gauss = [739 \text{ s_l}_j gauss = \left[ \right]740 \quad I_i^{\text{inter}} = \lceil741 \quad s_I_i s I_{i} orentz = \lceil742 \quad \text{I} \quad \text{j} \quad \text{voigt} = []743 \quad s_I_j voigt = \Box744 for i in range (0, 6) :
_{745} I j_gauss . append (N_infty_gauss – N_mu_gauss [ i ] )
\frac{1}{746} s_I_j_gauss . append (np . sqrt ( ( s_N_infty_gauss ) ** 2 + ( s_N_mu_gauss [ i ] ) ** 2 )
              ,→ )
747 I j lorentz append (N_in fty lorentz – N_mu_lorentz [i])
748 s_ I_ j_l o ren tz . append ( np . s q r t ( ( s_N_in f ty_loren tz ) ∗∗2 + ( s_N_mu_lorentz [ i
              ,→ ] ) ∗ ∗2 ) )
_{749} I_j_voigt . append (N_infty_voigt – N_mu_voigt [i])
750 s I j voigt . append (np . sqrt ( (s_N_infty_voigt) **2 + (s_N_mu_voigt [ i ] ) **2)
              ,→ )
751
752
753 norm_gauss = \text{sum}(I_j_j_gauss)
754 norm_lorentz = sum(I_i_l_{normal}755 norm voigt = \text{sum}(I_j voigt)
756
757 liste = [758 for i in range (0, 6):
759 liste append (s_I_ j_gauss [ i ] ** 2 )
760 s norm gauss=np . sqrt (sum( l i s t e ) )
761
762 liste = []
763 for i in range (0, 6) :
764 liste append (s_I_ j_lorentz [ i ] * * 2 )
765 s_norm_lorentz=np . s q r t (sum( l i s t e ) )
766
767 liste = [768 for i in range (0, 6) :
769 l iste. append (s_l_i_j_j voigt [i] **2)
770 s_norm_voigt=np . s q r t (sum( l i s t e ) )
771
772
773 \text{ w}_j gauss = \lceil774 s_w_j_gauss = []
775 \text{ w}_j lorentz = \lceil \cdot \rceil776 \quad s_w_j lorentz = \left[ \right]777 \text{ w\_j\_voigt} = []778 \quad s\_w\_j\_voigt = []
```

```
779 for i in range (0, 6):
780 \qquad \text{w}_j gauss . append \left( \text{I}_j gauss \left[ \text{i} \right] / \text{norm}_g gauss )
\frac{781}{1} s_w_j_gauss . append (w_j_gauss [i \nmid * np \cdot sqrt((s_i_i_j_gauss [i]/I_j_j_gauss [i])\leftrightarrow **2 + (2*s\_norm\_gauss/norm\_gauss)**2))
\text{w}_j lorentz . append \text{I}_j lorentz \text{I} \mid \text{/norm\_lorentz}\sigma 783 s_w_ j_lorentz . append (w_ j_lorentz [ i ] * np . s q r t ( ( s_ I_ j_l orentz [ i ] /
              \rightarrow I_j_lorentz [i] **2 + (2*s\_norm\_lorentz/norm\_lorentz) **2))
784 w_j_voigt . append ( I_ j_voigt [ i ] / norm_voigt )
785 swjvoigt . append (w_j_voigt [ i ] * np . s q r t ( ( s_ I_ j_voigt [ i ] / I_ j_voigt [ i ] )
               \leftrightarrow **2 + (2*s norm voigt/norm voigt) **2) )
786
787
788
789
790 T_A_j_gauss = \left[ \right]791 \quad S_T_A_j gauss =
792 \quad T_A_j lorentz = []
793 \quad S_T_A_j lorentz = \lceil \cdot \rceil794 T_A_j_voigt = \lceil \rceil795 \quad s_T_A_j voigt = \lceil \cdot \rceil796 for i in range (0, 6):
797 T A j gauss . append (T A*w j gauss [ i ] )
\frac{1}{798} s_T_A_j_gauss . append \left( T_A \right) gauss \left[ i \right] * np . s q r t \left( \left( s_T \right) A/T_A \right) * *2 + \left( 2 * n \right)\rightarrow s_w_j_gauss [i]/w_j_gauss [i] + * 2) )
799 T_A_j_lorentz . append (T_A * w_j lorentz [i ] )800 s_T_A_j_lorentz . append (T_A_j_j_lorentz [i] * np . sqrt ((s_T_A/T_A) **2 + (2 *\leftrightarrow s_w_ j_lorentz [i] / w_ j_lorentz [i] ) **2 ) )
801 T_A_j\_\text{voigt.} append (T_A*w_j\_\text{voigt}[i])802 s T_A_j_voigt . append ( T_A_j_voigt [ i ] * np . s q r t ( (s_T_A/T_A) *2 + (2*\rightarrow s_w_j_voigt [i]/w_j_voigt [i] + *2) )
803
804 print ( '–––––––––––– gewichte und T_A_j ––––––––––––')
805
806 pr int ( ' \n−−−−−−−−−−Gauss−−−−−−−−−−' )
807 for i in range (0, 6) :
808 print ( f 'w_{ i +1}: {round (w_j_gauss [ i ] , 3 ) } + −{round (s_w_j_gauss [ i ] , 3 ) } ')
809 for i in range ( 0 , 6 ) :
810 print ( f 'T_A_{ i +1}: { round ( T_A_j_gauss [ i ] , 2 ) }+-{round ( s_T_A_j_gauss [ i
              \leftrightarrow \{ ,2\} \rangle \rangle811
812 print ( '\n————————————————1 )
813 for i in range ( 0 , 6 ) :
814 print ( f 'w_{ i +1}: { round ( w_j_lorentz [ i | , 3 ) }+ -{ round ( s_w_j_lorentz [ i | , 3 ) }
              ,→ ' )
815 for i in range (0, 6):
816 print ( f 'T_A_{ i +1}: {round ( T_A_j_lorentz [ i | , 2 ) }+-{round ( s_T_A_j_lorentz [
              \leftrightarrow i], 2) } ')
817
818 print ( '\n—————Voigt—————' )
819 for i in range ( 0 , 6 ) :
820 print (f'w_{i+1} : \{round(w_{i-1} - void[i], 3)\} + -{round(s_w_i - j\_voigt[i], 3)'}821 for i in range (0, 6):
822 print ( f 'T_A_{ i +1}: { round ( T_A_j_voigt [ i ] , 2 ) } + -{ round ( s_T_A_j_voigt [ i
              \leftrightarrow \vert, 2) } ')
823
824
825 \quad T_A_{\text{alle}} = []826 \quad s_T_A_A = \lceil \cdot \rceil
```

```
827 for i in range (0, 6):
828 T_A_\text{alle}. append (T_A_\text{j-gauss} [ i ] )s_2 s_T_A_alle . append (s_T_A_j_auss [i] )
830 for i in range (0,6):
831 T_A_\text{alle}. append (T_A_\text{j}_\text{center} [i])832 s T A alle . append (s T A j lorentz [i] )
833 for i in range (0, 6):
834 T_A_alle . append (T_A_j \text{voigt} [i])835 s T A alle . append (s T A j voigt [i] )
836
837 \quad a = []838 b = ||839 for i in range (0, \text{len}(T_A \text{alle})) :
840 a \cdot \text{append} (T_A_{\text{alle}}[i]/s_T_A_{\text{alle}}[i] **2)841 b . append (1/s_T_A_A]alle [i] * * 2)
842
843 T_A_alle_wert = \textbf{sum}( \text{ a } ) / \textbf{sum}( \text{ b } )s_{44} s<sub>-T</sub>-A<sub>-alle_wert = np.sqrt (1/\text{sum}(b))</sub>
845846
847 T A j lorentz = [ 9, 9, 9, 9, 9, 9, 9 ]848 s T A j lorentz = [0.3, 0.3, 0.3, 0.3, 0.3, 0.3, 0.3]840
850 print ( '\n – – – – Debye_Waller factor f_Q_j – – – – ')
851
s_{52} f_Q_{gauss} = []s_{53} f Q lorentz = \lceil \cdot \rceils_{54} f_Q voigt = \lceil \cdot \rceil855
856 \quad s \quad f \quad Q \quad gauss = []s_{57} s_{f_Q} lorentz = []
858 s f Q voigt = []859
860
861 for i in range (0, 6) :
862 f_Q_gauss . append ( np . r e a l ( ( N_in fty_gauss−N_mu_gauss [ i ] ) / ( N_in fty_gauss
               \rightarrow *(1-np. exp(-T_A_j_gauss [ i ] / 2 ) ) * jv (0, 1 j * T_A_j_gauss [ i ] / 2 ) ) ) )
863 f Q lorentz . append ( np . r e al ((N\text{ infty} \text{ lorentz }-N\text{ mu} \text{ lorentz } [i] ) / (\rightarrow N_{\text{infty\_lorentz}*(1-np.\exp(-T_A_j_{\text{intra}}[i]/2)) * jv(0,1) *\rightarrow T A_j_lorentz [ i | / 2 ) ) ) )
864 f Q_voigt . append ( np . r e a l ( N_in fty_voigt–N_mu_voigt [ i ] ) / ( N_in fty_voigt
               \leftrightarrow *(1-np. exp(-T_A_j_voigt [ i ] / 2 ) ) * jv (0,1 j * T_A_j_voigt [ i ] / 2 ) ) ) )
865
866 s f Q gauss . append ( np . s q r t ( np . r e a l ( ( N \mu_gauss [ i ] ** N \must infty_gauss / (
               ,→ N_in fty_gauss ∗∗2∗(1−np . exp(−T_A_j_gauss [ i ] / 2 ) ∗ j v ( 0 , 1 j ∗T_A_j_gauss
              ,→ [ i ] / 2 ) ) ) ) ∗∗2+(−s_N_mu_gauss [ i ] / ( N_in fty_gauss ∗(1−np . exp(−
              ,→ T_A_j_gauss [ i ] / 2 ) ∗ j v ( 0 , 1 j ∗T_A_j_gauss [ i ] / 2 ) ) ) ) ∗∗2+(−np . exp(−
              \rightarrow T_A_j_gauss [i]/2 *(jv(0,1j* T_A_j_gauss [i]/2 +1j*iv(1,1j*\rightarrow T_A_j_gauss [i]/2) **_T_A_j_gauss [i]/(2*(np. exp(-T_A_j_ga)auss [i]/2)\hookrightarrow -jv(0,1j*T A_jgauss[i]/2) **2 ) **2 ) )
\text{1867} s_f_Q_lorentz . append (np . sqrt (np . r e al ( ( N_mu_lorentz [ i ] * s_N_infty_lorentz
              \rightarrow /(N_infty_lorentz **2*(1-np.exp(-T_A_j_lorentz [i |/2) *jv (0,1 j *
              \rightarrow T_A_j_lorentz (i \mid / 2))) ) **2+(-s_N_mu_lorentz [i] / (N_{\text{infty\_lorentz}}),→ ∗(1−np . exp(−T_A_j_lorentz [ i ] / 2 ) ∗ j v ( 0 , 1 j ∗T_A_j_lorentz [ i ] / 2 ) ) ) )
              \rightarrow **2+(-np.exp(-T_A_j_lorentz [i ] / 2 ) * (jv (0,1 j * T_A_j_lorentz [i ] / 2 ) +1
              \rightarrow j*jv(1,1j*T_A_j_lorentz[i]/2))*s_T_A_j_lorentz[i]/(2*(np.exp(-
              \rightarrow T_A_j_lorentz [ i ] / 2 ) – jv (0,1 j * T_A_j_lorentz [ i ] / 2 ) ) * * 2 ) ) (*)
```

```
868 set s f Q voigt . append ( np . s q r t ( np . r e a l ( ( N \mu_voigt [ i ] * s_N_in fty_voigt / (
              \rightarrow N_infty_voigt **2*(1-np . exp(-T_A_j_voigt [ i ] / 2 ) * jv ( 0 , 1 j *T_A_j_voigt
              ,→ [ i ] / 2 ) ) ) ) ∗∗2+(−s_N_mu_voigt [ i ] / ( N_in fty_voigt ∗(1−np . exp(−
              \rightarrow T_A_j_voigt [ i ] / 2 ) * jv (0,1 j * T_A_j_voigt [ i ] / 2 ) ) ) ) **2+(-np. exp(-
              \rightarrow T_A_j_voigt [i]/2 \ast ( jv (0,1 j \ast T_A_j_voigt [i]/2 )+1 j\ast jv (1,1 j\ast\rightarrow T_A_j_voigt [i ] / 2) ** T_A_j_voigt [i] / ( 2 * (np. exp(-T-A_j) - volg(j)) / 2 )\rightarrow -j v (0, 1 j * T_A_j_j \text{voigt} [i]/2) + *2) ) * *2) ) )
869
870
871 pr int ( ' \n−−−−−−−−−−Gauss−−−−−−−−−−' )
872 for i in range (0, 6) :
\text{print}( f \text{ if } Q_{\text{ if }i+1} \text{ : } \{ \text{round}( f \ Q_{\text{ gauss}} [ i ] , 2 ) \} + - \{ \text{round}( s \ f \ Q_{\text{ gauss}} [ i ] , 2 ) \} )874
875 print ( '\n——————————————————' )
876 for i in range (0,6):
877 print ( f 'f_Q_{ i +1}: { round ( f_Q_lorentz [ i ] / w_j_lorentz [ i ] , 5 ) }+-{round (
              \rightarrow s f Q lorentz [ i ] , 2 ) } ' )
878
879 print ( '\n−−−−−−−−−−−−−Voigt−−−−−−−−− ' )
880 for i in range (0,6):
881 print (f'fQ_{i+1}): {round (fQ\text{voigt } [i], 2)}+-fround(s fQ\text{voigt } [i], 2) }')
882
883
884
885 ########### l i n e w i d t h #############
886 print ( '\n—–<del>−−−−−−−−−−</del> line width gamma −−−−−−−−−−−−−−')
887
888 Gamma_gauss = [ ] #mm/ s
889 \text{ s} Gamma gauss = [
890 Gamma lorentz = []_{891} s_Gamma_lorentz = \lceil \cdot \rceil892 Gamma voigt = []893 s Gamma_v voigt = \lceil894 for i in range (0, 6) :
895 Gamma_gauss . append (2*np \cdot sqrt(2*np \cdot log(2)) * fitPara_gauss[i+6])896 s_Gamma_gauss . append (2*np \cdot sqrt(2*np \cdot log(2)) * np \cdot sqrt(fitCova\_gauss[i+6]]\leftrightarrow i+6])
897 Gamma lorentz.append ( 2 * fit Para <math>lorentz [i + 6] )898 s_Gamma_lorentz.append (2*np \cdot sqrt(fitCova\_lorentz[i+6][i+6]))899 Gamma voigt . append (2 * \text{fitPara } \text{voigt } [i +12])900 s Gamma yoigt . append (2*np \cdot sart (fitCova \cdot voigt[i+12][i+12]))901
902 pr int ( ' \n−−−−−−−−−−Gauss−−−−−−−−−−' )
903 for i in range (0, 6) :
904 pr int ( f 'Gamma_{ i +1}: { round (Gamma_gauss [ i ] , 2 ) }+−{round ( s_Gamma_gauss [ i
              \leftrightarrow \vert, 2) } mm/s ')
905
906 print ( ' \n———————————————1 \, \n
907 for i in range (0, 6):
908 print ( f 'Gamma \{i+1\}: { round ( Gamma \{ lorentz [i], 2 ) }+-\{round (
              \rightarrow s_Gamma_lorentz [i], 2) } mm/s ')
909
910 print( '\n—————Voigt—————')
911 for i in range (0, 6) :
print ( f 'Gamma_{ i +1}: { round (Gamma_voigt [ i ] , 2 ) }+-{round ( s_Gamma_voigt [ i
              \leftrightarrow \vert, 2) } mm/s ')
913
914
```

```
915
916 print ( ' \n———————Gauss————————' )
917 for i in range (0, 6):
918 print ( f 'Gamma_{ i +1}: { round (Gamma_gauss [ i ] ∗ ( reee *10**(9)), 2) }+-{round (
             \rightarrow s Gamma gauss [ i ] *( \text{ reee} * 10** (9) ), 2 } neV' )
919
920 print ( ' \n – — — — Lorentz – — — – ' )
921 for i in range (0, 6) :
print ( f 'Gamma \{ i +1 \}: { round ( Gamma lorentz [i] * ( \text{ree } *10** (9) ) , 2 ) }+-{round
             \leftrightarrow ( s Gamma lorentz [ i ] *( rece *10**(9) ), 2 ) } neV' )
923
924 print ( '\n—————————————————' )
925 for i in range (0, 6) :
print ( f 'Gamma_{ i +1}: { round (Gamma_voigt [i ] * ( reee *10** (9)), 2) } + −{round (
             ,→ s_Gamma_voigt [ i ] ∗ ( r e e e ∗1 0∗ ∗( 9 ) ) , 2 ) } neV ' )
927
928
929 ########### l i f e t i m e #############
930 print ( ' \n – <del>− − − − − − − − − − − − − − − 1</del> life time tau
        ,→ −−−−−−−−−−−−−−−−−−−−−−−−−−' )
931 hquer = 6. 5 8 2 1 1 9 5 6 9 ∗10∗∗( −16) #eVs
932
933 tau_g = [ ] #ns
934 s_{\text{1}}tau_{\text{2}}g = []935 tau_l = []936 s_{at} = [937 tan v = []938 s_{\text{tau}} = [939 for i in range (0, 6):
940 tau_g . append ( hquer / (Gamma_gauss [ i ] ∗ r e e e ) ∗1 0∗ ∗9 )
941 s_tau_g . append (tau_g [i] * s_Gamma_gauss [i] / Gamma_gauss [i])_{942} tau l . append ( hquer / ( Gamma lorentz [ i ] * reee ) *10**9943 s_tau_l . append ( tau_l [ i ] * s_Gamma_lorentz [ i ] / Gamma_lorentz [ i ] )
_{944} tau_v. append ( hquer / (Gamma_voigt [ i ] * reee ) *10**9)
945 s_tau_v . append ( tau_v [ i ] ∗ s_Gamma_voigt [ i ] / Gamma_voigt [ i ] )
946
947 print ( ' \n———————Gauss——————' )
948 for i in range (0, 6):
949 print ( f 'tau_{ i +1}: {round (tau_g[i], 2) }+-{round (s_tau_g[i], 2) } ns ')
950 print ( '\n————————————————1\orentz——————————' )
951 for i in range(0.6):
952 pr int ( f ' tau_{ i +1}: { round ( tau_l [ i ] , 2 ) }+−{round ( s_tau_l [ i ] , 2 ) } ns ' )
953 print ( ' \n—————Voigt —————' )
954 for i in range (0,6) :
print (f' \tau) = \{ f +1 \}: \{ r \tau \in \mathcal{F} \mid i \}, 2 \} + \{ r \tau \in \mathcal{F} \mid i \}, 2 \} ns ')
956
957
958 ############## l i f e t i m e k o r r e k t u r #################
959 pr int ( ' \n−−−−−−−−−−−−−−−−−−−−−−−−−− l i f e time tau k o r r i g i e r t
        ,→ −−−−−−−−−−−−−−−−−−−−−−−−−−' )
960 rel\_width = 2961
962 print ( '\n————————Gauss——————' )
963 for i in range (0, 6) :
print ( f 'tau_{i+1}: {round (tau_g[i] * rel_width, 2) }+-{round (s_tau_g[i] *
             \leftrightarrow rel_width , 2) } ns')
965 print ( ' \n – — — — Lorentz – — — – ' )
966 for i in range (0,6) :
```

```
967 print ( f 'tau_{ i +1}: { round (tau_l [ i ] * rel_width , 2) }+-{round (s_tau_l [ i ] *
             \leftrightarrow rel_width ,2) } ns')
968 print ( '\n————Voigt ————′ )
969 for i in range (0,6) :
970 print ( f 'tau_{ i +1}: { round (tau_v [ i ] * rel_width , 2) }+-{round (s_tau_v [ i ] *
             \leftrightarrow rel_width , 2) } ns')
```
## **H. Laboratory Journal**

17.8.2010 Mos bouver Signal analysis Day 1  $77.82020$ Signal analysis -> fite PREAMP CSV Preamptifia Analysis of the signal after stop comelochronic<br>components ( the signal after stop comelochronic Used oscilloscope: ROHOE & SCHWARZ 1-170-1022<br>Wolfadis removed from CO-source<br>Voltage at poince supp: 847V Preamplifier -> PREAMP. CSV Amplifier Signal AMP. UNI 2. CSV trigger) Amplifing uniform 13/000 course you'r 450 For this the amplification fine going assists closen. The shapery CLAS PreAmp - OR. 1 -> AMP With 1. CSV Any Unipolar -> Cl. 2 -> AMP - UNIZ. < SV I Now the bipolar output Pro Any Ch. 1-> AMP BIA CSV Amp Bipoles Ch. 2 JAANP BD. CSV Timing SCA (pss. output) - SCA 3. CSV when gate DC inhibit -> Set LINO1.csv Linear gate enabled, no input -> LINO2.csv 313.20

Messivent delay amplified delay time: 2, 75 ers Signal not delayed (ch. 1) -> DELO-1.CSV Signal with delay (ch 2) -> DEL OZ. CSU 1easurement signal path times Signal: Delay: 4,75 us<br>Lafter gate) -> PATHO1.CSV Logical signal  $7747H02csv$ Signals voltage: 845V Preamplific  $-2 16: 001.68v$  $\rightarrow f_1e:002.05v$ Amplifier (unipol) · Gain: 100 · Shaping time: 1,45 Eused for trigger Timing SCA  $\rightarrow fie; OO4.$ csv <del>Frigger</del> signalses;  $h_1^2$  Ozca  $-5$  file: 003. cs E for time reflexance  $-3f/6:006.05v$ Deluy t= 3, 25 MS a for the reference sfile: 005.csv + Amplifie Cinem Grate opening time -1/16: Engles  $+$  SLA  $\neg h \leq 009$  csv E used for drigger Given Gabe outputsigned ufile: Un.cs  $\rightarrow$  files ones  $TSCA$ Euselfor hipper Linen Cabe outputsignal 2/16:014.85  $7f/6:013.05$ e higgy - Delay

Calibration of the channels I pre liminary evaluation  $\implies \text{lim.} \text{cation} \text{fit} \rightarrow \text{fit} \quad f(x) = ax + b$  $Lzff$   $f(Every)$   $fChannef = (18.75\pm0.41)(X+(3.3\pm1.2))$ => 14.4keV peak is @ Channel 273 ± 11. Caldsophin of the channels files: Ag: Ag-2-Spec. TUA<br>Ag-Spec. TUA integerement Line for each data: 6min Ba Spec. Tup  $Ba:$ SCA-Window spenel  $c_{\mathcal{U}}$ : Can spec. TUA  $M_{\odot}$  : Mo-spec. TUA  $Rb$ : Rb-spec TKA Tb- spec. The  $Tb$ Background: Backgrow TKA Gje Wight-neasurement: Spectrum of the 14,4 keV source -> file: spectrummight-meas. That Day 2 18.8.2020 background measurement for the 14,4 keV spectra source -> file: brekeyround-long. TUA

of SCA according to precidention set window cest spectrum such that the peak is fully in<br>the window but as few sewantly as possible > cest spectrum such => file: alci-cruth. TUA casuvement of complan background No obsorber, 1 mm Alm ->  $t = 2.89875.100$  ms,  $N = 75972$ stain less stell absorber, t = 5 min for all ineasurements Alex thickness and File name and naturaliron  $abx - st - 1. Tk + \frac{1}{2}abx - e^x - 1. TkA$ Ausin  $\frac{2}{3}$  $\lambda$ .5  $\frac{2}{2.5}$  $rac{7}{5}$  $567648$  $3.5(2+1.5)$  $4.5(2+2.5)$  $5(2+3)$ <br>
5.5 (3+2.5)<br>
6 (4+2)<br>
65 (4+2,5)<br>
45 (4+3)<br>
7.5 (4+3)<br>
7.5 (4+3)<br>
7.5 (4+2,5+13)  $\pi$  $10$  $\Lambda$ 1  $11$  $\frac{13}{15}$  $A$ 3  $85(4+3+4,5)$ <br>9 (4+33+45)<br>95 (4+38+29)  $\frac{16}{17}$ 10 (4+35 +259+1) 19  $\overline{\circ}$  $20$ <br>  $22$ <br>  $23$  $20$  $0,2$  (p1)  $24$  $0, 4 \frac{(p11p2)}{p}$  $23$  $0.6$  (preptips) NBRANC  $0.8 (p \cdot 1.02 \cdot p \cdot 3.5)$ 23  $24$  $\frac{24}{25}$  $12 (1501)$ 25  $1, 4 (1 + p1 + p2)$ 26  $26$  $7.6$  ( $75.19252$ )  $78 (7+ p7+ p2+p3+p)$  $27$  $27$ 

Ala Thickness Measurements

Amm: 1.005mm, 1.00, 1.005, 1.005, 1.00, 1.00, 1.005, 1.00, 1.00,  $A.07, A.00, A.005, A.005$ 1.5 mm: 1.46, 1.47, 1.46, 1.46, 1.46, 1.465, 1.455, 1.455, 1.46, 1.46 2. Omn: 1.95, 1.95, 1.95, 1.955, 1.955, 1.956, 1.950, 1.945, 1.975, 1.955 2.5 mm: 2.51, 2.51, 2.51, 2.51, 2.51, 2.505, 2.51, 2.51, 2.51, 251, 2.51 3. Omm: 301, 3.01, 3.01, 3.015, 3.015, 3.015, 3.01, 3.01, 3.01, 3.02, 3.01, 3.01, 3.005 4.00 mm: 3.985, 3.990, 3.99, 3.985, 3.98, 3.98, 4.000, 3.985, 3.980

platte 2: 0, 265 mg, 0, 275 mg, 0, 22 mg, 0, 21 mg

plate 3: 0 21 mm, 0 2 2 mm, 0 21 mm, 0 225 mm

plette 4: 0,275 mm, 0,22 mm, 0,265 mm, 0,22 mm

acrylic opers absencation

Thickness of the acrylic glaces is measured with

 $d = 1,96$  mm  $1,99$  mm  $1, 975$  m  $7 - 1,975$ 

 $\Rightarrow \bar{d} = 1,975$ m

measurement with no plexiglass spile: no plexi, TKA

with plexifass - If C: plexi. TKA

27,8,2020

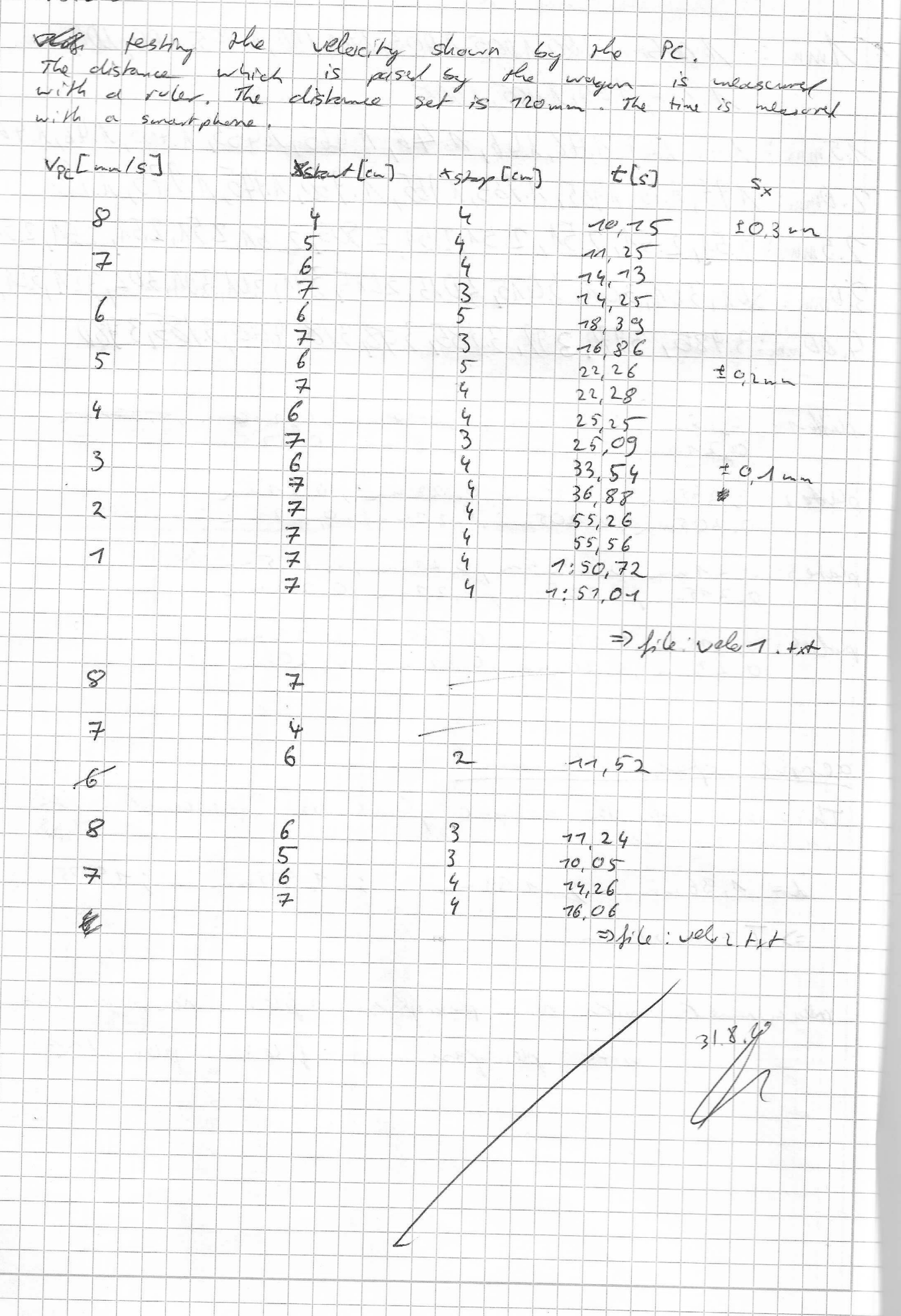